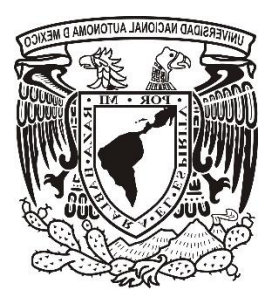

**UNIVERSIDAD NACIONAL AUTÓNOMA DE MÉXICO**

**FACULTAD DE INGENIERÍA**

**DISEÑO Y ELABORACIÓN DE UN CONTROL REMOTO PARA LÁMPARAS DE ALUMBRADO PÚBLICO.**

**TESIS**

**PARA OBTENER EL TÍTULO DE: INGENIERO ELÉCTRICO ELECTRÓNICO.**

> **PRESENTA: LÓPEZ GIRÓN OLIVERIO JAIME.**

**DIRECTOR: ING. RAFAEL PÉREZ PABLO.**

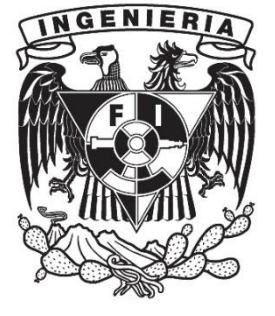

**MÉXICO DF, A 2016.**

### *AGRADECIMIENTOS.*

*A mis padres, por estar siempre a mi lado y ser las personas que más admiro en esta vida. Por ser un ejemplo de lucha y dedicación, que sin ellos no sería la persona que soy.*

*A mis hermanos y hermanas, por ser mis mejores amigos y cómplices en todo momento. Por todo el apoyo que me han brindado.*

*A Edgar, mi hermano. Por el apoyo que me brindo en toda la carrera y más.*

*Al Ing. Rafael y al Ing. Francisco. Por los conocimientos y consejos en la elaboración de este trabajo.*

*A todos los compañeros que conocí en la Facultad de Ingeniería, en especial a los que se convirtieron en mis amigos.*

*A la UNAM y a la Facultad de Ingeniería, por enseñarme el compromiso y la pasión por la ingeniería.*

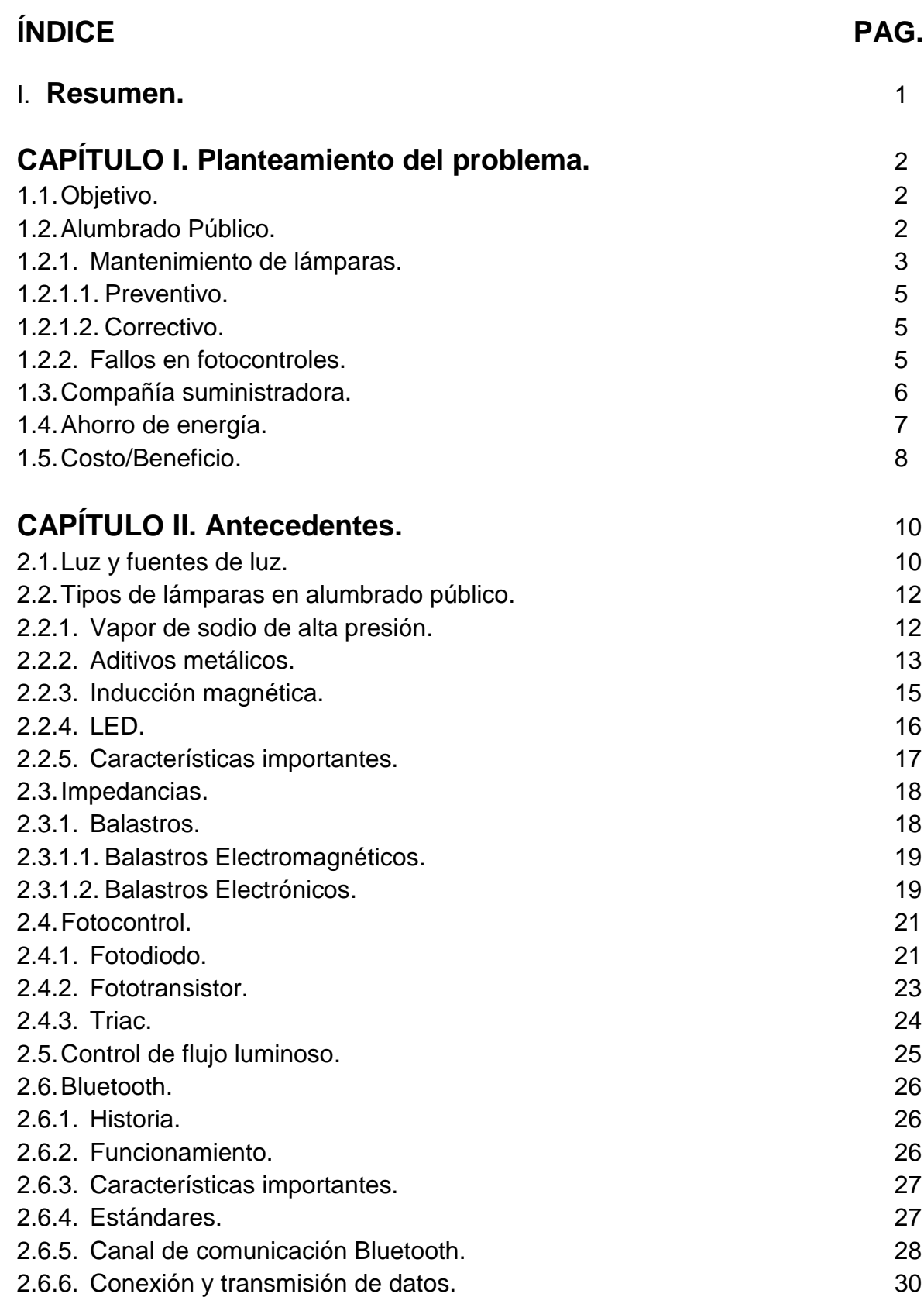

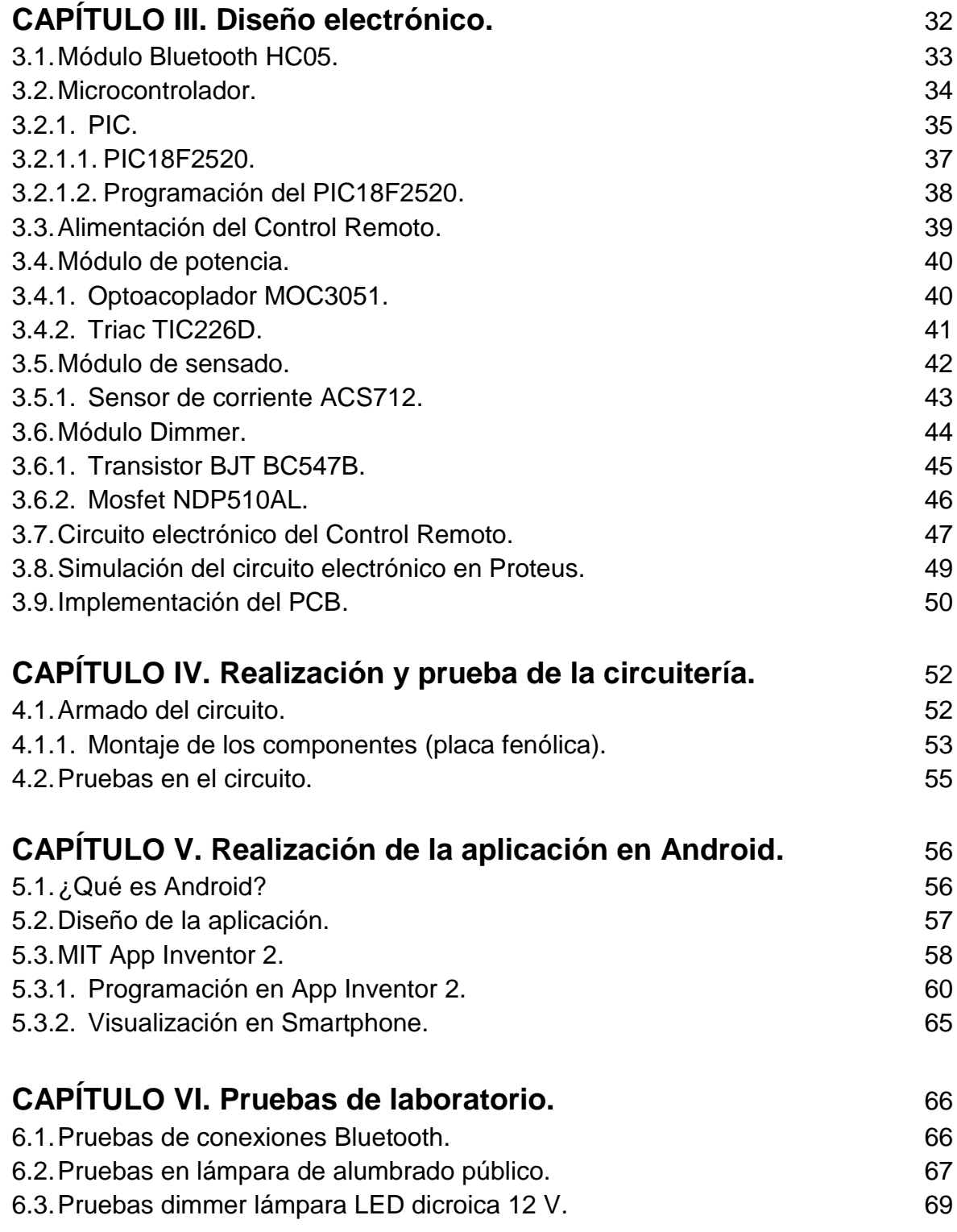

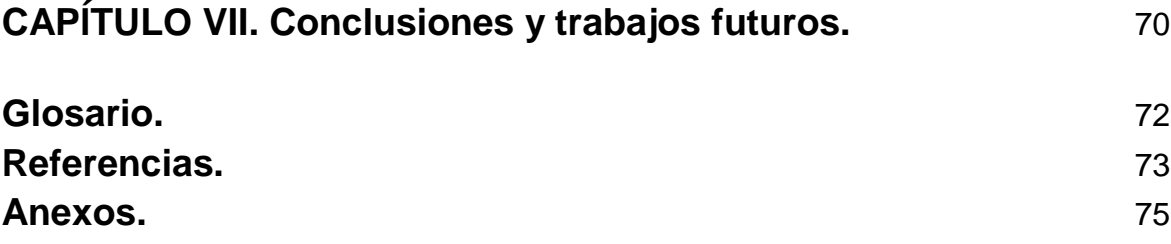

# **ÍNDICE DE FIGURAS.** PAG.

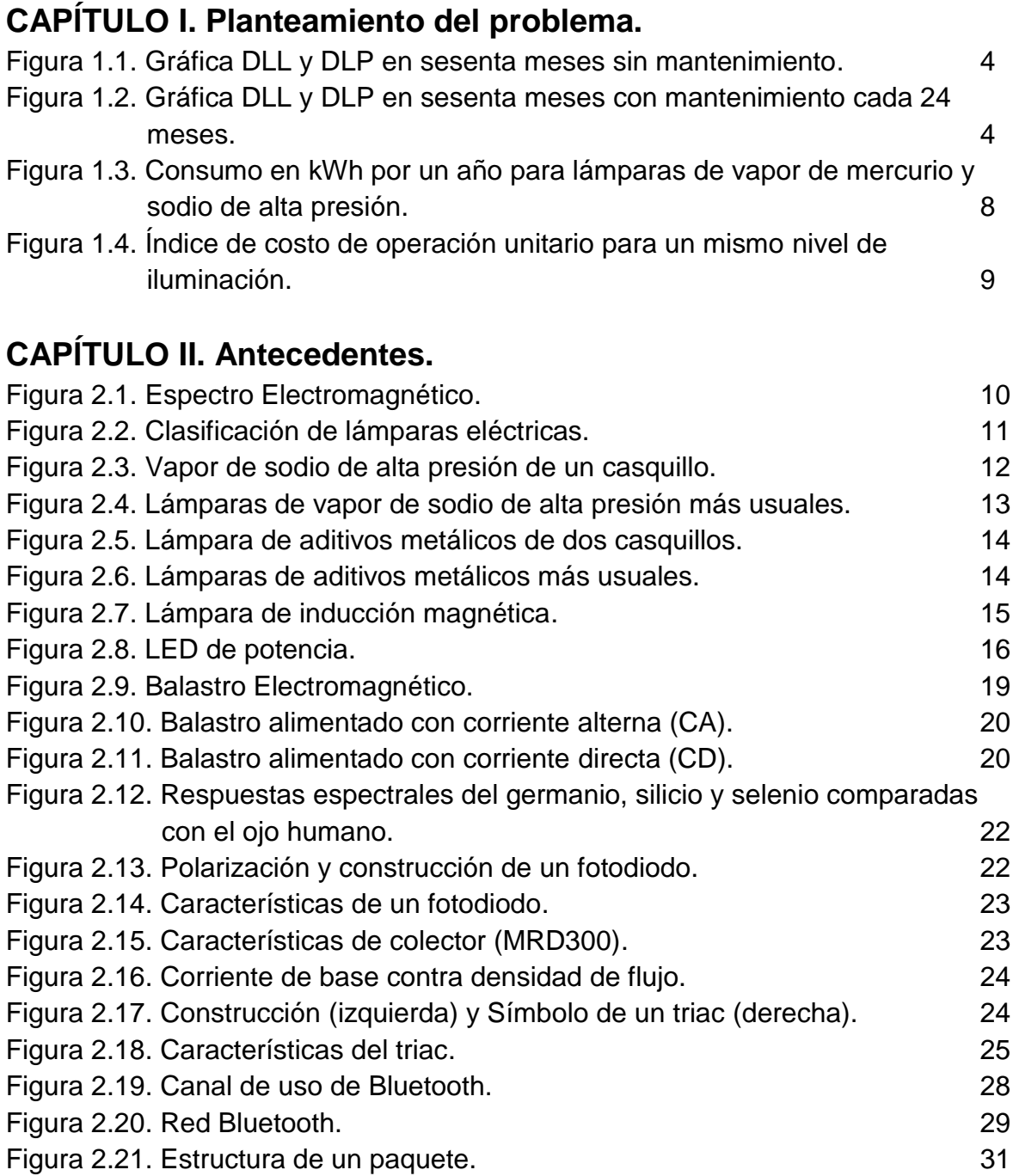

# **CAPÍTULO III. Diseño electrónico.**

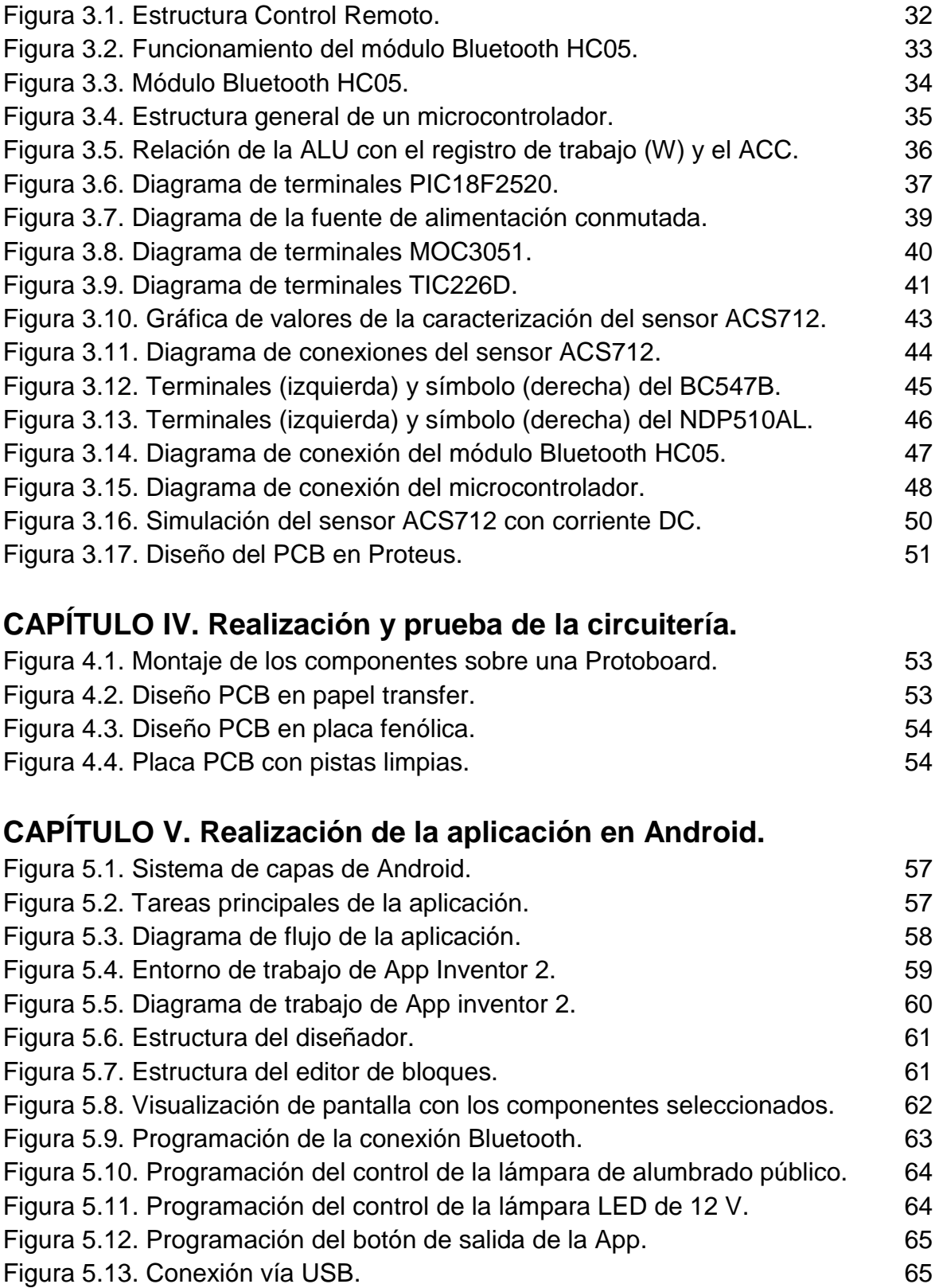

# **CAPÍTULO VI. Pruebas de laboratorio.**

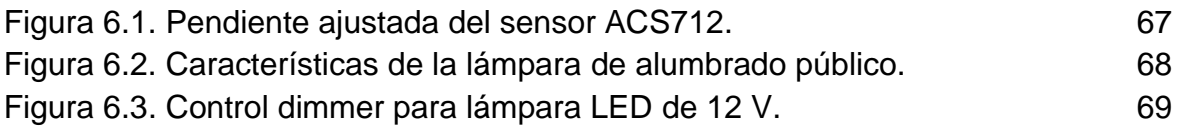

# **ÍNDICE DE TABLAS.** PAG.

# **CAPÍTULO II. Antecedentes.**

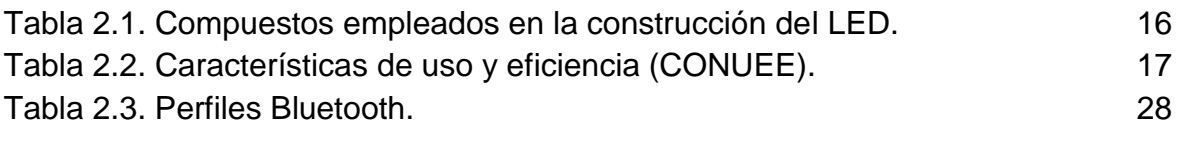

# **CAPÍTULO III. Diseño electrónico.**

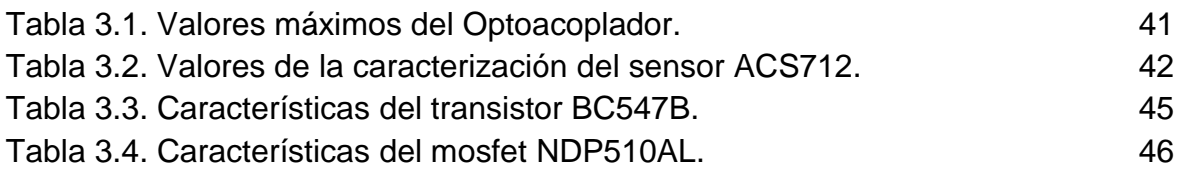

# **CAPÍTULO IV. Realización y prueba de la circuitería.**

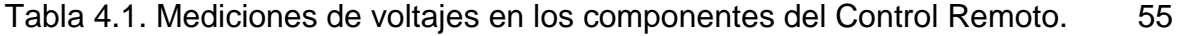

## **ABREVIATURAS.**

**A:** Ampere.

**ACL:** Asynchronous Connection Less (asíncrono de baja conexión).

**A/D:** Analógico/Digital.

**ALU:** Arithmetic Logic Unit (unidad aritmético lógica).

**bps:** bit por segundo.

**BJT:** Bipolar Junction Transistor (transistor de unión bipolar).

**CA:** Corriente Alterna.

**dBm:** decibelio-miliwatt.

**CCP:** Módulo Comparación/Captura/PWM.

**CD:** Corriente Directa.

**CONUEE:** Comisión Nacional para el Uso Eficiente de la Energía.

**CPU:** Central Processing Unit (unidad central de procesamiento).

**D/A:** Digital/Analógico.

**DIP:** Dual In-Line Package (paquete en línea dual-forma de encapsulamiento).

**DLL:** Depreciación de los lúmenes de lámpara.

**DLP:** Depreciación de las luminarias por polvo.

**EEPROM:** Electrically Erasable Programmable Read Only Memory (ROM programable y borrable eléctricamente).

**EN:** Enable (activar).

**FB:** Factor de balastro.

**FH:** Frequency Hopping (Saltos de frecuencia).

**FHSS:** Frequency Hopping Spread Spectrum (Espectro expandido por saltos de frecuencia).

**FM:** Factor de mantenimiento.

**GHz:** giga-hertz.

**GND:** Ground (tierra).

**HCI:** Human Computer Interaction (interacción persona-computadora).

**Hz:** Hertz.

**IDE:** Integrated Development Environment (entorno de desarrollo integrado).

**IEEE:** Institute of Electrical and Electronics Engineers.

**IP:** Índice de Protección.

**ISM:** Industrial, Scientific and Medical (industrial, científica y médica).

**I/O:** In/Out (entrada/salida).

**kbit:** kilo-bit.

**kbps:** kilo-bps.

**kHz:** kilo-Hertz.

**kWh:** kilowatt-hora.

**kΩ:** kilo-ohm.

**LAN:** Local Area Network (red de área local).

**LCD:** Liquid Crystal Display (pantalla de cristal líquido).

**LED:** Light Emitting Diode (diodo emisor de luz).

**m:** metro.

**mm:** milímetro.

**mA:** mili-ampere.

**Mbit:** mega-bit.

**MHz:** mega-Hertz.

**mW:** mili-watt.

**mΩ:** mili-ohm.

**nm:** nanómetro.

**PCB:** Printed Circuit Board (circuito impreso).

**PIN:** Personal Identification Number (número de identificación).

**PWM:** Pulse Width Modulation (modulación por ancho de pulsos).

**RAM:** Random Access Memory (memoria de acceso aleatorio).

**RC:** Relativo a resistencia y capacitor.

**RISC:** Reduced Instruction Set Computer (conjunto de instrucciones reducidas).

**RMS:** Root Mean Square (valor cuadrático medio).

**ROM:** Read Only Memory (memoria de sólo escritura).

**RX:** Recepción.

**s:** segundo.

**SCO:** Synchronous Connection Oriented (sincronización de conexión orientada).

**SCR:** Silicon Controlled Rectifier (rectificador controlado de silicio).

**SIG:** Special Interest Group (grupo con interés especial).

**SP:** Stack Pointer (apuntador de pila).

**TDD:** Time Division Duplex (división de tiempo dúplex).

**TX:** Transmisión.

**UART:** Universal Asynchronous Receiver Transmitter (transmisor-receptor asíncrono universal).

**USB:** Universal Serial Bus (bus universal en serie).

**V:** Volt.

**Vcc:** voltaje de corriente directa.

**W:** Watt.

**WiFi:** Estándar de conexión para dispositivos.

**WDT:** Watchdog Timer (perro guardián).

**XTAL:** Oscilador de cristal.

**µA:** micro-ampere.

**µF:** micro-farad.

**Ω:** Ohm.

### **Resumen.**

La iluminación de espacios público es una técnica que sirve para brindar seguridad a peatones y vehículos. Actualmente el control de luminarias en sistemas de alumbrado público está a cargo de fotocontroles o también llamadas fotocélulas. Los fotocontroles funcionan con base a la cantidad de luz en el medio ambiente, están compuestas de fototransistores o fotodiodos que abren/cierran el circuito por medio de relevadores o triacs. Se diseñó y armó un Control Remoto para realizar las mismas tareas que hacen los fotocontroles, incorporando un sistema de sensado de corriente de línea la cual ayudaría a saber el consumo de cada luminaria.

El Control Remoto cuenta con un módulo Bluetooth el cuál es el encargado de la comunicación externa del mismo con un dispositivo móvil (Smartphone, Tablet, etc.). Cuenta con un microprocesador PIC que es la unidad encargada del proceso y ejecución de las tareas. La información que se recibe o se transmite siempre pasara por el microcontrolador, ya que es el punto de unión del módulo Bluetooth y los módulos de control y sensado. Para el control de la lámpara de alumbrado público se implementó un optoacoplador y un triac. El optoacoplador nos sirve para la transmisión de la señal de control que proviene del microcontrolador y a la vez aislar el circuito de procesamiento (microcontrolador) con el de potencia (lámpara). El triac por su parte es el encargado de abrir/cerrar el circuito de la lámpara de alumbrado público. El Control Remoto cuenta con un sensor de corriente el cual estará midiendo corrientes RMS de línea.

Las lámparas que se utilizan en alumbrado público son lámpara de descarga de alta presión por lo cual la técnica de atenuación no es recomendable, se diseñó e implementó un control dimmer para una lámpara LED de 12 V. El método de atenuación es por medio de un control PWM, el cual permite ir variando el ciclo de trabajo de una señal; y así variar la cantidad de energía que llega a la lámpara. Este módulo cuenta con un transistor BJT de acoplamiento y un Mosfet que sirve como switch electrónico.

Los dispositivos móviles están presentes en la vida diaria, por lo tanto se han desarrollado y creado sistemas operativos específicamente para ellos. Existen varios sistemas operativos, entre ellos podemos encontrar al sistema operativo Android el cual está basado en el núcleo Linux. Además Android es de código abierto el cual nos permite desarrollar aplicaciones conforme a las tareas que se requieren realizar. La comunicación entre el Control Remoto y el dispositivo móvil es mediante la tecnología Bluetooth. El Bluetooth es un estándar de comunicación, el cual ofrece la posibilidad de transmitir voz y datos de forma inalámbrica. El Bluetooth funciona mediante señales de radiofrecuencias a 2.4 GHz, con un esquema de saltos de frecuencias aleatorios permitiendo un funcionamiento adecuado aun en áreas con mucha interferencia. Esta tecnología es viable en comparación con otras tecnologías como la Wi-Fi, en cuanto a la transmisión de información a distancias cortas de hasta 100 metros.

# **CAPÍTULO I. Planteamiento del problema.**

La tecnología Bluetooth es una de las más usadas hoy en día, se usa en aplicaciones que requieren poca distancia (1 a 100 metros) en transmisión de datos y voz. Con esta tecnología podemos tener sistemas de iluminación inteligentes en el hogar y áreas comunes como parques, estacionamientos, plazas comerciales, etc. Actualmente el control (encendido/apagado) de lámparas en alumbrado público se realiza con fotocontroles, que dependen de condiciones no controladas por el hombre (condiciones ambientales). Teniendo en cuenta los dispositivos móviles e interfaces específicas se puede automatizar la iluminación pública. Se pretende explorar una nueva forma de control en lámparas de alumbrado público; diseñando y armando un Control Remoto para el encendido/apagado y sensado de corriente de línea, además de conocer la naturaleza de las lámparas que se utilizan en alumbrado público para saber si es posible la atenuación en ellas. Un atenuador de lámparas es un dispositivo que se utiliza para disminuir o aumentar la intensidad de luz, con lo cual también se tiene una variación de energía en la lámpara. Al poder disminuir la intensidad de luz en lámparas, se reduce la energía en ellas y esto se puede traducir a un ahorro energético y económico.

## **1.1. Objetivo.**

Diseñar y armar un Control Remoto de encendido/apagado y sensado de corriente de línea para lámparas de alumbrado público. Conocer la técnica de atenuación para lámparas, e implementar un módulo atenuador o "dimmer" en el Control Remoto.

### **1.2. Alumbrado público.**

Un sistema de alumbrado público proporciona seguridad a los peatones y buena visibilidad a los conductores de vehículos, el pago del servicio está a cargo del municipio. La energía consumida se mide en kilowatt-hora (kWh) y la compañía suministradora cobra cierta tarifa. La estructura tarifaria es un factor que se tiene que tomar en cuenta, ya que la tarifa que se aplica al servicio de alumbrado público es la segunda más cara por arriba de la tarifa industrial, por esta razón se busca hacer más eficiente la prestación de servicio. Es un importante sector para el ahorro y uso racional de energía, teniendo en cuenta que el gasto por este servicio (incluyendo mantenimiento) oscila entre el 5% y el 10% del presupuesto total. En algunos casos los gastos económicos presentan crecimientos anuales por expansión de áreas urbanizadas o zonas no cubiertas.

### **1.2.1. Mantenimiento de lámparas.**

Las luminarias siempre estarán expuestas a variación de tensión, vibraciones (mecánicas) y contaminantes ambientales los cuales generan deterioro a la luminaria en general. Por esta razón cuando se diseña un sistema de iluminación es de suma importancia el factor de mantenimiento (FM). Otros factores que influyen en el mantenimiento son factor de balastro (FB), depreciación de los lúmenes de lámpara (DLL) y depreciación de las luminarias por polvo (DLP).

- FB: mide una relación entre el desempeño de un balastro en condiciones de laboratorio y un balastro en una instalación. Para lámparas de alumbrado público se tiene un factor de balastro 0.97 aproximadamente.
- DLL: es un factor por efecto de envejecimiento de la lámpara (perdida de flujo luminoso), y no se puede solucionar con mantenimiento. Por ejemplo para lámparas de vapor de sodio de alta presión se deprecia 1.1 % cada 1000 horas de operación.
- DLP: este se debe al efecto de contaminación ambiental (polvo), la luminaria va acumulando suciedad y con ello una reducción del nivel de iluminación. Se puede clasificar en bajo, medio y alto.

El factor de mantenimiento está relacionado con los factores antes mencionados y se tiene que:

$$
FM = (FB) \times (DLP) \times (DLL)
$$

Lo cual nos indica que el único factor donde se puede actuar es el DLP de ahí la importancia a realizar tareas de mantenimiento. Ya que permite optimizar el diseño con lámparas de menor consumo de potencia, siempre y cuando se cumpla con la limpieza de las lámparas. Otro aspecto del mantenimiento es la identificación de lámparas defectuosas, uno de los casos más frecuentes es el fallo del fotocontrol que mantienen a la lámpara constantemente prendida o simplemente no tiene una precisión adecuada por la suciedad.

Por ejemplo al observar en la gráfica la depreciación por acumulación de suciedad de una luminaria en sesenta meses implica pérdidas en el flujo luminoso de hasta 60% (Figura 1.1). Esto implicaría que el diseño del sistema de alumbrado tenga un sobredimensionamiento del 50% al inicio, de tal forma que a los sesenta meses se tengan niveles de iluminación aceptables sin haber tenido tareas de limpieza.

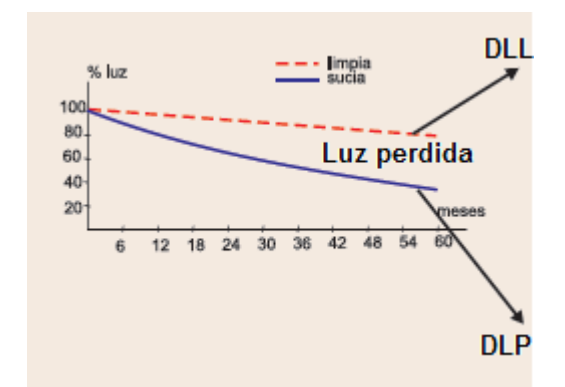

Figura 1.1. Gráfica DLL y DLP en sesenta meses sin mantenimiento.

Por el contrario en la siguiente grafica se puede apreciar que al realizar labores de limpieza cada dos años (24 meses), las perdidas alcanzan solo un 20 % recuperando el flujo luminoso (Figura 1.2). Siendo el valor límite correspondiente a la depreciación nominal de flujo luminoso de la lámpara.

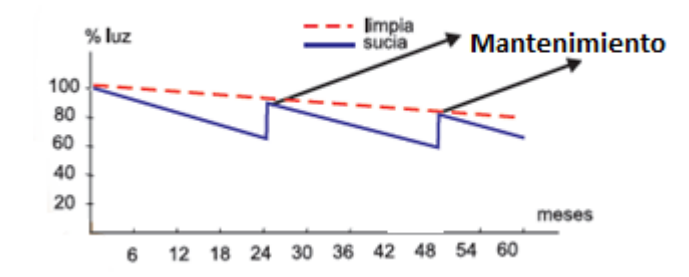

Figura 1.2. Gráfica DLL y DLP en sesenta meses con mantenimiento cada 24 meses.

El mantenimiento de las luminarias también está relacionado a un valor llamado índice de protección (IP), nos permite saber que tan protegida están las luminarias a las condiciones ambientales (calor, humedad y polvo). Una lámpara con un IP alto requiere periodos de limpieza más largos y por el contrario con un IP bajo requiere periodos más cortos. También los costos de las luminarias se elevan cuando se tiene un IP alto.

### **1.2.1.1. Preventivo.**

Cuando se tiene programado periodos de limpieza y corrección de fallos en determinados lapsos de tiempo, se tiene un mantenimiento preventivo. Nos sirve a tener niveles de iluminación adecuadas (por encima de los niveles mínimos que se establecen). La mayoría de las veces se hace una limpieza a las partes ópticas de las luminarias, ya que estas pueden estar impregnadas de polvo; que se traduce a una reducción de niveles de iluminación. Un mantenimiento preventivo ayuda a tener un sistema sin sobredimensionamiento y esto lleva a instalar las potencias adecuadas, pagando la energía que realmente se necesita para garantizar los niveles de iluminaciones requeridos.

## **1.2.1.2. Correctivo.**

El mantenimiento de las lámparas de alumbrado por lo general siempre es correctivo, es cuando se programan trabajos para ubicar las fallas en el sistema y posteriormente solucionar el problema. Al no plantear programas de limpieza de luminarias, esto conlleva a instalar mayores potencias a las requeridas. Teniendo al inicio niveles de iluminación muy por encima de los que se requieren, se logra a largo plazo (por efecto de la contaminación ambiental) los niveles mínimos establecidos. En ocasiones este método no es recomendable, puesto que como se vio anteriormente la energía se paga por cada kWh y entre más potencia instalada, mayor será el costo.

## **1.2.2. Fallos en fotocontroles.**

Cuando se presentan fallos en el fotocontrol, suceden casos que son de suma importancia a la hora de realizar las tareas de mantenimiento y el ahorro de energía. El primer caso, es que no encienda la lámpara con niveles de iluminación ambiental bajos o bien que se enciendan antes de lo previsto por el recubrimiento de la fotocelda por suciedad. Otro caso sería que la lámpara permanezca encendida en todo momento afectando el uso racional de energía. Cuanto más tiempo pase prendida una luminaria, más será el costo de operación de la misma y más grandes serán las pérdidas de energía en todo el sistema.

### **1.3. Compañía suministradora.**

La compañía suministradora tiene como tarea aplicar las tarifas, así como el mantenimiento del sistema en general (conductores, luminarias, transformadores, etc.). Se forman cuadrillas para realizar tareas de limpieza y poda de árboles, con el fin de mejorar el servicio. Por lo general el mantenimiento es correctivo, ya que no se cuenta con programas de limpieza.

La tarifa que se aplica para el alumbrado público es el siguiente (CFE, 2015):

- 1. Aplicación: Esta tarifa sólo se aplicará al suministro de energía eléctrica para el servicio a semáforos, alumbrado y alumbrado ornamental por temporadas, de calles, plazas, parques y jardines públicos. En las zonas conurbadas del Distrito Federal, Monterrey y Guadalajara, definiéndose éstas como las señaladas en la Segunda Resolución de la Secretaría de Hacienda y Crédito Público, que reforma y adiciona a la que establece reglas generales y otras disposiciones de carácter fiscal para el año de 1989, en su regla 81-A, y en al Cuarta Resolución que reforma, adiciona y deroga algunas disposiciones de la que establece reglas generales y otras disposiciones de carácter fiscal para el año de 1989, publicadas en el Diario Oficial de la Federación, los días 2 de mayo y 26 de junio de 1989, respectivamente.
- 2. Horario: Del anochecer al amanecer del día siguiente, excepto el servicio a semáforos; o el que se establezca en los convenios que en cada caso suscriban las partes contratantes.
- 3. Cuotas aplicables en el mes de mayo de 2015.

3.1 Cargo por la energía consumida en los servicios suministrados en media tensión.

**\$ 2.871** por cada kilowatt-hora.

3.2 Cargo por la energía consumida en los servicios suministrados en baja tensión.

**\$ 3.414** por cada kilowatt-hora.

4. Mínimo mensual: La cantidad que resulte de aplicar las cuotas correspondientes al consumo equivalente a 4 horas diarias del servicio de la demanda contratada.

- 5. Consumo de energía: Normalmente se medirán los consumos de energía, aunque en los contratos respectivos se establecerán el o los procedimientos para determinar el consumo de energía, de acuerdo con las características en que se efectúe el suministro de servicio y de conformidad con las normas aplicables.
- 6. Demanda por contratar: La demanda por contratar corresponderá al 100% de la carga conectada. Cualquier fracción de kilowatt se tomará como kilowatt completo.
- 7. Reposición de lámparas: El prestador del servicio deberá reponer las lámparas, los aparatos y materiales accesorios que requiera la operación de las mismas. Tratándose de alumbrado público, cuando el suministrador esté de acuerdo en tomar a su cargo la reposición de las lámparas y dispositivos necesarios, se fijará en los contratos la forma para el cobro de los gastos que origine este servicio adicional al del suministro de energía.
- 8. Depósito de garantía: Será 4 veces el mínimo mensual aplicable.

Nota: Se continuará con la aplicación de un factor de ajuste mensual acumulativo de 1.00483 establecido en el ARTíCULO SEGUNDO del acuerdo publicado en el Diario Oficial de la Federación el 17 de enero del 2003. En todos los casos los ajustes mensuales serán aplicados a partir del día primero de cada mes

### **1.4. Ahorro de energía.**

Hoy por hoy se habla de la importancia que se tiene al reducir el consumo de energía eléctrica, ya que es un bien al medio ambiente y al bolsillo de los diferentes sectores. Los avances tecnológicos nos ayudan a cumplir este objetivo, en todos los sectores se recomienda el cambio de tecnologías. Por ser tecnologías de punta y que recientemente son puestas al mercado, el precio de las mismas es muy elevado; siendo este uno de factores principales a la hora de no implementarlas. La transición será muy lenta, ya que la mayoría de los sectores esperan a que los precios se abaraten.

En alumbrado público, se recomienda el uso de mejores tecnologías en lámparas y balastros, poco se habla de dispositivos pequeños como el fotocontrol. El fotocontrol es de suma importancia en los sistemas de alumbrado público, ya que se encarga del encendido y apagado de las lámparas. El Control Remoto realizara las mismas tareas que los fotocontroles, incorporando un módulo de sensado para medir la corriente de línea. Conociendo la corriente de línea se puede saber el consumo de la lámpara, teniendo en cuenta el voltaje de la misma.

Un ejemplo muy sencillo para observar el ahorro de energía que se tendría al cambiar la tecnología, es el siguiente: se tiene instalada una lámpara de vapor de mercurio de alta presión de 400 W (23000 lm) y se quiere remplazar por una lámpara de vapor de sodio de alta presión de 250 W (28000 lm). Si se tienen encendida del anochecer al amanecer (7 pm a 7 am aproximadamente) el consumo de energía en kWh para cada lámpara es 4.8 kWh y 3 kWh respectivamente (para una noche). Ahora si se calcula para un año se tiene 1752 kWh y 1095 kWh respectivamente, teniendo un ahorro energético de 657 kWh (Figura 1.3) y un ahorro económico de \$1886.24 en mediana tensión y de \$2242.99 en baja tensión tan solo en una sola lámpara.

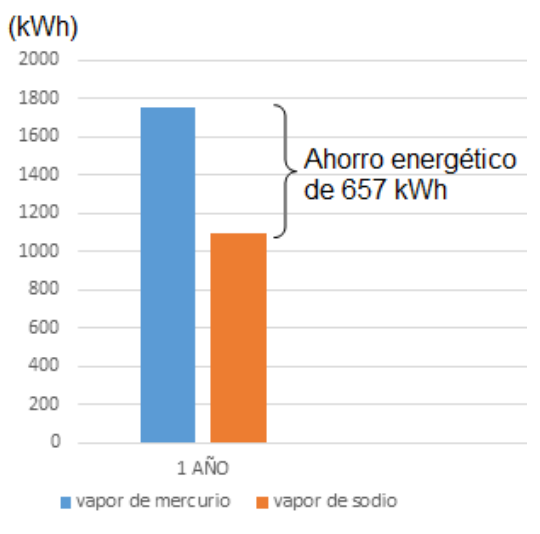

Figura 1.3. Consumo en kWh por un año para lámparas de vapor de mercurio y sodio de alta presión.

#### **1.5. Costo/Beneficio.**

Para tener un sistema de alumbrado público eficiente que ayude a disminuir el consumo de energía y costos de operación, es recomendable la sustitución de luminarias existentes por lámparas de vapor de sodio de alta presión [ya que las nuevas tecnologías como inducción magnética y LED nos ofrecen una relación costo/beneficio aun discutible]. En áreas como zócalos, plazas públicas, parques, etc.; se podrá utilizar lámparas de vapor de sodio de alta presión o aditivos metálicos con balastros de bajas pérdidas en ambos casos (CONUEE, 2010). En la figura siguiente, se observa la gran diferencia de costos de operación por tipo de lámpara para obtener un mismo nivel de iluminación (Figura 1.4). Por ejemplo si se cuenta con una lámpara incandescente instalada, su costo será aproximadamente 8 veces mayor a las lámparas de vapor de sodio de alta presión con niveles de iluminación similares. Por esta razón las lámparas de vapor de sodio de alta presión se pueden tomar como referencia.

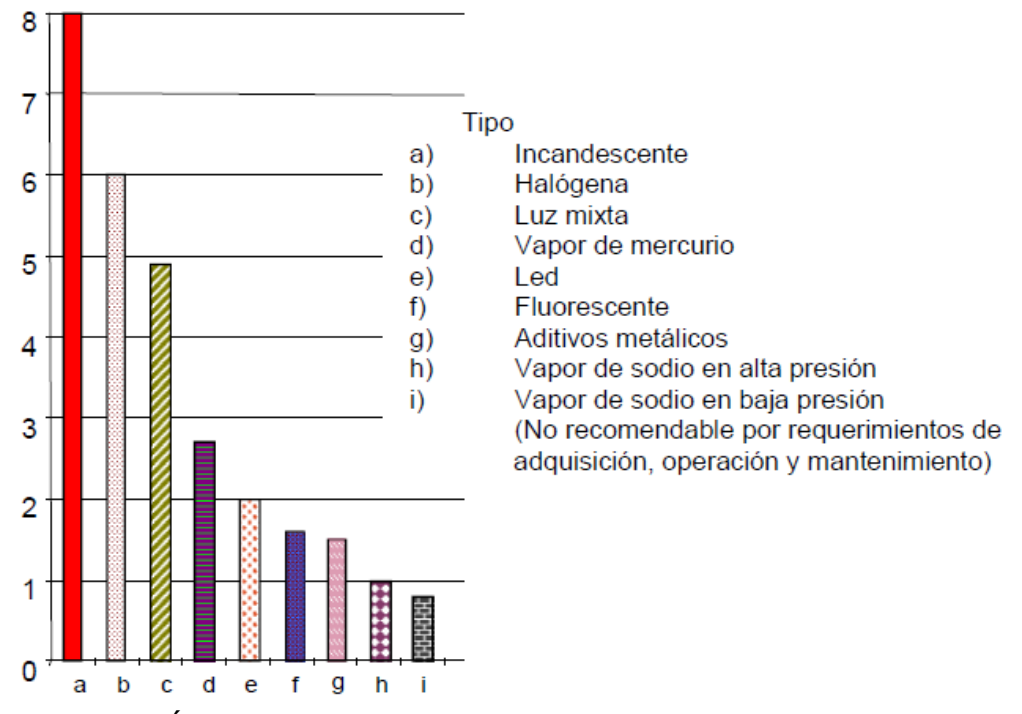

Figura 1.4. Índice de costo de operación unitario para un mismo nivel de iluminación.

Se puede ver claramente todos los beneficios que se obtienen al implementar tecnologías que nos aporten una alta eficiencia. Por esta razón es necesario buscar nuevas formas o nuevos dispositivos que ayuden a obtener mejores rendimientos en los sistemas, disminuir costos y reducir el consumo de energía. Actualmente se sigue usando fotocontroles para encender y apagar lámparas en alumbrado público. Al diseñar y armar un Control Remoto se pretende desarrollar una nueva forma de control para tener mejores resultados en cuanto al control e información de las lámparas. El control no dependerá de las condiciones ambientales, el control lo realizará un usuario. El Control Remoto no sólo podrá realizar las tareas de un fotocontrol, sino que también nos podrá brindar información durante la operación de la lámpara.

# **CAPÍTULO II. Antecedentes.**

# **2.1. Luz y fuentes de luz.**

La luz (luz visible) es de suma importancia para la vida del hombre, es una pequeña parte del espectro electromagnético que abarca de los 380 nm hasta los 780 nm (Figura 2.1). El ojo humano es el encargado de recibir la información que llega del entorno, percibe la cantidad y distribución de luz que es irradiada o reflejada por los cuerpos. Además de estar adaptado a la única fuente de luz de la que ha dispuesto desde hace millones de años (el sol), la sensibilidad y la percepción cromática están sincronizadas al espectro continuo de la luz solar.

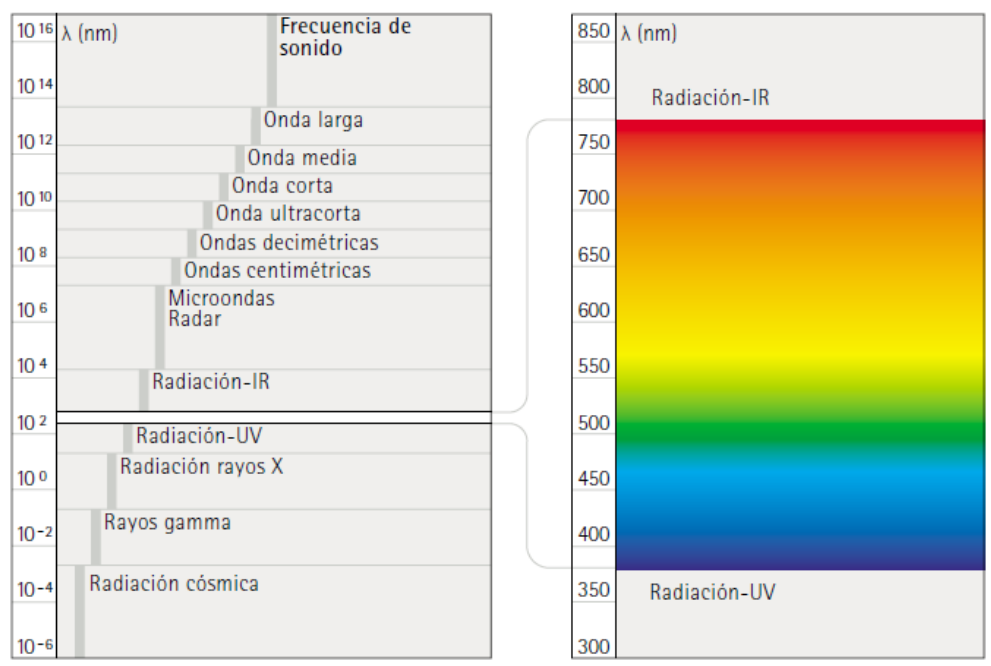

Figura 2.1. Espectro Electromagnético.

La primera fuente de luz artificial fue la llama luminiscente del fuego, las partículas incandescentes del carbón producen una luz similar a la luz solar (espectro continuo). Durante muchos años las fuentes de luz utilizadas por el hombre se basaban por este principio, desde las antorchas y las astillas de pino, pasando por la candela y la lámpara de aceite, hasta las lámparas de gas. Con la evolución del manguito de incandescencia para alumbrado de gas se supera el principio de la llama luminiscente, en lugar se utilizaba un material cuyo calentamiento conseguía producir luz, la llama solo servía para producir la temperatura necesaria. Simultáneamente surgen las lámparas de incandescencia y de descarga a finales del siglo XIX.

Las fuentes de luz eléctricas se pueden dividir en dos grupos, esta clasificación está dada por la forma de transformar la energía eléctrica en luz (Figura 2.2). El primer grupo lo constituyen los radiadores térmicos, que abarcan las lámparas incandescentes y halógenas-incandescentes. El segundo grupo lo conforman las lámparas de descarga que son todos los tipos de lámparas fluorescentes, las lámparas de vapor de mercurio o vapor de sodio, así como las lámparas de halogenuros metálicos (Ganslandt y Hofmann, 1992). Las lámparas con tecnología LED son nuevas y estas no entrarían en ninguno de estos dos grupos al tener un funcionamiento muy distinto en comparación a las lámparas existentes, por otra parte las lámparas de inducción magnética se podrían clasificar en un tipo especial de lámparas de descarga.

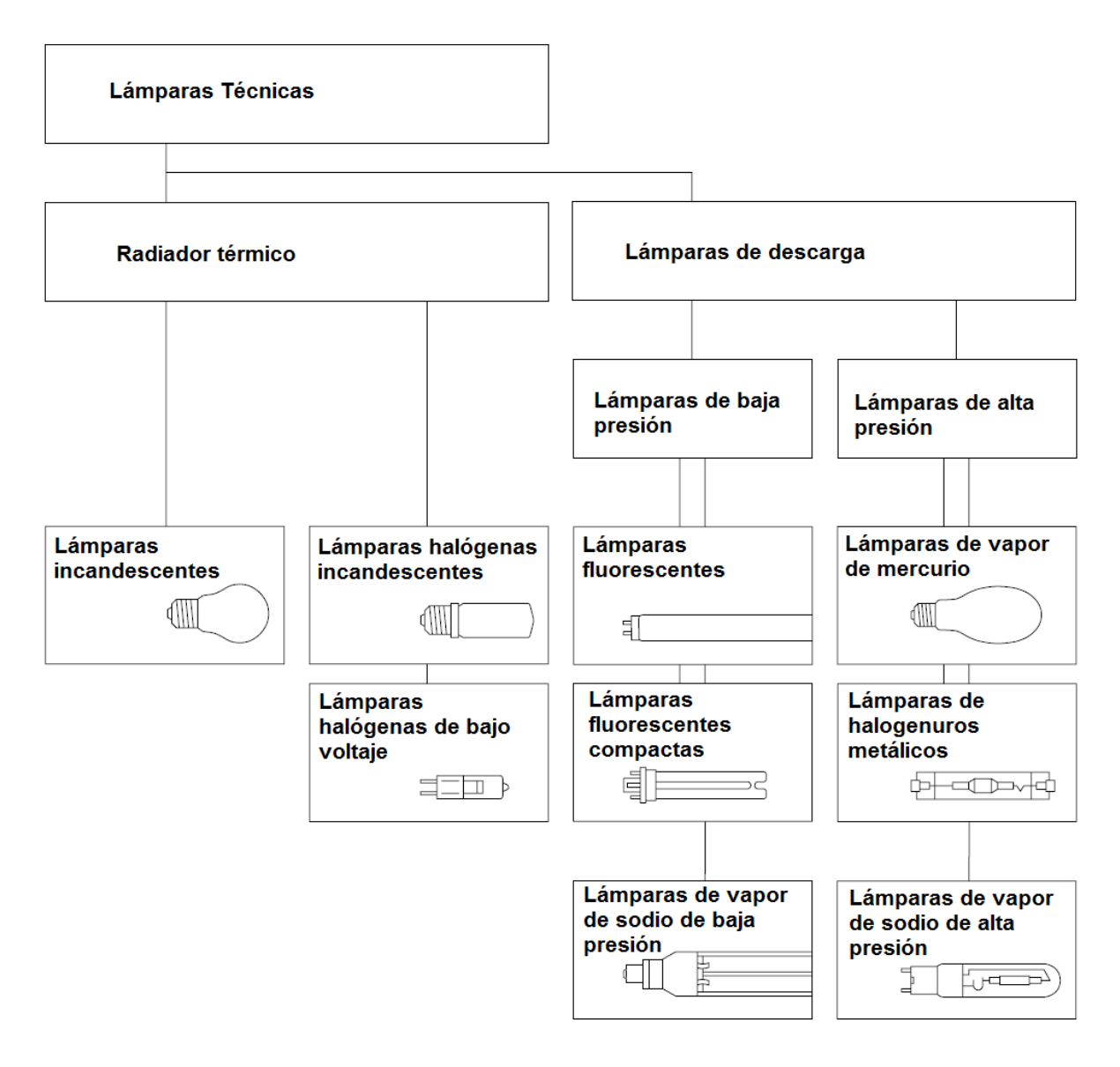

Figura 2.2. Clasificación de lámparas eléctricas.

## **2.2. Tipos de lámparas en alumbrado público.**

Se puede definir un sistema de alumbrado público como "Sistema de iluminación que tiene como finalidad principal el proporcionar condiciones mínimas de iluminación para el tránsito seguro de peatones y vehículos en vialidades y espacios." (NOM-013-SEDE-2013). Actualmente existen varios tipos de lámparas eléctricas, pero se recomienda no utilizar lámparas fluorescentes, incandescentes, luz mixta, vapor de mercurio y halógenas en el alumbrado público. Las lámparas que se recomiendan utilizar en alumbrado público son de vapor de sodio de alta presión y aditivos metálicos (CONUEE, 2010). Ya que estas lámparas de alta presión ofrecen buenas características cromáticas y una mejor eficiencia. En la actualidad se están implementando nuevas tecnologías en el campo de la iluminación pública, estas son; inducción magnética y LED. Por lo anterior, estas tecnologías tienen cierto límite en sus aplicaciones. Dos grandes aspectos que limitan a estos tipos de lámparas para su implementación son; la parte costo/beneficio, por ser nuevas en el mercado el precio es muy elevado y por otra parte aún se carece de normas aceptables.

## **2.2.1. Vapor de sodio de alta presión.**

Estas lámparas como todas las de descarga eléctrica, funcionan al crear un arco eléctrico entre electrodos al ionizarse una mezcla de gases, el calor producido hace que el sodio en el interior del tubo de descarga se evaporice. Con este tipo de lámparas de descarga de alta presión se puede mejorar el espectro, casi continuo que ayuda a mejorar la reproducción cromática de moderada a buena. Se puede reproducir una luz de color amarillento hasta blanco cálido. Estas lámparas disponen de un pequeño tubo de descarga que a su vez lleva otra ampolla de vidrio (Figura 2.3). El tubo de descarga está fabricado con óxido de aluminio, esto se debe a que los agresivos vapores de sodio que se originan por la alta presión atacarían al vidrio. Estas lámparas están llenadas con gases nobles y una amalgama de mercurio-sodio, que sirven para el encendido y la estabilización de la descarga (Ganslandt y Hofmann, 1992).

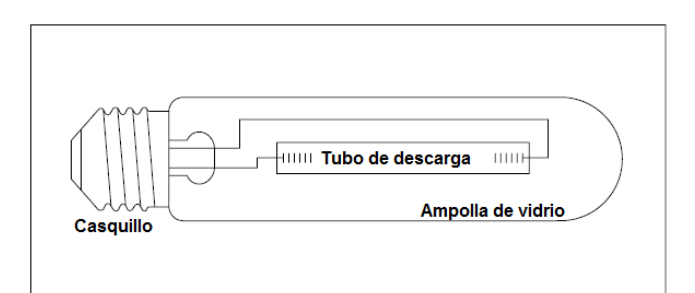

Figura 2.3. Vapor de sodio de alta presión de un casquillo.

Algunas lámparas contienen recubrimiento en la ampolla exterior, que sirve para reducir la intensidad luminosa y una irradiación más difusa, no contiene fluorescencia. Estas lámparas de alta presión trabajan con balastro y cebador, además de necesitar algunos minutos para el encendido y un tiempo de enfriamiento para un reencendido. En modelos de dos casquillos, uno en cada lado (Figura 2.4) el reencendió se pude obtener inmediatamente mediante un cebador especial (Ganslandt y Hofmann, 1992).

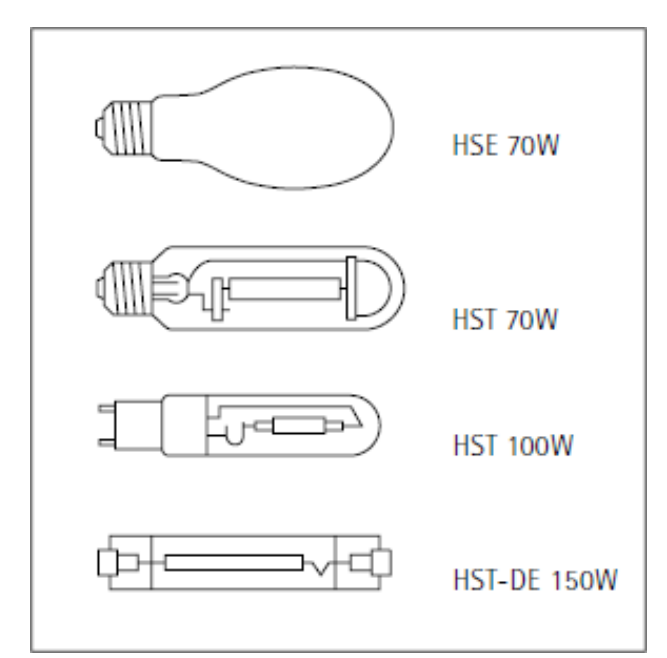

Figura 2.4. Lámparas de vapor de sodio de alta presión más usuales.

### **2.2.2. Aditivos metálicos.**

Las lámparas de aditivos metálicos o también llamadas de halogenuros metálicos son de funcionamiento y construcción similar a las de vapor de sodio de alta presión (Figura 2.5), contienen una mezcla de halogenuros metálicos y mercurio. Las combinaciones halogenadas disponen de la ventaja de tener un punto de fusión bastante más bajo, de modo que se pueden utilizar metales que con las temperaturas de funcionamiento no generen vapores metálicos. Por esta razón se consigue un aumento de la eficacia luminosa y una reproducción cromática considerablemente mejorada. Al hacer las mezclas adecuadas se puede conseguir un espectro de varias líneas, parecido a las lámparas fluorescentes, esto permite no añadir material fluorescente. La parte de mercurio sirve como ayuda de encendido y para la estabilización de la descarga. Debido a la existencia de halógenos dentro de la lámpara, no se consideran como dispositivos de encendido a los electrodos auxiliares, por esta razón se necesita cebadores externos (Ganslandt y Hofmann, 1992).

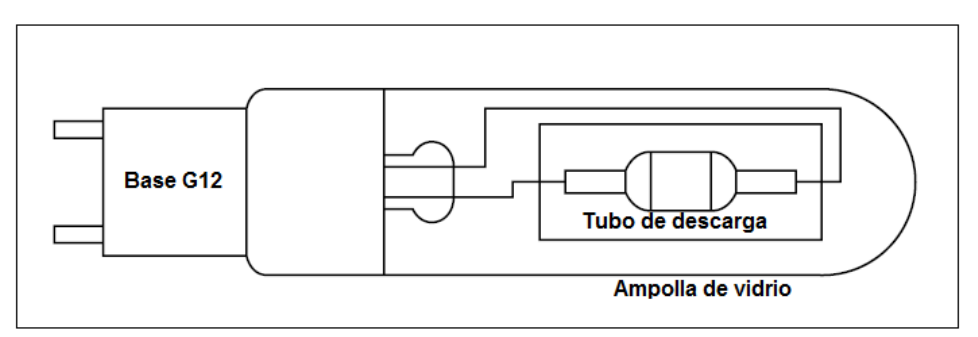

Figura 2.5. Lámpara de aditivos metálicos de dos casquillos.

La reproducción cromática de estas lámparas varía entre las diferentes lámparas de una serie y cambia en función de la duración de vida y las condiciones del entorno. Necesitan tanto de un cebador como de un balastro, al encender necesitan algunos minutos de calentamiento y un poco de tiempo para el enfriamiento para un reencendido. Al igual que las lámparas de vapor de sodio de alta presión existen lámparas con doble casquillos (Figura 2.6) que permiten el encendido instantáneo con la ayuda de cebadores especiales (Ganslandt y Hofmann, 1992).

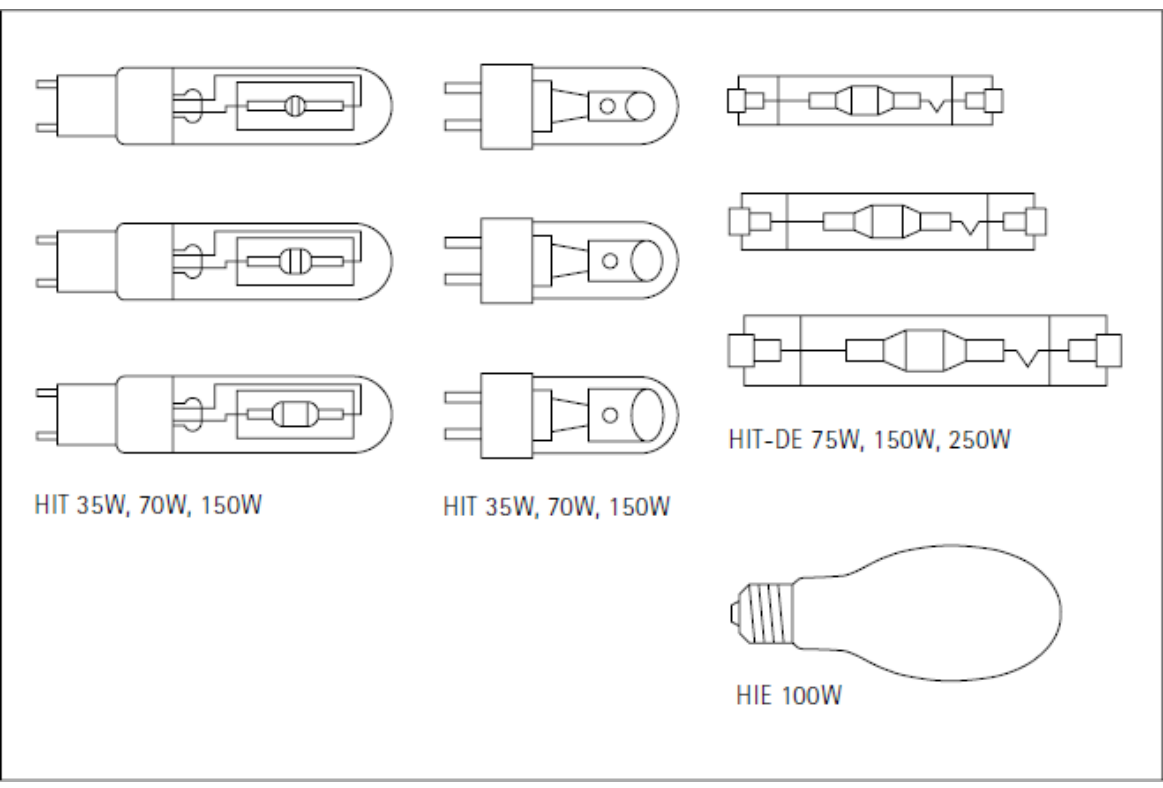

Figura 2.6. Lámparas de aditivos metálicos más usuales.

### **2.2.3. Inducción magnética.**

Estos tipos de lámparas usan una bobina de inducción sin filamentos y una antena acopladora. Es un tipo de lámpara fluorescente que sobresale por no tener electrodos, el funcionamiento consiste en aplicar potencia de alta frecuencia a una bonina de inducción. El vidrio acoplado esta rellenado de gas inerte, el interior del vidrio está cubierta por un recubrimiento de fósforo similar a las de las lámparas fluorescentes. La antena transmite la energía por el primario de la bobina de inducción, que a su vez se lo transmite mediante un campo magnético al gas inerte que se encuentra dentro de la lámpara (Figura 2.7). Lo que se genera es una radiación ultravioleta, la cual es transformada a luz visible al pasar por el recubrimiento de fósforo (Caminos, 2011).

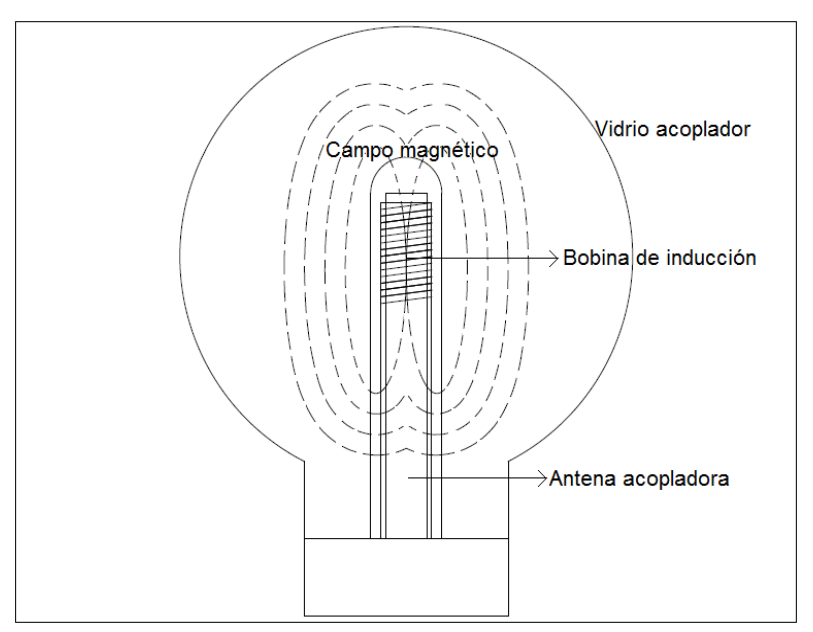

Figura 2.7. Lámpara de inducción magnética.

Estas lámparas están conectadas a un circuito electrónico (no necesita de balastro) que es el encargado de generar las altas frecuencias de encendido, además de permitir un encendido inmediato y eliminar parpadeos estroboscópicos. Por sus características de funcionamiento se puede obtener una vida útil muy alta. (Caminos, 2011).

### **2.2.4. LED.**

La iluminación con diodos emisor de luz (LED), consiste en un microchip montado sobre un sencillo circuito eléctrico (Figura 2.8). La manera en que un LED produce luz, es básicamente en el flujo de electrones sobre un material semiconductor, que es seguido por una emisión de energía (luz visible, calor, radiación infrarroja o ultravioleta). Los diferentes tipos de energía se pueden conseguir mediante la selección de los materiales semiconductores utilizados en el LED (Tabla 2.1) (Caminos, 2011).

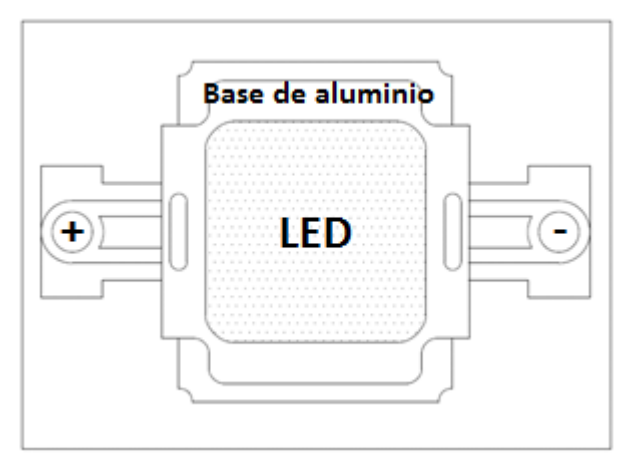

Figura 2.8. LED de potencia.

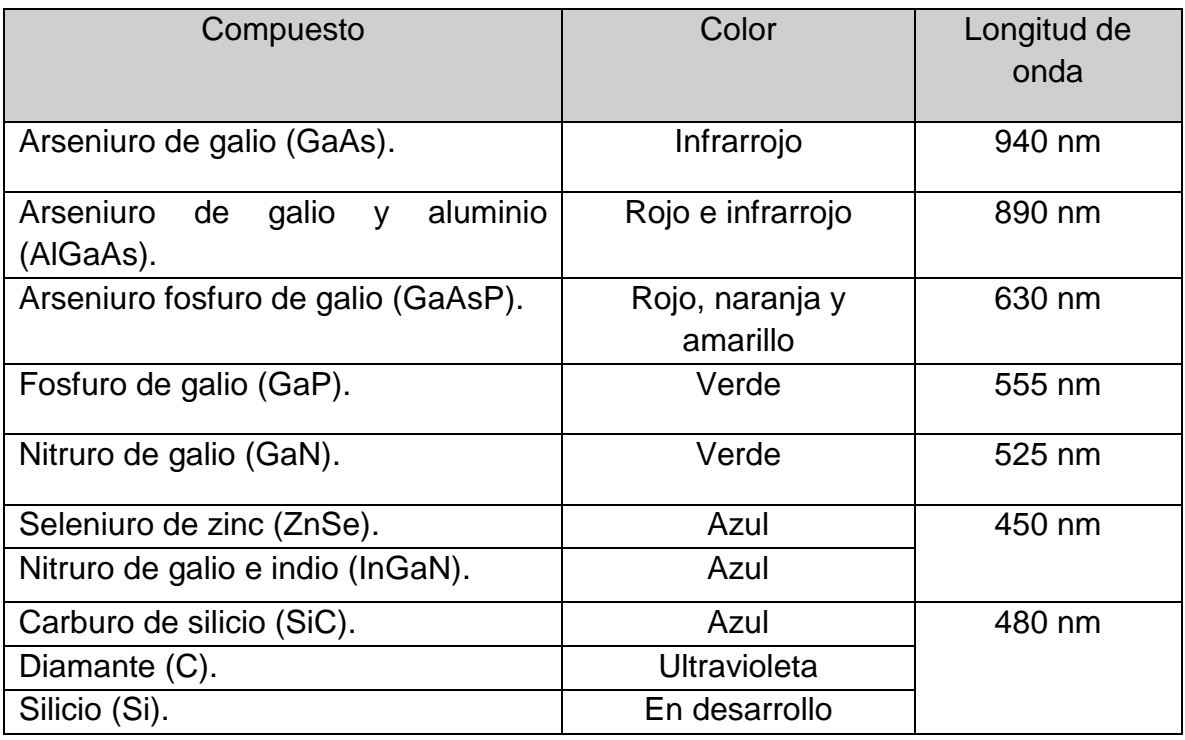

Tabla 2.1. Compuestos empleados en la construcción del LED.

Otro aspecto a considerar en el funcionamiento del LED, es la corriente. Dependiendo de la cantidad de corriente que circula sobre el LED, se obtiene una buena intensidad luminosa. Los valores de corriente en polarización directa varían de los 10 a 40 mA y los voltajes de operación varían aproximadamente de 1.8 a 3.8 V, esto depende del tipo de aplicación requerida. En los LED entre menor sea la corriente que circule por ellos, mejor será la eficiencia (Caminos, 2011).

### **2.2.5. Características importantes.**

A parte de las características eléctricas de cada tipo de lámpara, como el voltaje de alimentación y la potencia, se tienen características específicas de uso y eficiencia que varían según la tecnología implementada en cada una de ellas. Estas características las podemos encontrar en los catálogos de lámparas que proporcionan los distintos fabricantes. Las características más importantes a la hora de seleccionar una lámpara son: el tipo de tecnología, vida útil, índice de rendimiento de color y temperatura de color. La tabla siguiente, muestra las características antes mencionadas entre otras más, para cada tecnología (Tabla 2.2).

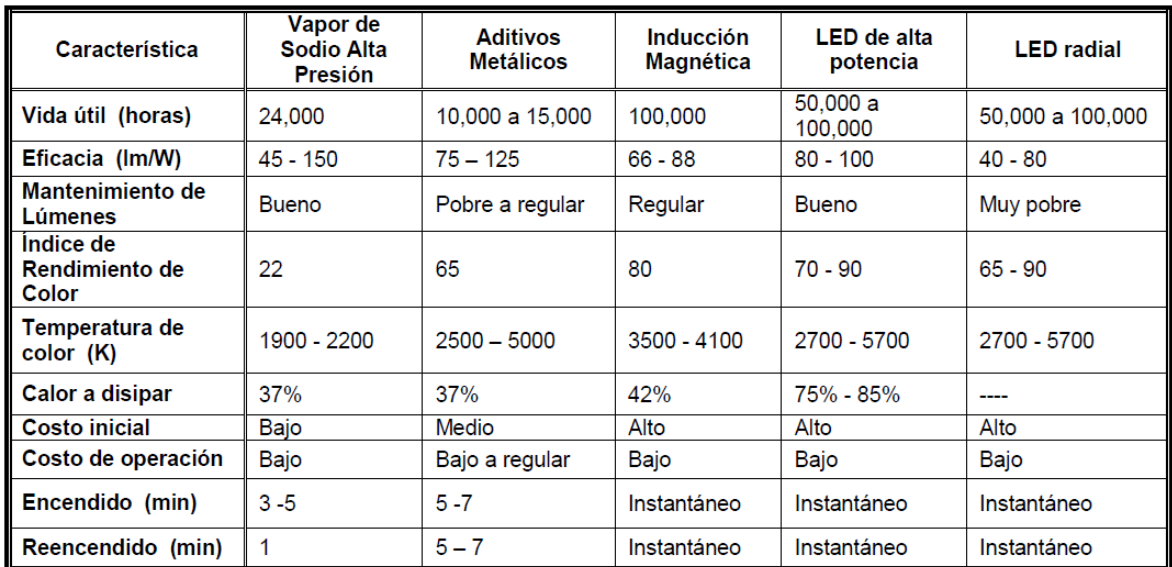

Tabla 2.2. Características de uso y eficiencia (CONUEE).

### **2.3. Impedancias.**

Una característica de las lámparas de descarga, es su corriente negativa, esto quiere decir que cuando la tensión disminuye la corriente aumenta. Por esta característica las lámparas de descarga necesitan de una impedancia como limitador de corriente. La impedancia más sencilla consiste en una resistencia óhmica, este tipo de impedancia no es muy usada. Al calentarse la resistencia ocasiona grandes pérdidas de energía, las únicas lámparas que utilizan este tipo de impedancia son las lámparas de luz de mezcla que utilizan un filamento incandescente como resistencia óhmica.

Otro tipo de impedancia que tampoco es muy utilizada es con reactancia capacitiva, en comparación a la resistencia óhmica este tipo de impedancia ocasiona menos pérdidas, pero por otro lado reduce el tiempo de vida de las lámparas. La impedancia utilizada en la práctica es la que contiene reactancia inductiva como bobinas de choque o transformadores. Además de ser limitadoras de corrientes las impedancias con reactancia inductiva también pueden generar las tensiones de encendido que requieren las lámparas.

Las tensiones de encendido de las lámparas de descarga se sitúan por encima de las tensiones de servicio de las mismas, y ocasionalmente por encima de la tensión de la red. En algunos casos se necesitan de dispositivos especiales como transformadores de campo de dispersión o arrancadores para tensiones de encendido más altas (Ganslandt y Hofmann, 1992).

### **2.3.1. Balastros.**

Los balastros son en sí, impedancias que sirven para limitar y controlar la corriente de arco en las lámparas de descarga. En la práctica se pueden utilizar los balastros solos o acompañados de arrancadores y condensadores, además de ser de tipo inductivo. Cabe mencionar que las lámparas de descarga no pueden funcionar si no están acompañadas de un balastro, esto para evitar la destrucción de la misma. Las principales características de un balastro son las siguientes:

- Proveer la cantidad de energía necesaria para el encendido de la lámpara.
- Suministra un voltaje y una corriente controlada para iniciar el arco eléctrico entre los dos electrodos y posteriormente en la parte de estabilización.

• Ser un dispositivo de control, ya que si no se suministran los voltajes y corrientes adecuados podría surgir alguna explosión.

Existen dos tipos de balastros, los balastros electromagnéticos y los balastros electrónicos. Los dos tienen la misma función, sin embargo tienen características diferentes, en la actualidad los más usados son los electrónicos.

## **2.3.1.1. Balastros Electromagnéticos.**

Los balastros electromagnéticos son dispositivos que trabajan a frecuencias bajas 50 y 60 Hz, por trabajar con las frecuencias de la red suministradora generan un ligero zumbido audible y un efecto estroboscópico. Están formados por una bobina de cobre esmaltado con su correspondiente núcleo magnético, el conductor está impregnado con resinas al vacío para obtener un aumento en la rigidez dieléctrica de la bobina y una mejor disipación de calor. Estos balastros son de un tamaño considerable, que por lo general se instalan fuera de las luminarias, además de ser muy pesados (Figura 2.9).

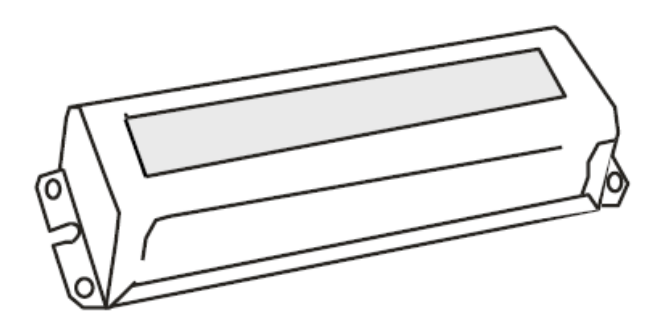

Figura 2.9. Balastro Electromagnético.

## **2.3.1.2. Balastros Electrónicos.**

Los balastros electrónicos cumplen la misma tarea que los electromagnéticos, pero en este caso se trabaja a altas frecuencias. Consta de un circuito electrónico que convierte la tensión de la red en una señal de alta frecuencia (alrededor de 40 kHz) que se aplica a una pequeña bobina. Al tener una bobina más pequeña en comparación a los balastros electromagnéticos se logra reducir las dimensiones y el peso. Otra característica importante es el tipo de energía con que se puede alimentar el balastro electrónico, hay dos formas; con corriente alterna y con corriente directa.

 Alimentado con corriente alterna (CA): es la forma más utilizada comercialmente, ya que se conecta directamente a la línea eléctrica. Estos balastros tienen una etapa de rectificación, filtrado y corrección del factor de potencia, entre otras etapas (Figura 2.10).

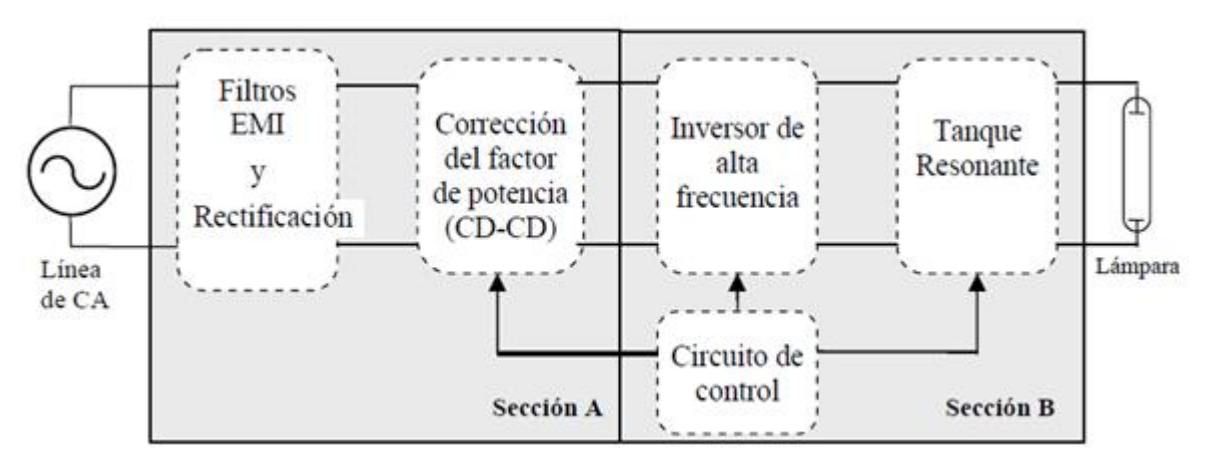

Figura 2.10. Balastro alimentado con corriente alterna (CA).

 Alimentado con corriente directa (CD): actualmente tienen un campo de aplicación más grande, esto se debe al desarrollo de tecnologías que implementan energías alternativas. En la figura (Figura 2.11) se muestran las etapas de un balastro electrónico de corriente directa.

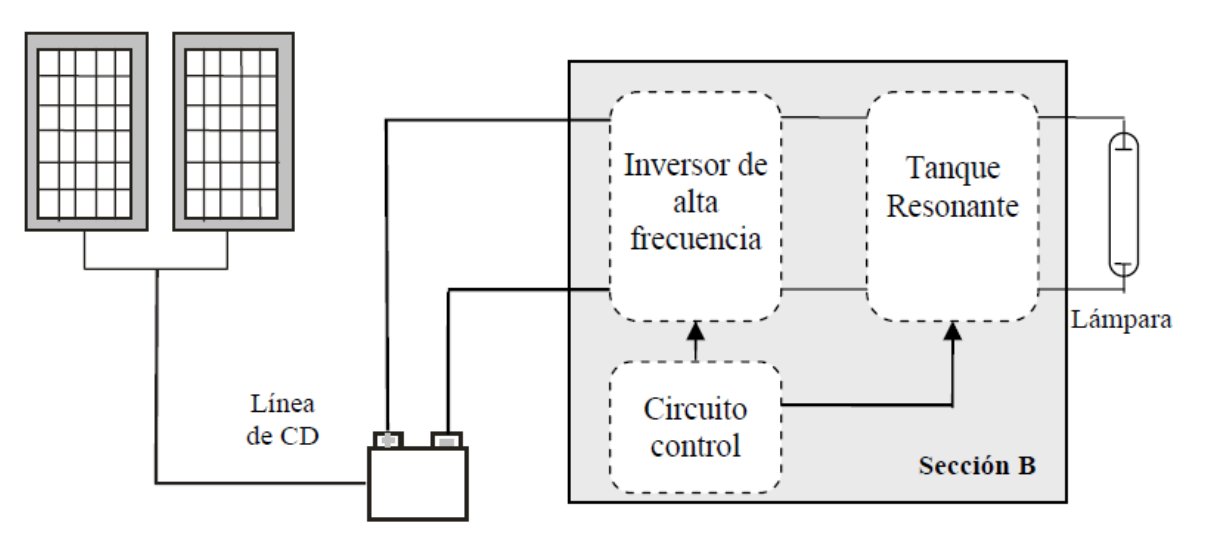

Figura 2.11. Balastro alimentado con corriente directa (CD).

### **2.4. Fotocontrol.**

El fotocontrol es un dispositivo que permite el control de lámparas automáticamente en función del nivel de iluminación ambiental. Los fotocontroles son muy comunes en sistemas de alumbrado público, ya que tienen cierta independencia (sin intervención del usuario) al momento de encender o apagar lámparas. El funcionamiento se basa: en la incidencia de luz del sol sobre una célula fotoeléctrica (fototransistor o fotodiodo) que a su vez produce una corriente eléctrica, que sirve para activar un dispositivo de control (relevadores o triac). Cuando la intensidad de luz solar va disminuyendo la corriente hace lo mismo y ocasiona el cierre o conexión del circuito. Existen dos tipos de fotocontrol: sin y con receptáculo tripolar, este último es el que más se usa en alumbrado público; ya que cuando el fotocontrol falla se puede remplazar por otro. Se puede utilizar para prender solo una lámpara (contactos normalmente cerrados) y la otra opción es el control de varias lámparas (contactos normalmente abiertos) con ayuda de un contactor.

### **2.4.1. Fotodiodo.**

La optoelectrónica ha despertado mucho el interés estas últimas décadas. Las fuentes luminosas constituyen una peculiar fuente de energía, siendo objeto de mucha investigación. Estas fuentes se transmiten en paquetes individuales llamados fotones, están relacionados directamente con la frecuencia de la onda luminosa viajera y a su vez la frecuencia está relacionada con la longitud de onda y la velocidad de la luz; como se muestra en las siguientes formulas:

$$
W = kf \qquad \lambda = \frac{v}{f}
$$

De donde:

W= energía del fotón (Joule).  $k=$  constante de Planck (6.624x10<sup>-34</sup> Joule por segundo). f= frecuencia de la onda viajera (Hertz).  $v=$  velocidad de la luz (3x10 $8$  metros por segundo). ʎ= longitud de onda (metros).

La longitud de onda es de suma importancia, para poder determinar el componente que se utilizara en el dispositivo optoelectrónico. Las respuestas espectrales relativas del germanio, silicio y selenio se muestran en la figura (Figura 2.12), además del espectro de luz visible. El número de electrones libres generados por cada material depende de la intensidad de luz que incide en cada uno de ellos.

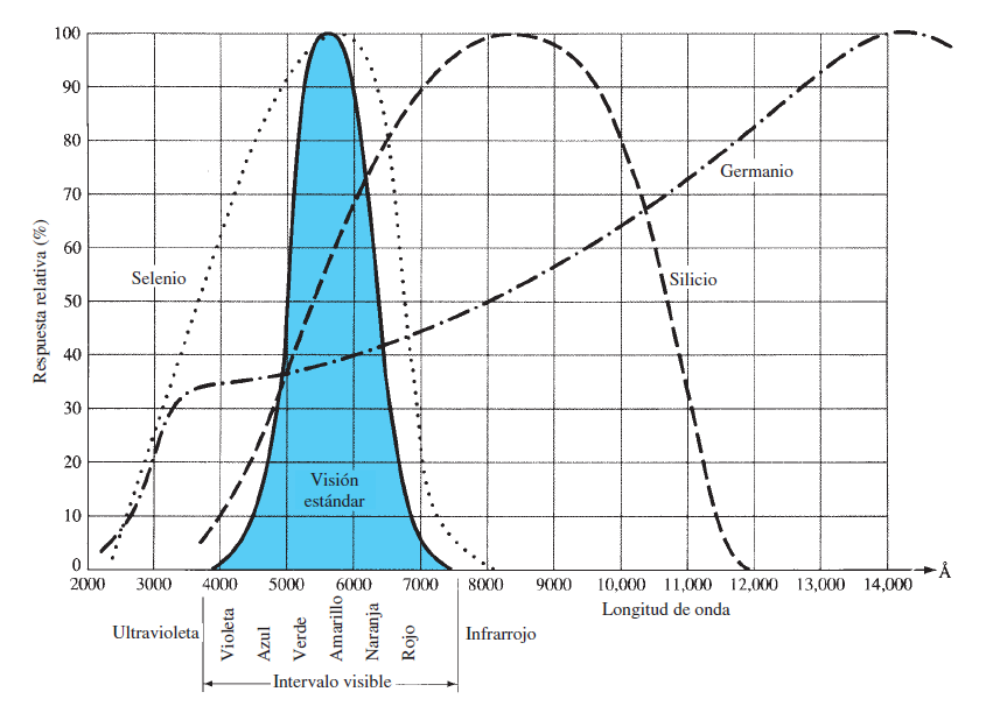

Figura 2.12. Respuestas espectrales del germanio, silicio y selenio comparadas con el ojo humano.

El fotodiodo es un dispositivo de unión p-n semiconductor cuya región de trabajo se limita a la región de polarización inversa, se utiliza una lente para concentrar la luz en la región de la unión (Figura 2.13). La corriente de saturación en inversa está limitada a algunos mA, se debe solo a los portadores minoritarios generados de los materiales tipo n y p. La incidencia de luz a la unión hace que se realice una trasferencia de energía, de las ondas luminosas a hacia la estructura atómica; dando como resultado un incremento de portadores minoritarios y un incremento en el nivel de la corriente en inversa (Figura 2.14). Podemos suponer que la corriente en inversa es en esencia igual a cero sin luz incidente. La corriente generada por la luz incidente en un fotodiodo no es adecuada para utilizarla como control directo (se necesita amplificar).

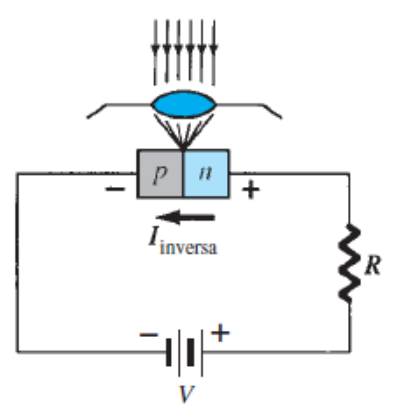

Figura 2.13. Polarización y construcción de un fotodiodo.

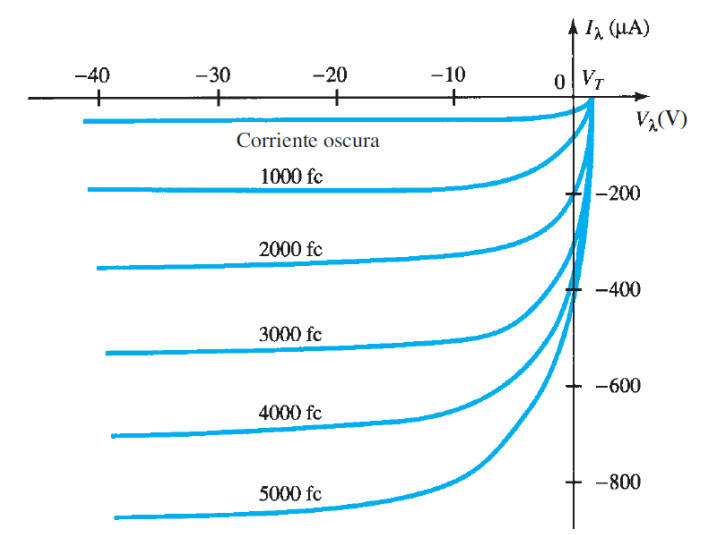

Figura 2.14. Características de un fotodiodo.

### **2.4.2. Fototransistor.**

El comportamiento de un fototransistor es similar al de un fotodiodo, con algunas características específicas para los fototransistores. El fototransistor tiene una unión p-n de colector a base fotosensible y cuenta además con una lente que incide en la unión. La corriente inducida por efectos fotoeléctricos es la corriente de base del transistor, tiene una similitud a un transistor bipolar típico (Figura 2.15). Al aumentar la intensidad de luz se incrementa la corriente del colector y se tiene un crecimiento exponencial de la corriente de base (Figura 2.16). No son sensibles a todo tipo de luz, solo a un intervalo de longitudes de ondas del espectro: son más sensibles a las partes rojas e infrarrojas. Las principales aplicaciones del fototransistor se encuentran en: circuitos lógicos de computadoras, controles de iluminación, indicadores de niveles de iluminación, etc.

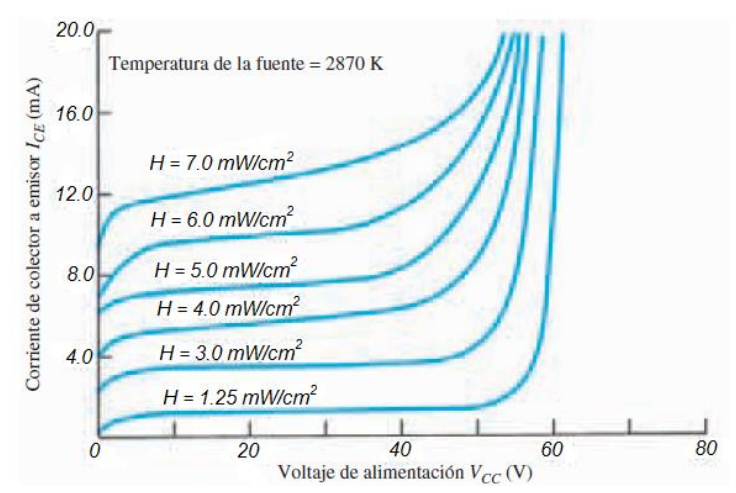

Figura 2.15. Características de colector (MRD300).

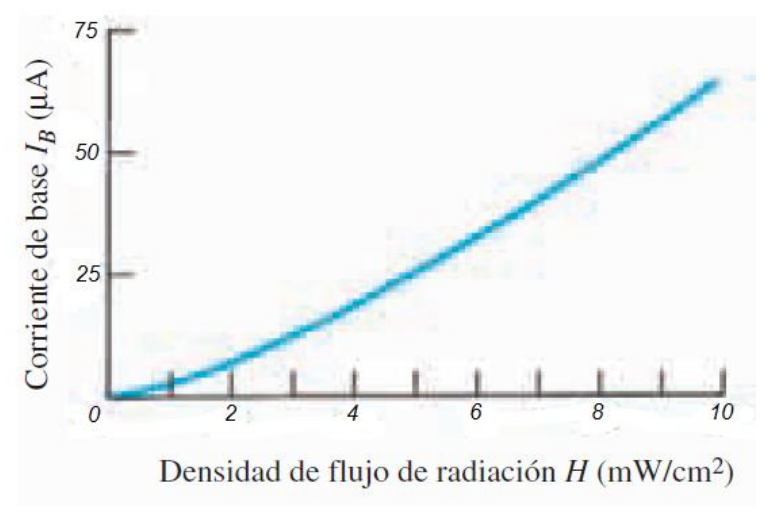

Figura 2.16. Corriente de base contra densidad de flujo.

### **2.4.3. Triac.**

Un triac es un tipo de tiristor que puede conducir en ambas direcciones (corriente AC), ya que se puede considerar como si fueran dos SCR (Rectificador controlado de silicio) conectados en anti-paralelo, con una conexión de compuerta común (Figura 2.17). Un SCR es un dispositivo semiconductor que transfiere corriente sólo en los ciclos positivos de AC. Puesto que el triac es un dispositivo bidireccional, no es posible identificar sus terminales (ánodo y cátodo). El triac tiene tres terminales denominadas MT1, MT2 y G: MT1 y MT2 son las terminales principales y G es la compuerta de control. Si la terminal MT2 es positiva con respecto a la terminal MT1, el triac se puede activar aplicando una señal de compuerta positiva entre MT1 y G. Caso contrario cuando la terminal MT2 es negativa con respecto a MT1, se activara con una señal de compuerta negativa. No es necesario que estén presentes ambas polaridades, ya que puede ser activado con una sola señal de compuerta (positiva o negativa). En lo práctico, la sensibilidad varia de un cuadrante a otro (Figura 2.18), normalmente se opera en el cuadrante I (voltaje y corriente de compuerta positiva) o en el cuadrante III (voltaje y corriente de compuerta negativa).

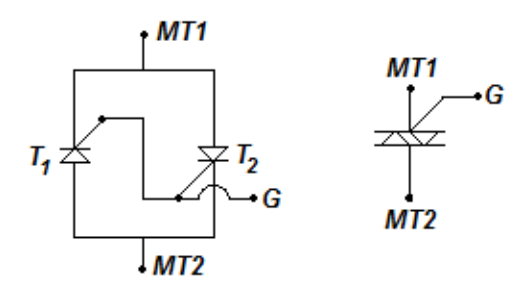

Figura 2.17. Construcción (izquierda) y Símbolo de un triac (derecha).

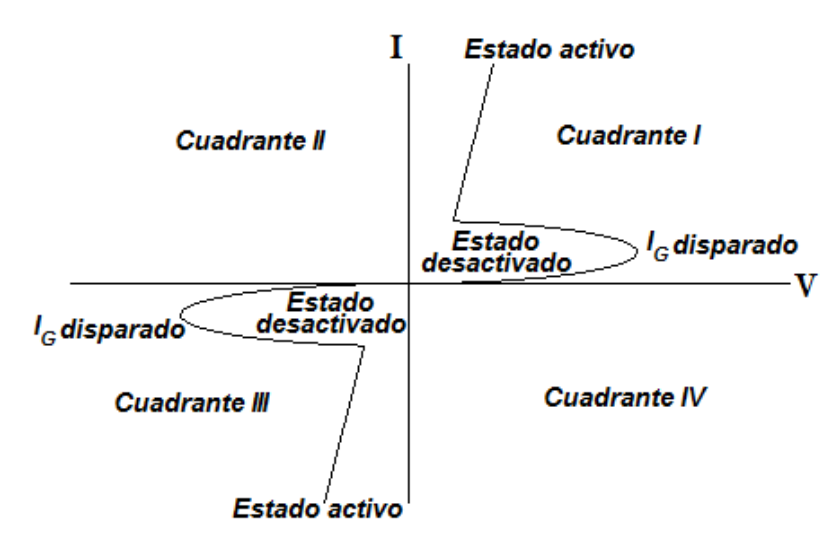

Figura 2.18. Características del triac.

### **2.5. Control de flujo luminoso.**

En la vida diaria no solo conviene prender y apagar una lámpara o grupos de lámparas, en ocasiones se necesita controlar su luminosidad. Con esto se logra una adaptación a los diferentes medios y condiciones ambientales. Otro aspecto importante es el ahorro de energía que a su vez conlleva a un ahorro económico. Cabe mencionar que la posibilidad y condiciones de regulación del flujo luminoso dependen considerablemente según el tipo de fuente de luz utilizada. Hasta el momento las lámparas de descarga de alta presión tienen cierta limitación a la hora de controlar su flujo luminoso. Esto se debe a que es muy difícil garantizar el comportamiento de encendido constante (Ganslandt y Hofmann, 1992).

Las lámparas como las incandescentes convencionales y las halógenas incandescentes son las que permiten una regulación del flujo luminoso con menos problemas. Las halógenas de bajo voltaje y las fluorescentes también son regulables pero conllevan un mayor gasto económico (Ganslandt y Hofmann, 1992).

El atenuador o en la práctica llamado "dimmer" es un dispositivo que permite variar la intensidad de flujo luminoso de una lámpara, existen varios tipos de dimmer. Existe el dimmer que tiene como principio de funcionamiento el control de potencia al variar el ángulo de conducción de un triac (de 30º a 160º). Otro tipo de dimmer es el que emplea la tecnología de modulación por ancho de pulsos o también llamado PWM, que ofrece una mejor eficacia energética, la tecnología PWM controla el ciclo de trabajo de la señal de control. Existe un dimmer que implementan un transistor bipolar de puertas aisladas (IGBT), para variar gradualmente la curva de la corriente frente a la curva de carga.
## **2.6. Bluetooth.**

La tecnología Bluetooth en el ámbito de comunicaciones inalámbricas es una de las más importantes en la actualidad. Las aplicaciones de esta tecnología son muy variadas; los mercados más importantes se encuentran en telefonía celular, accesorios para laptops, cámaras, carros, etc. La señal Bluetooth usa ondas cortas, siempre en señal de radio permitiendo que todos los dispositivos puedan comunicarse entre sí. El rango de comunicación es de 1 m, 10 m y hasta 100 m en el mejor de los casos. El Bluetooth es flexible económicamente hablando en comparación a otras tecnologías como el Wi-Fi, que sin duda es una de las características que se debe de tomar en cuenta cuando se requiere realizar proyectos de trasmisión de datos a distancias cortas. Cabe mencionar que elimina cables y conectores, además se pueden crear pequeñas redes inalámbricas.

# **2.6.1. Historia.**

La tecnología Bluetooth empezó en el año de 1994 en Suecia, en una ciudad universitaria llamada Lund, uno de los creadores llamado Jaap Haartsen afirma que fue por pura casualidad. El nombre de Bluetooth proviene del rey Harald II de Dinamarca apodado "dientes azules", que logro unificar varias reinos que se regían por leyes diferentes, al igual que lo hizo el Bluetooth con las distintas tecnologías; ya que anteriormente existían muchos estándares y tecnologías incompatibles entre sí. La especificación surgió en 1998 de la colaboración de varias empresas líderes como: Ericsson, Nokia, Intel, IBM, Toshiba, Motorola, Lucent, Microsoft y 3Com (Palm) que constituyeron el SIG (Special Interest Group).

# **2.6.2. Funcionamiento.**

La tecnología Bluetooth opera en la banda de 2.4 GHz (2.402 GHz hasta 2.480 GHz en saltos de 1 MHz) con un amplio espectro y saltos de frecuencia con posibilidad de transmitir en full dúplex con un máximo de 1600 saltos/s, además de los canales de datos, se dispone de tres canales de voz a 64 kbit/s. Trabaja con un esquema de "frequency hop" (saltos de frecuencia) que se dan entre un total de 79 frecuencias con intervalos de 1 MHz, que permite a los dispositivos conectarse inclusive en áreas donde existe un gran número de interferencias electromagnéticas. Además tiene un sistema de ecriptamiento y autentificación para controlar las conexiones, evitando que cualquier dispositivo no autorizado pueda acceder a los datos.

# **2.6.3. Características importantes.**

Cuando se conecta un dispositivo, éste tiene una dirección única de 48 bits basada en el estándar IEEE 802.11 para LAN inalámbrica, que le permite forma parte temporalmente de una piconet (redes Bluetooth). Se pueden transmitir datos a una velocidad de 1 Mbit/s, para asegurar que los paquetes lleguen en orden utiliza un protocolo banda-base que combina las técnicas de conmutación de circuitos. La velocidad para un canal asimétrico es, en un sentido a 721 kbit/s y 57.6 kbit/s o 432.6 kbit/s en ambos sentidos si el canal es simétrico. Las conexiones son uno a uno con rangos variados según la potencia utilizada (1 mW para 10 m, 100 mW para alcances más largos). Las características de esta tecnología hacen que sea una de las más viables, las más importantes se citan en la siguiente lista:

- Banda de frecuencia: 2.4 GHz (Banda ISM).
- Potencia de transmisión: de 1 mW a 100 mW.
- Tecnología: Espectro expandido por saltos de frecuencia (FHSS).
- Canales máximos de voz: 3 por piconet.
- Canales máximos de datos: 7 por piconet.
- Velocidad de datos: hasta 721 kbit/s por piconet.
- Rango esperado: 10 metros (40 pies).
- Numero de dispositivos: 8 por piconet y hasta 10 piconet.
- Alimentación: 2.7 V aproximadamente.
- Consumo de potencia: desde 30 µA a 30 mA transmitiendo.

## **2.6.4. Estándares.**

En 1999 el SIG de Bluetooth emitió una especificación de 1500 páginas acerca de la versión 1.0. Más tarde el grupo de estándares de la IEEE, que es la encargada de las conexiones inalámbricas en áreas comunes (802.15), tomó como base las especificaciones dadas por SIG Bluetooth para desarrollar el estándar 802.15.1. El comité de estándares 802.15 solo estandariza las capas físicas y la de enlaces de datos (no aplica para el resto de la pila). El estándar 802.15.1 de la IEEE fue emitido en el 2002, a pesar de que los estándares tanto de la SIG (Bluetooth V) como de IEEE difieren es probable que coincidan en el futuro.

El estándar Bluetooth V1.1 especifica trece perfiles (Tabla 2.3) y proporciona diferentes pilas de protocolos para cada una de ellas. El perfil de acceso genérico no es un perfil en sí, sino que es una base sobre la cual se construye los perfiles. El IEEE trabaja para modificar el estándar de Bluetooth al modelo 802.

| <b>Nombre</b>                   | <b>Descripción</b>                                                                         |  |  |
|---------------------------------|--------------------------------------------------------------------------------------------|--|--|
| Acceso genérico                 | Procedimientos para el manejo de enlaces                                                   |  |  |
| Descubrimiento de servicios     | Protocolo para descubrir los servicios que se ofrecen                                      |  |  |
| Puerto serie                    | Reemplazo para un cable de puerto serie                                                    |  |  |
| Intercambio genérico de objetos | Define la relación cliente-servidor para el traslado de objetos                            |  |  |
| Acceso a LAN                    | Protocolo entre una computadora móvil y una LAN fija                                       |  |  |
| Acceso telefónico a redes       | Permite que una computadora portátil realice una llamada por medio de un teléfono<br>móvil |  |  |
| Fax                             | Permite que un fax móvil se comunique con un teléfono móvil                                |  |  |
| Telefonía inalámbrica           | Conecta un handset (teléfono) con su estación base local                                   |  |  |
| Intercom (Intercomunicador)     | Walkie-talkie digital                                                                      |  |  |
| Headset (Diadema telefónica)    | Posibilita la comunicación de voz sin utilizar las manos                                   |  |  |
| Envío de objetos                | Ofrece una manera de intercambiar objetos simples                                          |  |  |
| Transferencia de archivos       | Proporciona una característica para transferencia de archivos más general                  |  |  |
| Sincronización                  | Permite a un PDA sincronizarse con otra computadora                                        |  |  |

Tabla 2.3. Perfiles Bluetooth.

#### **2.6.5. Canal de comunicación Bluetooth.**

Bluetooth utiliza un sistema FH/TDD (saltos de frecuencia/división de tiempo dúplex), el canal queda dividido en intervalos de 625 µs llamados slots, donde cada salto de frecuencia es ocupado por un slot. Esto genera una frecuencia de salto de 1600 veces por segundo, en la que un paquete de datos ocupa un slot para la emisión y otro para la recepción, que pueden ser utilizados alternativamente dando un esquema tipo TDD (Figura 2.19).

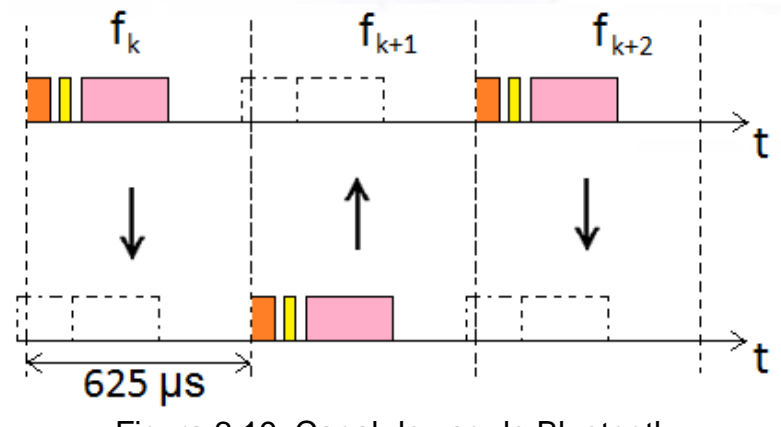

Figura 2.19. Canal de uso de Bluetooth.

La topología de las redes Bluetooth se clasifican en punto a punto o punto a multipunto. Los dispositivos Bluetooth se comunican en redes denominadas piconet, estas pueden tener hasta ocho conexiones punto a punto. Se puede extender a una red más grande formando una scatternet, esta se produce cuando dos dispositivos pertenecientes a piconet diferentes se conectan (Figura 2.20).

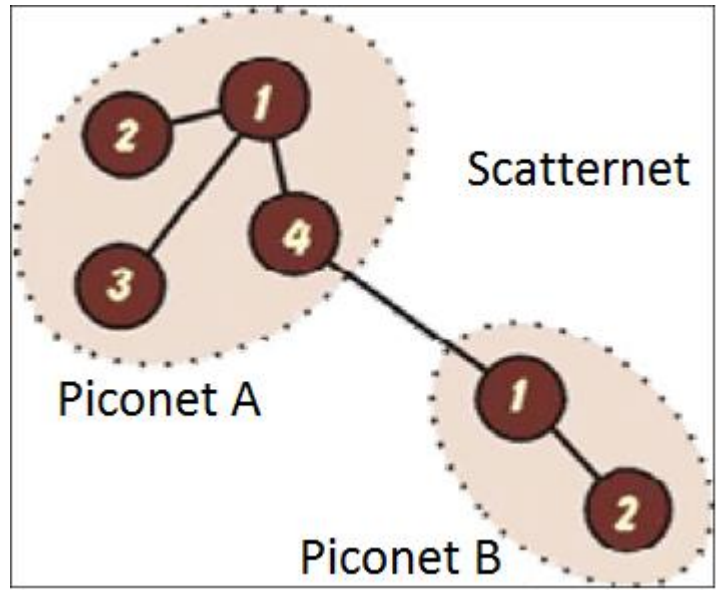

Figura 2.20. Red Bluetooth.

Dentro de una piconet pueden compartir el mismo canal dos o más unidades Bluetooth. Donde una actúa como la unidad maestra, controlando el flujo de datos en la piconet que se genera por las otras unidades. Las demás unidades trabajan como esclavas, enviando y recibiendo información hacia el maestro. Los saltos de frecuencia del canal están determinados por la señal, en el orden en que llegan los saltos y por la fase de esta secuencia. La secuencia queda fijada por la identidad de la unidad maestra de la piconet (un código único para cada unidad) y por la frecuencia de reloj. Para que una unidad esclava pueda sincronizarse con la unidad maestra, esta tiene que añadir un ajuste a su propio reloj nativo y así compartir la misma portadora de salto. Cuando la tarea a realizar lo requiera, se podrán intercambiar los papeles convirtiéndose el maestro en esclavo y viceversa, teniendo en cuenta que solo puede existir un maestro en una piconet. No existe conexión entre dispositivos esclavos, son sumamente pasivos y realizan lo que el maestro les indique.

Los dispositivos que comparten el mismo canal, solo pueden utilizar una parte de la capacidad de dicho canal. Los canales tienen un ancho de banda de 1 MHz, cuando se van integrando más dispositivos a la piconet se va disminuyendo la capacidad hasta 10 kbit/s aproximadamente. Se tienen que tener en cuenta que la banda ancha promedio es de 80 MHz, esto es una limitación cuando cada dispositivo ocupa una parte del mismo canal de salto de 1 MHz. Por ésta razón surge la necesidad de crear el concepto de scatternet.

# **2.6.6. Conexión y transmisión de datos.**

Se definen dos tipos de enlaces, el enlace de sincronización de conexión orientada (SCO) y el enlace asíncrono de baja conexión (ACL). Los enlaces SCO soportan conexiones asimétricas punto a punto, reservando dos slots consecutivos (envió y retorno) en intervalos fijos. Por otra parte los enlaces ACL soportan conexiones simétricas o asimétricas punto a punto.

La tecnología Bluetooth está diseñada para usar acuses de recibidos y saltos de frecuencia lo cual hará conexiones robustas. Se basa en paquetes y saltaran a una nueva frecuencia después de que cada paquete sea recibido, lo cual ayuda a solucionar los problemas de interferencia y de seguridad. La transmisión "full dúplex" (ambas direcciones al mismo tiempo) es realizado por multiplexaje de división de tiempo. La información que se transmite entre dos dispositivos Bluetooth es mediante un grupo de slots que llegan a formar paquetes de datos. Un paquete comienza con un código de acceso de 72 bits, seguido de un paquete de datos de cabecera de 54 bits que contiene información importante (de control, tres bits de acceso de dirección, tipo de paquete, bits de control de flujo, bits para la retransmisión de la pregunta y chequeo de errores de campo de cabeza). Finalmente el paquete que contiene la información a transmitir de 2745 bits, cada paquete que se intercambia en el canal esta precedido por el paquete de acceso. Si el paquete de acceso no es válido en el canal, el resto del paquete es ignorado (Figura 2.21).

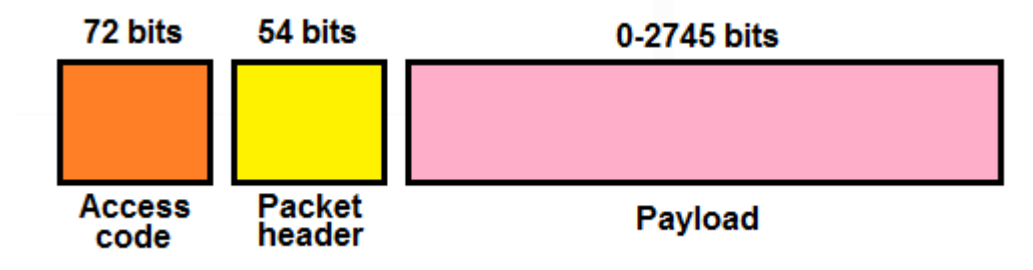

Figura 2.21. Estructura de un paquete.

La transmisión de datos por el método síncrono SCO es usado principalmente para la transmisión de voz y el método asíncrono ACL es utilizado para transmitir datos. En una piconet se puede utilizar un modo de transmisión indistinto y los modos se pueden cambiar en cualquier momento. La división de tiempo dúplex es utilizado para los dos métodos de transmisión y ambos utilizan 16 tipos de paquetes, cuatro son paquetes de control que son los mismo en cada método. Los paquetes SCO son entregados en intervalos reservados o en grupos para evitar cualquier interrupción de otras transmisiones, en cambio los paquetes ACL soportan la transmisión síncrona como asíncrona.

# **CAPÍTULO III. Diseño electrónico.**

El Control Remoto tiene como objetivo principal reemplazar a la fotocontrol (fotocélula), realizara las mismas tareas; además de incorporar una nueva característica para el buen funcionamiento y mantenimiento de las lámparas. Está constituido por tres módulos; el primer módulo es la encargada de recibir/enviar información, seguido de un módulo de procesamiento de información, por último el módulo de control y sensado (Figura 3.1).

- Primer módulo: consiste en un dispositivo Bluetooth encargado de la comunicación con un dispositivo móvil (Smartphone, laptops, etc.) vía Bluetooth, además de la comunicación UART con el microcontrolador.
- Segundo módulo: en este módulo podemos encontrar un microcontrolador PIC que es el encargado de procesar y ejecutar las órdenes que se reciben del dispositivo móvil.
- Tercer módulo: está encargado de realizar el control y el sensado: encendido/apagado y sensado de la corriente en la línea para lámparas de alumbrado público. Además de un control dimmer para lámparas LED de 12 V, la atenuación en lámparas de alumbrado público no es aplicable.

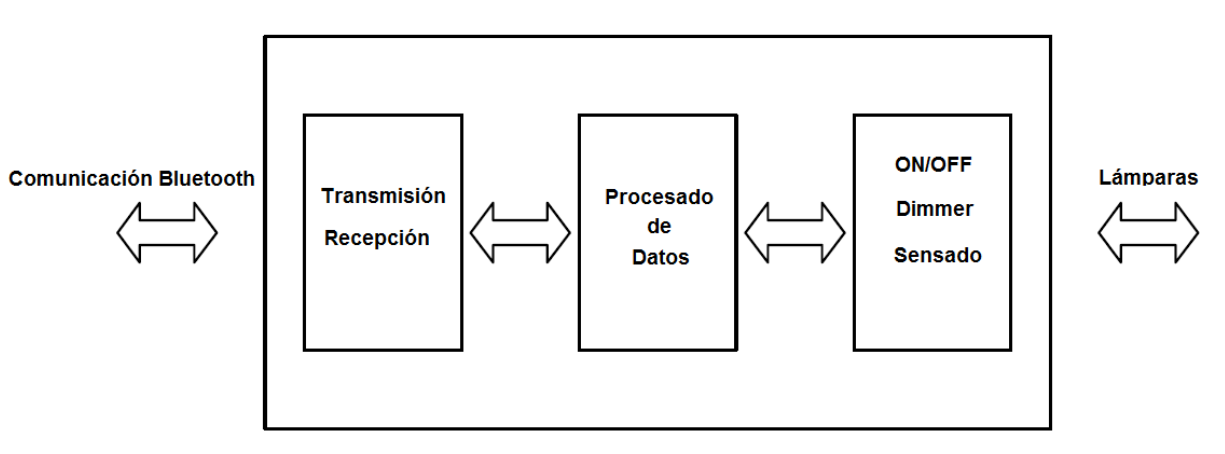

Figura 3.1. Estructura Control Remoto.

# **3.1. Módulo Bluetooth HC05.**

Este módulo puede trabajar en dos modos: el modo de datos (modo comunicación) y el modo de comandos. Cuando está en modo de datos, el módulo está encargado de conducir la información hacia los puertos UART; al recibir y enviar datos por los puertos UART el módulo construye un paquete que lo envía a lo largo de la conexión vía Bluetooth y viceversa. Por otra parte cuando está en el modo comandos; se cambia la configuración del módulo dependiendo las necesidades de la aplicación. La configuración del módulo se puede realizar mediante el puerto serial de un ordenador y se trabaja con comandos AT (Figura 3.2).

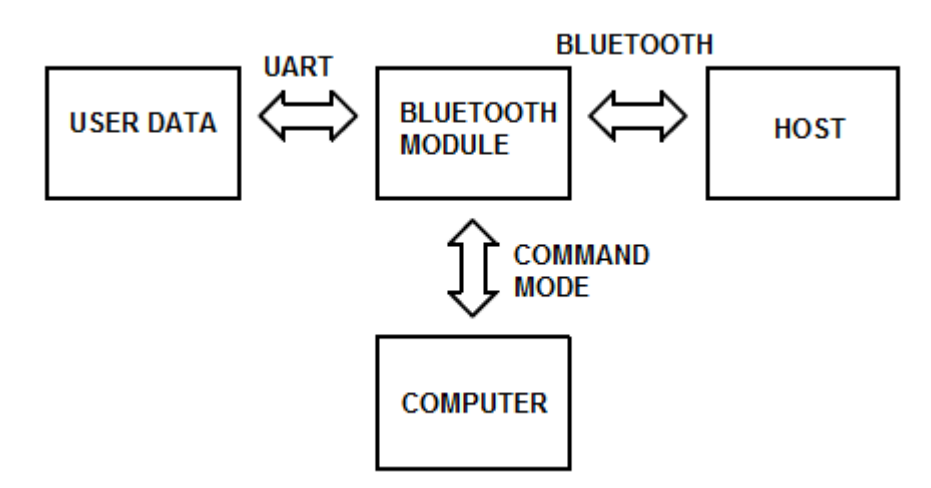

Figura 3.2. Funcionamiento del módulo Bluetooth HC05.

El módulo Bluetooth cuenta con puertos estándar HCI para la conexión UART o USB, trabaja con USB 1.1 y es compatible con USB 2.0. Cuenta con un LED que nos indica el funcionamiento del mismo. Las configuraciones por defecto del módulo son las siguientes:

- Modo esclavo.
- Código PIN Bluetooth: 1234.
- Puerto de 9600 bps, 8 bits, sin paridad y 1 bit de parada.
- Sensibilidad de hasta -80dBm.
- Voltaje de salida/entrada de 3.3 V a 5 V.
- Con antena incluida.
- Baja potencia de operación.

Por las características de fábrica de éste módulo es posible implementarlo en cualquier aplicación, puesto que vienen configurados como dispositivos esclavos y tener un tamaño reducido de 28 mm - 15 mm - 2.5 mm. Otra característica a resaltar es que trabajan con un conjunto de comandos AT más flexibles en comparación con otros módulos de la familia HC como por ejemplo el módulo HC06. En operación este módulo Bluetooth puede consumir una corriente de 30 mA a 40 mA la corriente promedio es de 25 mA. Una vez terminada la conexión la corriente puede ser de 8 mA, sin la opción de modo sleep. El módulo viene con un adaptador para facilitar su manejo, permitiendo realizar las conexiones con otros dispositivos de una manera sencilla (Figura 3.3).

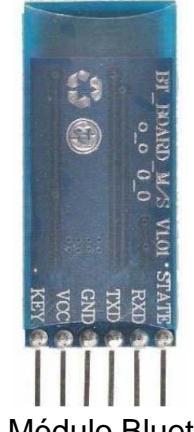

Figura 3.3. Módulo Bluetooth HC05.

## **3.2. Microcontrolador.**

Un microcontrolador combina una unidad central de procesamiento (CPU), memorias y los recursos de entrada/salida en un único circuito integrado (Figura 3.4). Cuenta con un oscilador que es el encargado de sincronizar todas las operaciones internas. Generalmente el oscilador está controlado por un cristal de cuarzo (XTAL) debido a la gran estabilidad de frecuencia, también puede ser del tipo RC. La velocidad con la que se ejecutan las instrucciones depende de la frecuencia del oscilador.

La CPU es el cerebro del microcontrolador, interpreta (decodifica) las instrucciones para después ejecutarlas. Además de disponer de varios registros, algunos de propósito general y otros de propósitos específicos. La memoria tiene la tarea de almacenar las instrucciones del programa y los datos que manipula. Existe dos tipos de memoria: la memoria RAM (Random Access Memory) y la ROM (Read Only Memory). La RAM es una memoria de escritura y lectura, en cambio la memoria ROM es solamente de escritura.

Las entradas y salidas son de suma importancia en un microcontrolador ya que con ellas se comunica con el exterior; se puede encontrar los puertos paralelos y series, los temporizadores y las gestiones de interrupciones. Para garantizar la seguridad del microcontrolador podemos encontrar el perro guardián (WDT), que consta de un oscilador y un contador de n bits. El funcionamiento del WDT inicia cuando el oscilador envía sus pulsos y permanece a la entrada del reloj del contador, si el contador llega a n pulsos se desborda y su salida se activa produciendo el reset del microcontrolador. En algunas aplicaciones es recomendable desactivar al WDT.

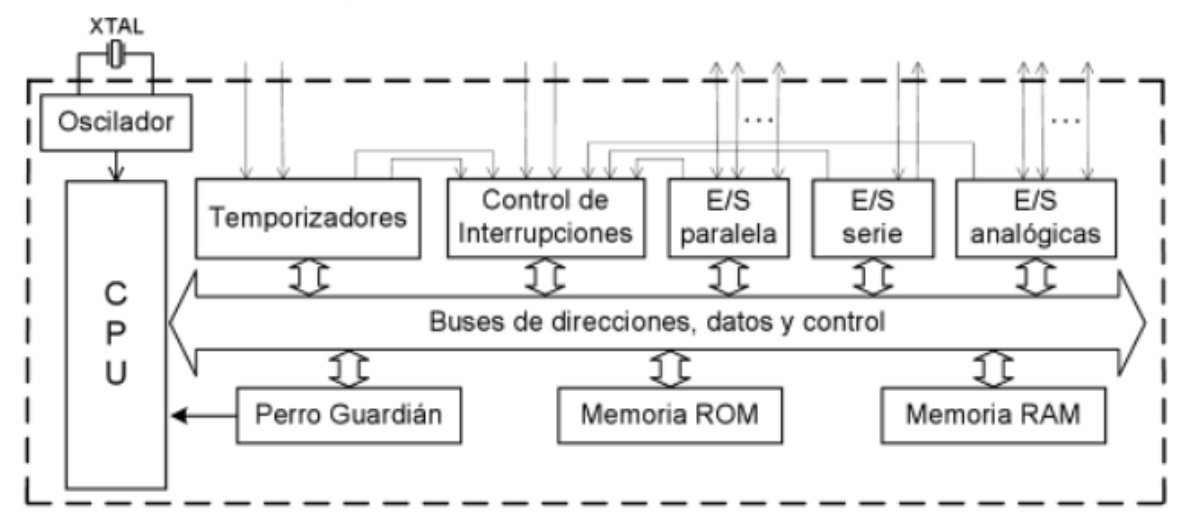

Figura 3.4. Estructura general de un microcontrolador.

#### **3.2.1. PIC.**

Los PIC son microcontroladores que utilizan una arquitectura Harvard y RISC (Reduced Instruction Set Computer) como lo indica su nombre, dispone de un repertorio corto de instrucciones: entre 33 y 77. La memoria del programa es más grande que la de datos: la memoria del programa está organizada en palabras de 12, 14 o 16 bits mientras que la memoria de datos está compuesta por registros de 8 bits. El acceso a los dispositivos de entrada y salida se realiza a través de algunos registros de la memoria de datos. Los PIC cuentan con un registro de trabajo (W) y registros de memoria de datos, las transferencias de datos se realizan entre estos dos registros. El PIC de la gama media-alta permite las transferencias entre registros de memoria de datos, sin necesidad de pasar por el registro de trabajo.

Las instrucciones se realizan en un solo ciclo, que equivale a cuatro pulsos del oscilador del microprocesador, con excepción de las instrucciones de transferencia de control que toman dos ciclos de instrucción. La pila no forma parte de la memoria de datos si no que ocupa un espacio independiente y está limitada según el modelo de PIC. Las características más importantes de un PIC son las siguientes:

- No cuenta con un Stack Pointer (SP).
- Puertos paralelos de 8 bits.
- Puertos series síncronos y asíncronos.
- Cuenta con temporizadores (puede trabajar como WDT).
- Convertidores A/D y D/A.
- Moduladores de ancho de pulso (PWM).

La ALU (Arithmetic Logic Unit) realiza operaciones aritméticas y lógicas previstas en el PIC, está relacionado con un registro llamado ACC (Accumulator) que permite almacenar uno de los datos de la operación a realizar y posteriormente el resultado. El registro de trabajo hace las funciones semejantes al ACC, pero la posición respecto al ALU es distinta (Figura 3.5).

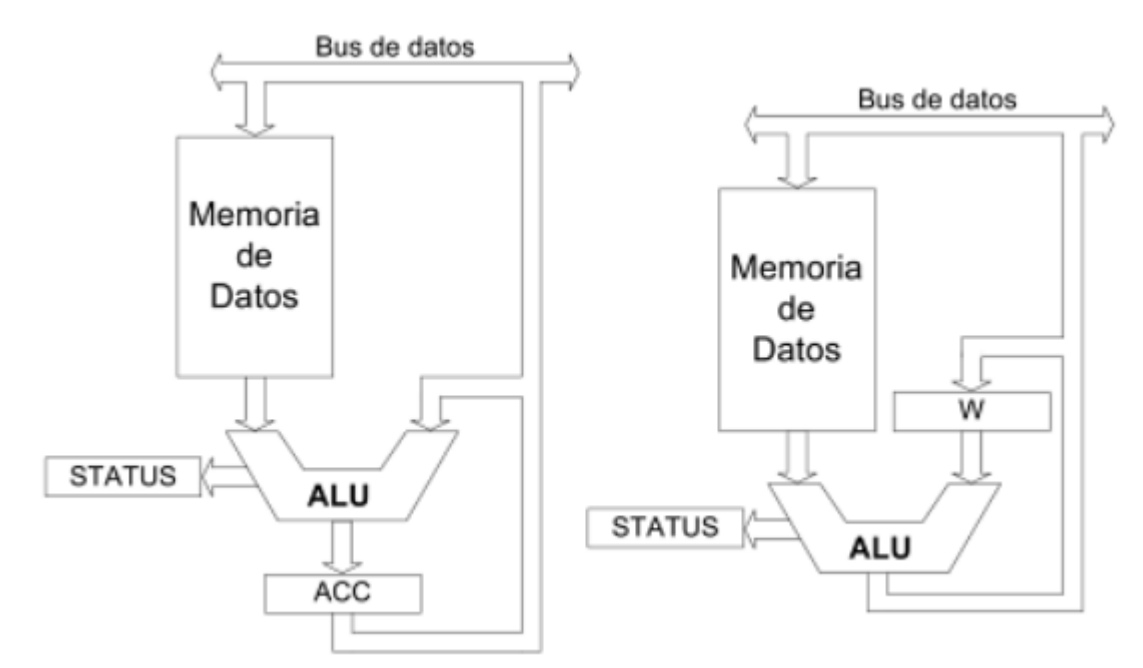

Figura 3.5. Relación de la ALU con el registro de trabajo (W) y el ACC.

#### **3.2.1.1. PIC18F2520.**

El PIC18F2520 pertenece a la familia de microcontroladores PIC18F que ofrecen altas características de programación, excelente durabilidad y alto rendimiento en aplicaciones con una buena sensibilidad de potencia (reducir el consumo de energía). Además de una memoria flash con mejoras en la memoria de programa y EEPROM, que permiten borrar/escribir miles de veces sin ningún problema. La memoria EEPROM no es volátil, es de lectura y escritura durante toda la ejecución mediante registros. Mientras que la memoria de programa almacena instrucciones y/o variables y puede ser escrita/leída por un programador externo o mediante unos punteros.

Las terminales de I/O están divididos por puertos que están nombrados alfabéticamente empezando por la letra A y así sucesivamente, cada puerto puede tener hasta 8 terminales (Figura 3.6). Las terminales además de tener la característica de trabajar como I/O digitales, pueden tener bloques con funciones específicas como convertidor A/D, USART, CCP, etc. Una característica importante de las terminales es que son independientes, pudiéndolas programar según las necesidades de la aplicación. Por las características eléctricas los puertos se limitan a manejar cargas de alto consumo de forma directa, por lo que es necesario implementar transistores. Se puede trabajar con dispositivos de bajo consumo como LED, display de 7 segmentos o LCD,

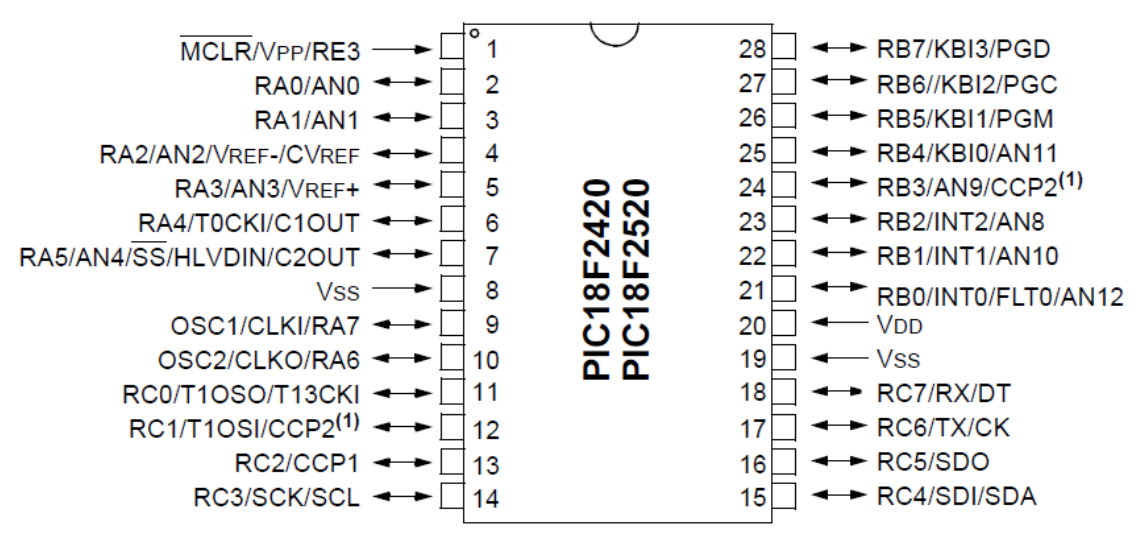

Figura 3.6. Diagrama de terminales PIC18F2520.

Este PIC cuenta con un bloque oscilador que genera dos diferentes señales de reloj, la salida principal es una fuente de reloj de 8 MHz (INTOSC) y la otra es un oscilador RC interno (INTRC) con una salida nominal de 31 kHz, que pueden trabajar independientemente la una respecto la otra. Con la opción de conectar cristales externos si estos son necesarios, entre otras configuraciones. El módulo convertidor A/D, como lo dice su nombre nos sirve para convertir señales analógicas a señales digitales, el convertidor A/D es de 10 bits por lo que tendrá una resolución de 4.8 mV teniendo en cuenta un voltaje de referencia de 5 V. Se tiene dos módulos CCP con tres opciones de trabajo que son: el de comparación, captura y PWM. El módulo PWM tiene una salida con resolución de 10 bits.

## **3.2.1.2. Programación del PIC18F2520.**

La programación del microcontrolador se realizó con el IDE (Integrated Development Environment) MPLAB de microchip y el PICkit 3. El MPLAB es un software que está basado en el código abierto de NetBeans IDE de Oracle y el PICkit 3 es un dispositivo que sirve para depurar y programar PIC. La programación se realiza en C estándar enfocado a los PIC con la ayuda de un compilador, un compilador convierte el lenguaje de alto nivel a instrucciones en código máquina. Una ventaja al compilar en esta IDE es que se puede ir depurando (puntos de ruptura, paso a paso, etc.) desde el entorno de trabajo. Además de incluir las directivas estándar (#include, etc.), suministra unas directivas especiales para los PIC (#device, etc.) y funciones específicas (bit\_set (), etc.).

La estructura del programa debe incorporar un conjunto de elementos y una sintaxis adecuada para C. Las directivas de proceso son las que controlan la conversión del programa a código máquina en el compilador. Los programas o funciones se refieren a un conjunto de instrucciones, pueden existir una o más funciones; con la condición de tener una función principal (main ()). Las instrucciones son un conjunto de pasos u operaciones que indican el comportamiento del PIC. Los comentarios se utilizan de manera estándar como en C, que sirven para explicar el funcionamiento de cada línea del programa. El programa se diseñó incorporando variables, operadores, declaraciones de control, funciones, etc. como normalmente se hace en C.

# **3.3. Alimentación del Control Remoto.**

Para poder alimentar y poner en operación al Control Remoto es necesario tener un voltaje de 5 V, ya que es el nivel de voltaje con el que trabajan los componentes. Este nivel de voltaje se obtiene a través de la línea por medio de un adaptador de corriente. Los adaptadores de corriente por lo general están constituidos por una fuente conmutada; estas fuentes nos permiten tener dispositivos muy pequeños y ligeros, al reducir el peso y el tamaño del transformador. Al inicio de la fuente conmutada podemos encontrar la etapa de rectificación y filtrado, que tendrá una salida bastante continua. Posteriormente se encuentra la etapa de conmutación la cual transforma la señal continua a una señal alterna (señal cuadrada), pero con una frecuencia mayor (50 kHz a 100 kHz) a la de la red. La salida alterna se hace pasar por un transformador que adecua el voltaje al necesitado. Por último se pasa por las etapas de rectificación, filtrado, regulación y control en algunos casos (Figura 3.7).

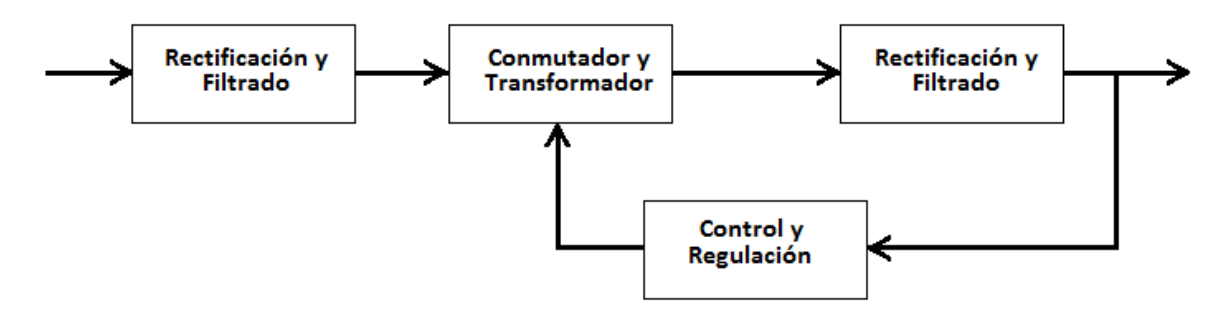

Figura 3.7. Diagrama de la fuente de alimentación conmutada.

La rectificación está a cargo de un puente de diodos que tiene la finalidad de convertir corriente alterna a corriente continua, es un arreglo de diodos para poder conducir tanto en el ciclo positivo como en el ciclo negativo de la señal alterna . Los métodos de rectificación pueden ser de media onda y de onda completa. Los dispositivos utilizados para la conmutación por lo general son los transistores. El trasformador que se utiliza puede ser de ferrita lo cual brinda menores perdidas, peso y tamaño en comparación a los transformadores de hierro para frecuencias de 50 Hz y 60 Hz.

#### **3.4. Módulo de potencia.**

El módulo de potencia está compuesto por un triac y un optoacoplador. Se implementa un triac de potencia que es el encardo del encendido/apagado de la lámpara, ya que funciona como un interruptor de AC. La señal que activa al triac está a cargo del opto-acoplador que a su vez recibe la señal de control de la terminal del microprocesador. Para poder proteger el módulo de procesamiento de datos que está a cargo del microcontrolador, se implementa el optoacoplador; que tiene la finalidad de asilar los voltajes de alimentación de cada módulo. En el caso del microcontrolador utiliza un voltaje de alimentación en DC de 5 V y el módulo de potencia utiliza voltaje de alimentación en AC de 127 V para la lámpara. El optoacoplador brinda una mayor seguridad al microcontrolador puesto que la conexión no es eléctrica, sino que se basa en la comunicación por medio óptico.

## **3.4.1. Optoacoplador MOC3051.**

El MOC3051 es un dispositivo capaz de hacer una comunicación entre un LED y un opto-triac, todo esto incorporado en un solo chip. En el interior del MOC3051 podemos encontrar un LED emisor infrarrojo fabricado de AlGaAs, acoplado ópticamente a un tiristor tríodo bidireccional (triac) sin detector por cruce de cero. Está diseñado para un control de fase, se puede disparar en cualquier ángulo de conducción. Este dispositivo cuenta con seis terminales, el pin 1 y 2 corresponden al ánodo y cátodo del LED respectivamente. Mientras que el pin 4 y 6 son las terminales del triac (MT1 y MT2), el pin 3 y 5 no se deben de conectar (Figura 3.8). Este dispositivo tiene un gran número de aplicaciones como en nuestro caso el control de lámparas, control de motores, control de temperatura, etc.

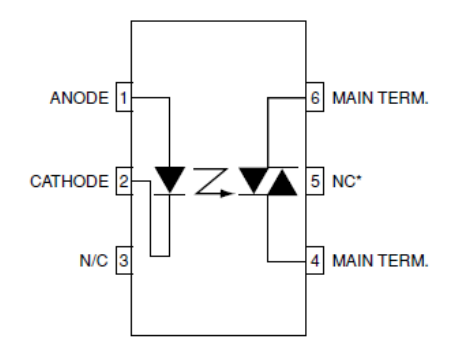

Figura 3.8. Diagrama de terminales MOC3051.

Esta serie de dispositivos ofrecen características dv/dt muy estables para garantizar un funcionamiento óptimo en cargas inductivas. Una temperatura de operación que va desde los -45 a los +85 grados centígrados y una corriente de disparo en el LED de 15 mA. Otros parámetros importantes (valores máximos) del optoacoplador tanto como la parte emisora y la parte receptora se muestran a continuación (Tabla 3.1):

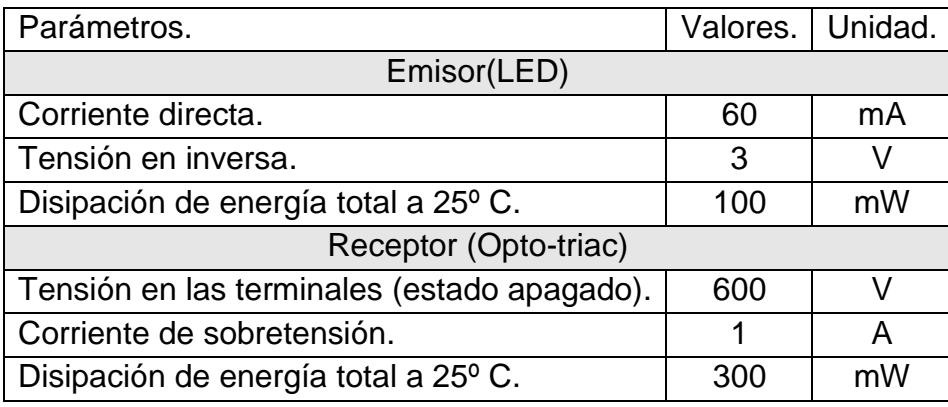

Tabla 3.1. Valores máximos del Optoacoplador.

## **3.4.2. Triac TIC226D.**

El TIC226D es un dispositivo tiristor tríodo bidireccional (triac), fabricado con materiales semiconductores de silicio montado en un marco de plomo cubierto de un compuesto plástico. La cubierta de plástico es resistente a las temperaturas de soldadura, además de garantizar una operación estable en condiciones de alta humedad. Las características de este triac nos permiten trabajar con lámparas de hasta 400 W a 220 V en AC. Este dispositivo puede trabajar con una tensión inversa de pico repetitiva de hasta 400 V y con una corriente RMS de 8 A. La corriente de compuerta máxima para disparar al triac es de 50 mA. Este dispositivo cuenta con tres terminales correspondientes a MT1, MT2 y G como se muestra en la siguiente figura (Figura 3.9). MT1 y MT2 son las terminales principales donde fluye la corriente de carga, G es la compuerta donde se aplica la señal de control para la activación o desactivación del triac.

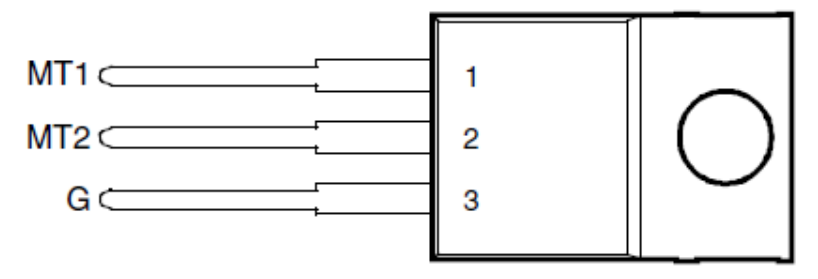

Figura 3.9. Diagrama de terminales TIC226D.

## **3.5. Módulo de sensado.**

El módulo que registra las corrientes de línea está a cargo de un sensor de corriente ACS712. Se implementó un módulo prefabricado el cual nos ofrece una sensibilidad de 185 mV/A, la sensibilidad es el cambio en la salida del transductor en respuesta al cambia de un 1 A en las terminales de entrada (circuito de muestreo). La sensibilidad está dada por el circuito magnético y el amplificador de ganancia lineal en el transductor. El dispositivo es de características radiométricas, lo que implica que sin corriente en el circuito de muestreo (0 A) tendrá una salida de Vcc/2; con esto se tiene que la sensibilidad también es proporcional a la tensión de alimentación Vcc con un error total en la salida de 1.5 %.

Se realizó la caracterización para saber el comportamiento del sensor suministrándole diferentes valores de corriente directa (0 a 3 A), se obtuvieron los valores de voltaje correspondientes para cada nivel de corriente. Se utilizaron dos equipos diferentes como referencia: el primer equipo fue un osciloscopio y el segundo un multímetro. Se compararon las mediciones obtenidas con los datos del fabricante. La tabla muestra las mediciones y valores obtenidos para la caracterización (Tabla 3.2), seguida de la representación gráfica de los mismos (Figura 3.10). Para el diseño del Control Remoto se puede observar que el sensor ACS712 tiene un comportamiento lineal con un ligero desvío respecto a los datos que ofrece el fabricante.

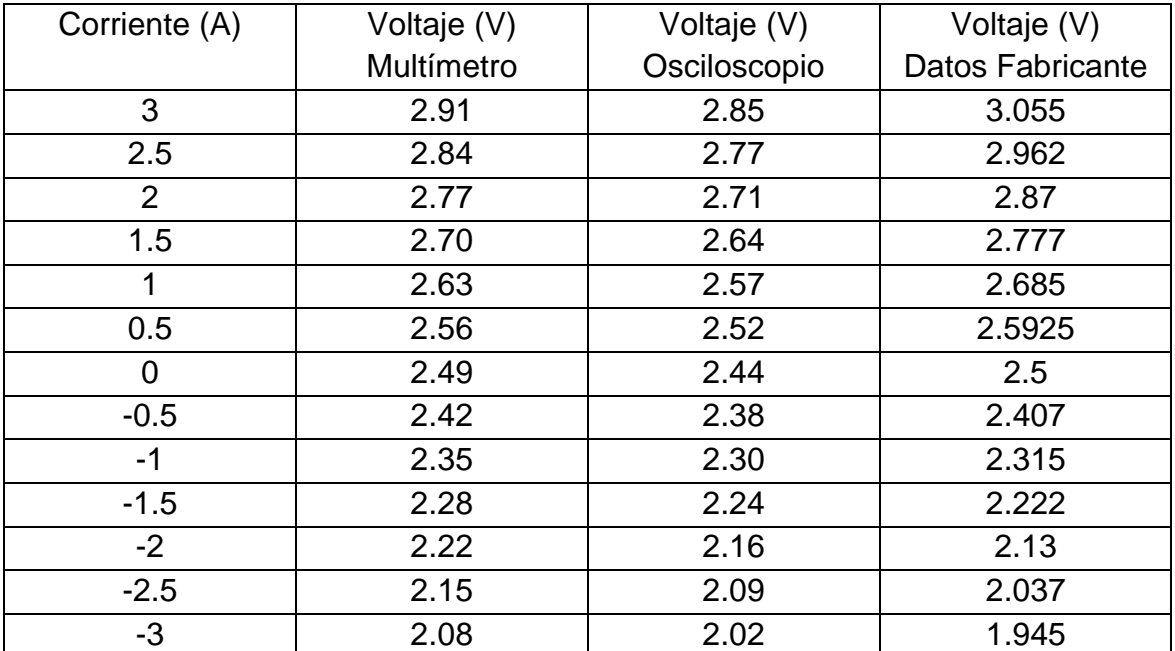

Tabla 3.2. Valores de la caracterización del sensor ACS712.

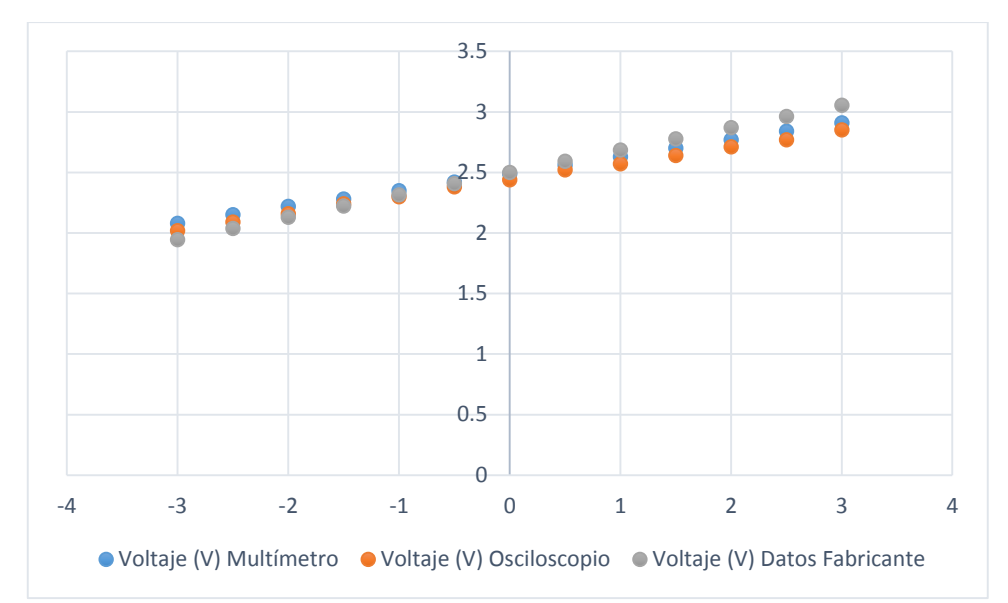

Figura 3.10. Gráfica de valores de la caracterización del sensor ACS712.

## **3.5.1. Sensor de corriente ACS712.**

El sensor de corriente ACS712 funciona con una tensión de alimentación de 5 V y una corriente de10 mA. El funcionamiento de dicho sensor es mediante el efecto Hall, lo que implica que genere un voltaje de salida cuando se expone a un campo magnético. El dispositivo cuenta con un circuito de conducción muy preciso de bajo offset y pistas de cobre que está ubicado cerca del circuito transductor, implica que al pasar una corriente en el circuito de conducción (circuito de muestreo) genera un campo magnético y a su vez una tensión proporcional a la misma en el circuito transductor. El campo magnético es perpendicular a la dirección de la corriente, mientras más grande es la corriente que pasa sobre el circuito de conducción más grande es el voltaje inducido.

El dispositivo cuenta con 8 terminales las cuales: el pin 1, 2, 3 y 4 son las terminales de entrada donde la corriente de muestreo circula, la resistencia interna es de aproximadamente 1.2 mΩ. El pin 5 es la terminal que se conecta a tierra, el pin 6 nos sirve para conectar un capacitor el cual establece el ancho de banda (de aproximadamente 80 kHz), el pin 7 es la salida de la señal analógica y el pin 8 es la terminal que se conecta a la alimentación de 5 V. En la figura se muestra el diagrama de terminales con una configuración típica que el fabricante recomienda, con un divisor de voltaje para acoplar la señal que entra al microcontrolador (Figura 3.11):

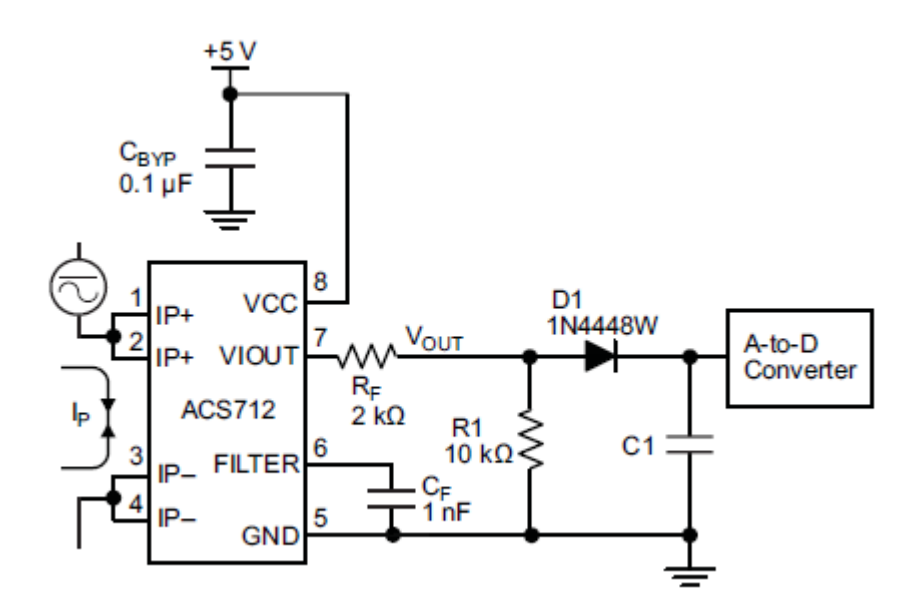

Figura 3.11. Diagrama de conexiones del sensor ACS712.

#### **3.6. Módulo Dimmer.**

El dimmer con el que cuenta el Control Remoto fue diseñado específicamente para lámparas LED de 12 V. La implementación de un dimmer en alumbrado público es nulo o simplemente impráctico, esto se debe a la naturaleza de las lámparas que se usan para dicha iluminación (lámparas de descarga). En un futuro se espera la atenuación en áreas comunes, al implementar nuevas tecnologías como el LED tomando en cuenta los valores mínimos de iluminación para estas zonas.

El control del módulo dimmer está compuesto de un transistor para el acoplamiento de la señal de control PWM proveniente del microcontrolador. La señal al pasar por el transistor de acoplamiento es invertida, esta señal nos sirve para controlar al Mosfet que actúa como un switch de control en DC. El control mediante PWM se basa en la variación del ciclo de trabajo de una señal y es uno de los controles más utilizados en la industria tanto para iluminación, motores, hornos eléctricos, etc.

# **3.6.1. Transistor BJT BC547B.**

El transistor BC547B es un transistor de unión bipolar (BJT por sus siglas en inglés) está fabricado con un material semiconductor de silicio, dopado de tal manera que se forma un material extrínseco llamado comúnmente material tipo N o material tipo P. El transistor BC547B tiene características NPN, lo que implica que este hecho de tres capas de materiales: dos capas tipo N y una capa tipo P. Cuenta con tres terminales las que se denominan Colector, Base y Emisor, en donde: el colector es de un material poco dopado, la base ligeramente dopada y el emisor muy dopado. Puede operar como switch electrónico o como amplificador de señal, es un transistor de baja potencia. Las características de este transistor se muestran a continuación (Tabla 3.3):

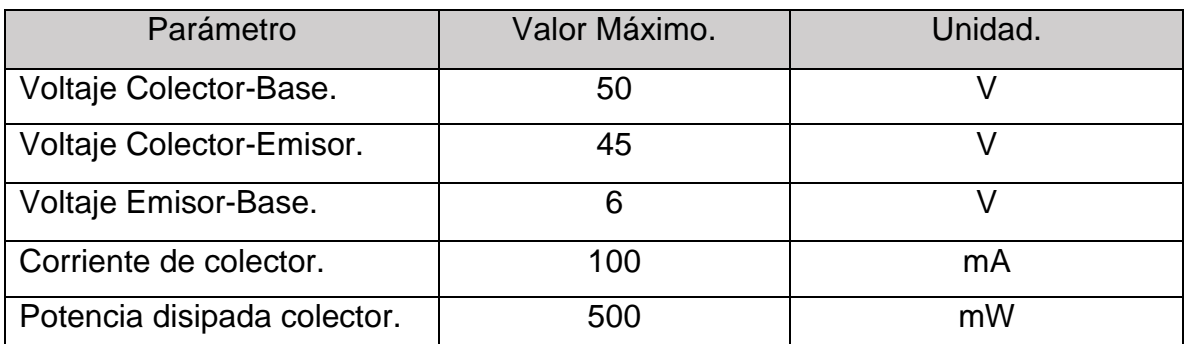

Tabla 3.3. Características del transistor BC547B.

El transistor BC547B cuenta con tres terminales: el pin 1 corresponde al colector, el pin 2 a la base y el pin 3 al emisor. El símbolo del transistor y el diagrama de sus terminales son como se muestran en la figura siguiente (Figura 3.12).

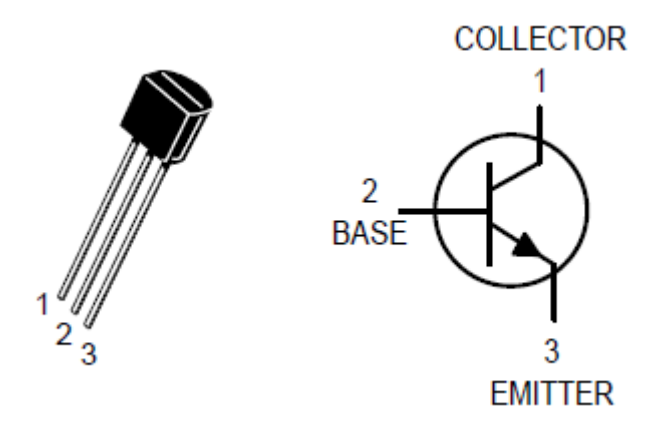

Figura 3.12. Diagrama de terminales (izquierda) y símbolo (derecha) del BC547B.

#### **3.6.2. Mosfet NDP510AL.**

El NDP510AL es un Mosfet, esto quiere decir que es un transistor de efecto de campo semiconductor de óxido metálico. Al igual que el transistor BJT el Mosfet cuenta con tres terminales denominadas Drain (drenaje), Gate (compuerta) y Source (fuente). Es de canal N, lo cual la terminal Drain y Source están conectadas mediante un canal tipo N, mientras que el Gate está asilado del canal por una capa de bióxido de silicio (dieléctrico). Implementan la tecnología DMOS que proporciona un gran rendimiento de conmutación y soporta pulsos grandes de energía en modo avalancha. El símbolo y el diagrama de terminales del Mosfet se presentan a continuación (Figura 3.13):

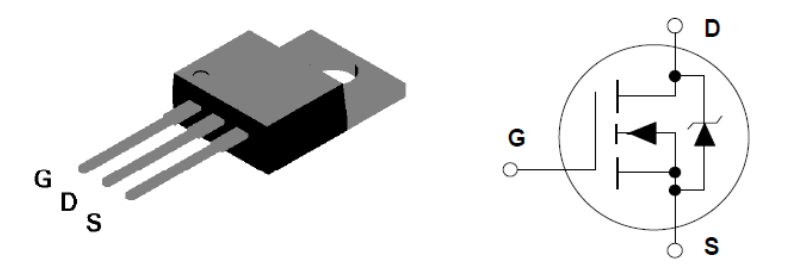

Figura 3.13. Diagrama de terminales (izquierda) y símbolo (derecha) del NDP510AL.

Tiene algunas semejanzas con el transistor BJT pero la diferencia radica en: que los transistores BJT son dispositivos controlados por corriente y los Mosfet son controlados por voltaje. Lo que implica que en los transistores BJT la corriente de colector está en función directa con la corriente de base, por otra parte los transistores Mosfet la corriente del Drain está en función del voltaje Gate-Source. Por sus característica de baja perdida de energía y una rápida conmutación tiene diversas aplicaciones como por ejemplo en automóviles, convertidores DC/DC, controles PWM para motores, etc. La tabla muestra las principales características del dispositivo (Tabla 3.4):

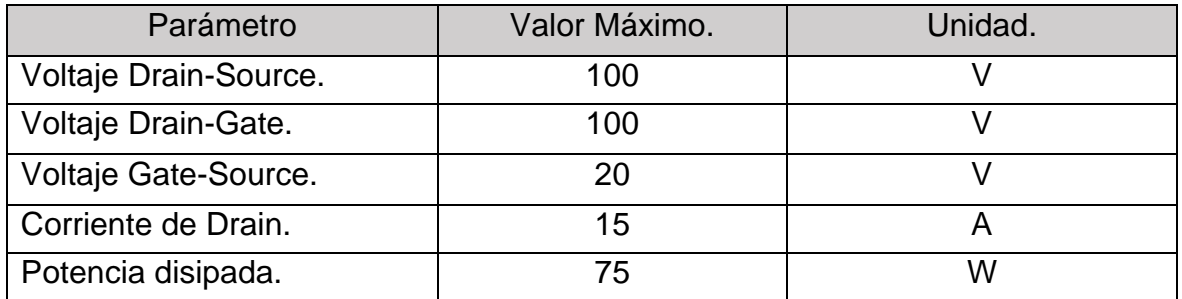

Tabla 3.4. Características del mosfet NDP510AL.

## **3.7. Circuito electrónico del Control Remoto.**

El nivel de voltaje para que el Control Remoto se ponga en marcha se obtiene de un adaptador de corriente como se mencionó anteriormente, de tal manera que se obtuvieran los 5 V para alimentar al microcontrolador, al sensor de corriente y al módulo Bluetooth ya que estos componentes trabajan al mismo nivel de voltaje. Para estabilizar más el voltaje obtenido del adaptador de corriente se conecta un capacitor de 680 µF en paralelo.

Es necesario hacer una comunicación entre el modulo Bluetooth y el microcontrolador esto se logra a través de una conexión UART. Para la comunicación de las terminales UART se conectaron el pin RXD y el pin TXD del módulo Bluetooth HC05, con el pin 17 y 18 correspondiente a UART\_TX y UART\_RX respectivamente del microcontrolador (Figura 3.14). Para saber si el módulo Bluetooth está trabajando correctamente se cuenta con un LED rojo que opera intermitentemente. Se conecta la terminal Vcc del Bluetooth a un voltaje de 5 V, al igual que la terminal EN pero con la diferencia que se conecta mediante una resistencia de 1 kΩ. Por último se conecta la terminal GND del módulo Bluetooth a tierra.

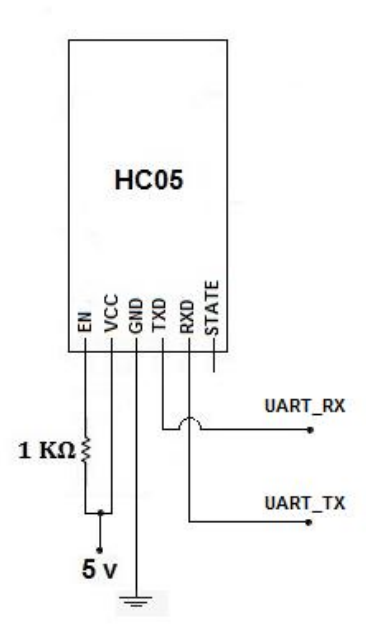

Figura 3.14. Diagrama de conexión del módulo Bluetooth HC05.

La conexión del microcontrolador con los respectivos dispositivos de potencia y de sensado se describe de la siguiente manera (Figura 3.15): el pin 2 del microcontrolador se puede usar como salida/entrada digital y como entrada del convertidor A/D del canal 1; se usa como entrada del convertidor A/D y este se conecta con el pin 7 del sensor de corriente ACS712 que es la salida analógica del mismo mediante un divisor de voltaje, con valores de resistencias de 20 kΩ y 10kΩ se obtiene un voltaje de entrada al convertidor A/D de aproximadamente 3.3 V. A sí mismo las terminales del ACS712 pin 1 y 2 están conectados a una línea de voltaje AC, el pin 3 y 4 están conectados a la terminal MT1 del triac. El pin 11 del microcontrolador se utiliza como salida digital; la cual activa o desactiva el LED interno del optoacoplador, está conectado por medio de una resistencia de 330 Ω al pin 1 del optoacoplador. El pin 6 del optoacoplador está conectado a la terminal MT2 del triac, este punto se utiliza para la conexión hacia la lámpara de alumbrado público. La conexión del pin 4 del optoacoplador y el Gate del triac de potencia se hace mediante una resistencia de 100 Ω, esta resistencia limita la corriente al optoacoplador. La disipación de potencia de la resistencia de 100 Ω y el optoacoplador es muy pequeña debido a que el triac de potencia lleva la corriente de carga.

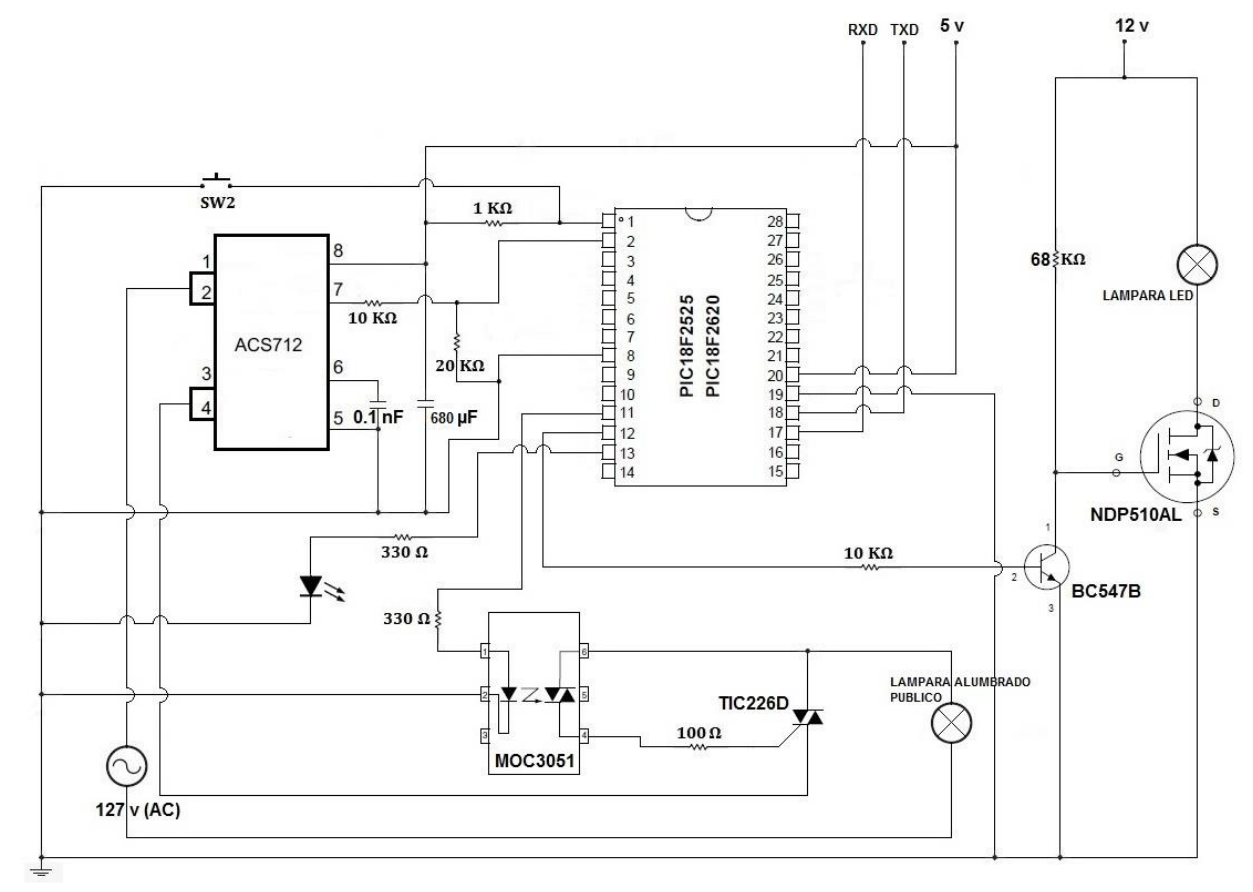

Figura 3.15. Diagrama de conexión del microcontrolador.

El pin 12 del microcontrolador corresponde al CCP2 el cual se usa como salida de control PWM, está conectado mediante una resistencia de 10 KΩ a la Base del transistor BC547B. Como se mención anteriormente el transistor BC547B sirve para acoplar la señal de control PWM a un transistor Mosfet. La resistencia de 68 kΩ sirve para establecer una tensión de tal manera que el Mosfet conduzca. Tanto como el Emisor del transistor y el Source del Mosfet van conectados a tierra, el Drain va conectado a la lámpara LED de 12 V. Se implementó un LED (verde) de manera intermitente el cual nos indica que el Control Remoto está trabajando adecuadamente, está conectado al pin 13 del microcontrolador por una resistencia de 330 Ω.

#### **3.8. Simulación del circuito electrónico en Proteus.**

Una simulación nos permite ver el comportamiento del circuito de manera virtual, es recomendable tomar la simulación como guía ya que puede variar con respecto al circuito real. En este caso se simula el circuito del sensor de corriente, con corriente de muestreo en DC. En el circuito real se utilizó un divisor de voltaje para acoplar la señal del sensor a un nivel de tensión de 3.3 V. Se simuló el módulo de sensado de corriente utilizando el software Proteus (Isis), es un programa de diseño y simulación de circuitos electrónicos creado por Labcenter Electronics. El Control Remoto no se pudo simular completamente, ya que no existen librerías de algunos dispositivos en el software. En esta simulación se implementó una pantalla LCD para poder observar las lecturas de la corriente de muestreo. Para el sensor de corriente se simuló un circuito con una batería de 5 V y una resistencia de 10 Ω; con esto se consigue una corriente directa de muestreo. La lectura de la corriente que circula por el circuito de muestreo es de 0.49994 A y la lectura dada por el convertidor analógico digital del microcontrolador es de 0.50 A (Figura 3.16). Se puede observar en esta simulación que el microcontrolador nos dará lecturas bastante aceptables.

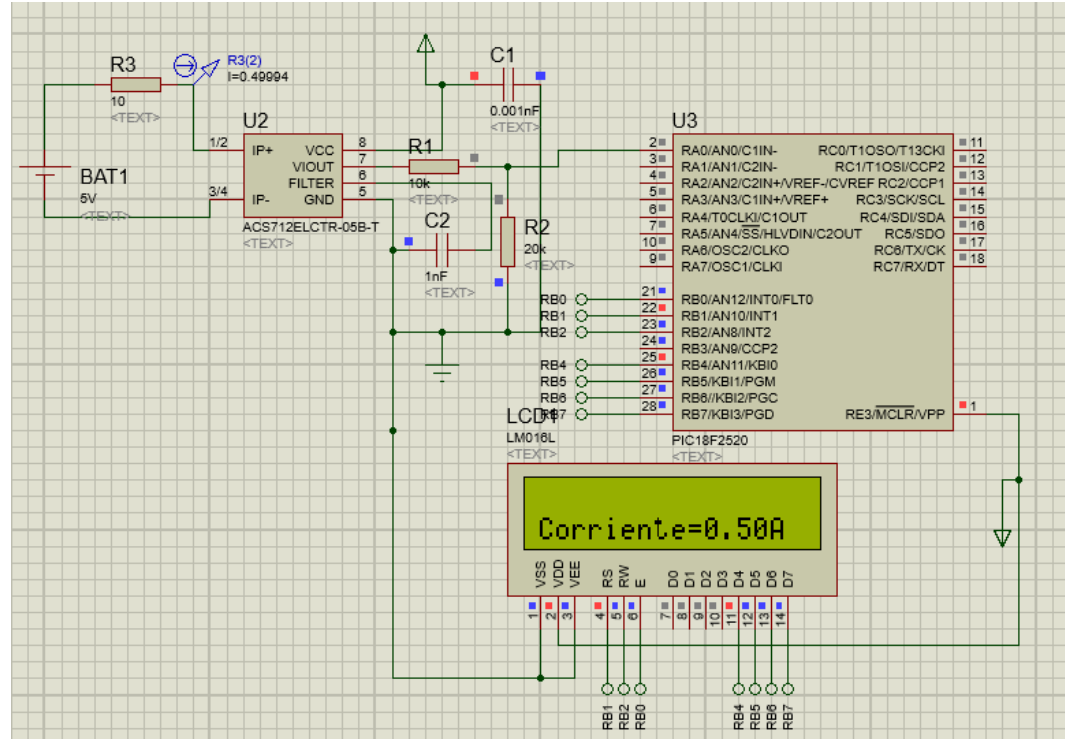

Figura 3.16. Simulación del sensor ACS712 con corriente DC.

## **3.9. Implementación del PCB.**

El diseño del PCB (Printed Circuit Board) o circuito impreso se realizó igualmente con el software Proteus. Este entorno de trabajo permite trabajar con el esquemático del circuito y las simulaciones, así como el diseño del PCB, el software cuenta con dos programas uno llamado Isis y el otro Ares respectivamente. En el entorno de trabajo de Ares se puede observar un menú donde se seleccionan los dispositivos requeridos para el diseño del PCB, se cuenta con librerías enfocadas específicamente a este diseño. Como se mencionó anteriormente existen casos donde el dispositivo no cuenta con librerías para Isis y Ares, en este caso se puede elegir una librería que se ajuste al dispositivo. El modulo Bluetooth HC05 es uno de los dispositivos que no contienen librerías en Proteus en general; para este dispositivo y para el sensor de corriente se realizó el diseño de tal manera que el montaje sea sencillo, teniendo en cuenta las dimensiones de los módulos prefabricado. El programa Ares nos permite ir dibujando pistas y terminales de manera automática o personalizada, el diseño del PCB del Control Remoto se muestra a continuación (Figura 3.17).

Otro punto importante a la hora de hacer el diseño del PCB; es la ubicación y la dirección de los componentes, ya que se hace de tal manera que las terminales que van conectadas entre sí no estén muy alejadas las unas con las otras. También existe la posibilidad de que algunos dispositivos requirieran de un componente adicional después del montaje, como en el caso del triac y el Mosfet los cuales requieran de un disipador de calor.

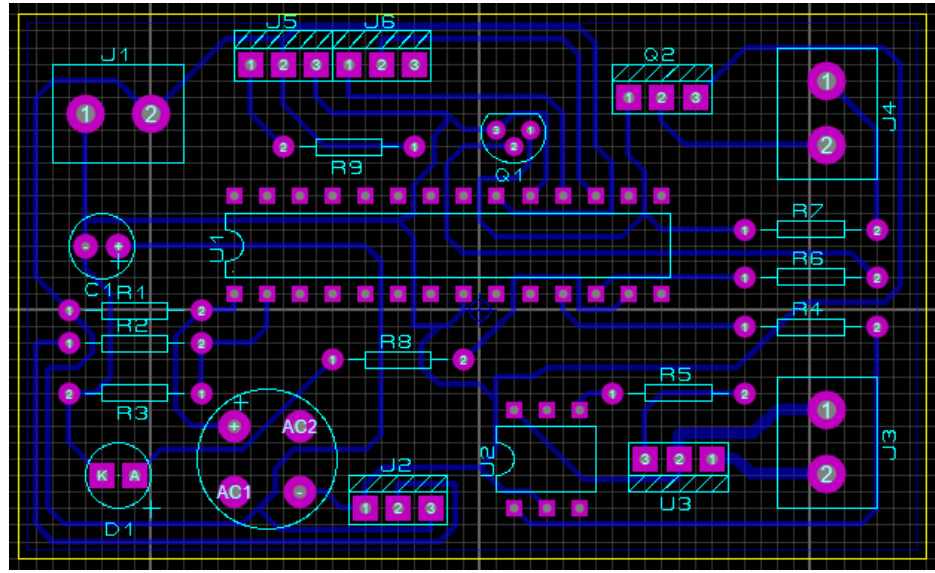

Figura 3.17. Diseño del PCB en Proteus.

# **CAPÍTULO IV. Realización y prueba de la circuitería.**

Con los componentes ya adquiridos se prosiguió al armado del circuito electrónico del Control Remoto. Para la etapa de prueba de los componentes que conforman el Control Remoto; se realizó el montaje sobre una Protoboard esto para facilitar el montaje, manejo y pruebas de los diferentes componentes. La Protoboard es una tableta con orificios donde se van conectando los componentes electrónicos de una manera sencilla; que si se requiere se puede modificar la ubicación de los mismos. Cuenta con buses principales y buses de uso común, los buses principales se pueden utilizar como alimentación y tierra. Los buses de uso común se utilizan para el ensamblado de los componentes y las conexiones que se realizarán. Con la técnica de montaje de los componentes en una Protoboard se asegura el funcionamiento de los mismos.

#### **4.1. Armado del circuito.**

El armado del circuito se divide en dos etapas; como se mencionó anteriormente la primera etapa es la de pruebas de funcionamiento de cada componente individual y en conjunto (en una Protoboard). La segunda etapa es el ensamblado del circuito en una base con el diseño del PCB, para soldar los componentes y tener una posición fija en el circuito. Se montaron los componentes sobre la Protoboard para la fase de prueba (Figura 4.1), de tal manera que se acomoden todos los componentes; de no ser así, se puede utilizar otra Protoboard para completar el circuito. En este punto se realizan las pruebas de comunicación de las terminales UART del módulo Bluetooth HC05 y el microcontrolador, ya que el montaje de los componentes es de tipo DIP (Dual In-Line Package) esto facilita el montaje sobre la Protoboard. Se puede utilizar componentes alternativos en la etapa de prueba si los componentes a utilizar no cuentan con las características necesarias para el ensamblado en la Protoboard o si en el momento no se cuenta con los mismos, posteriormente es recomendable hacer pruebas con los componentes finales.

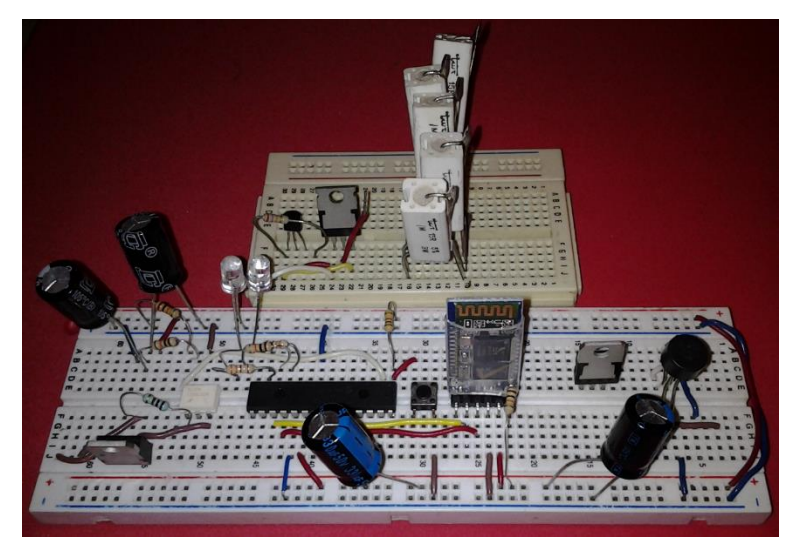

Figura 4.1. Montaje de los componentes sobre una Protoboard.

# **4.1.1. Montaje de los componentes (placa fenólica).**

Con el diseño del PCB y los componentes previamente probados, se prosigue al ensamblando sobre una placa fenólica. Para realizar el grabado de las pistas y las terminales sobre la placa fenólica, se utiliza el método de planchado sobre papel transfer. Se hace la impresión del diseño del PCB en papel transfer (Figura 4.2), la impresora tiene que ser de tinta tóner (impresora láser) para poder adherirse a la capa de cobre. Previamente en la placa fenólica se tiene que pulir la cara donde se encuentra la capa de cobre, para tener una mejor adherencia de tinta. Con una fuente de calor, en este caso una plancha casera se realiza la transferencia de la tinta del papel a la placa fenólica (Figura 4.3).

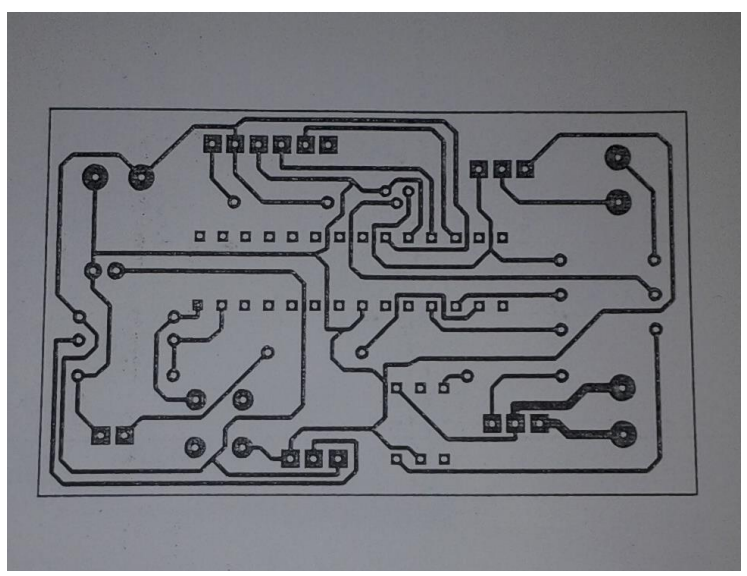

Figura 4.2. Diseño PCB en papel transfer.

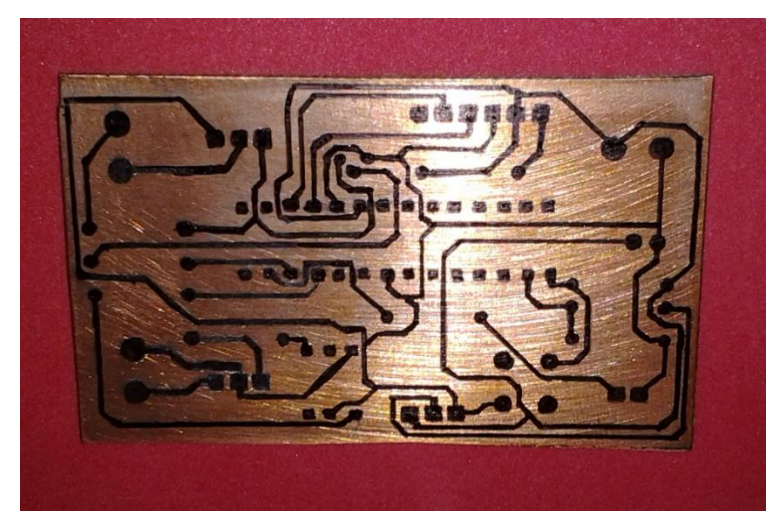

Figura 4.3. Diseño PCB en placa fenólica.

Posteriormente se prosigue a la eliminación de las partes que no se requieren, esto se hace con un proceso químico. Se sumerge la placa fenólica en cloruro férrico en un lapso de tiempo de aproximadamente de cinco a diez minutos para retirar completamente las partes no deseadas (dependiendo la concentración del cloruro férrico). Las partes con tinta no tienen contacto directo con el cloruro férrico, por lo que permanecen en la placa. Se limpia la placa para eliminar la tinta con un líquido diluyente (thinner) y así dejar descubierta las partes de cobre (Figura 5.4). Por último se perforan los orificios correspondientes a las terminales de los componentes, para ser soldadas con estaño.

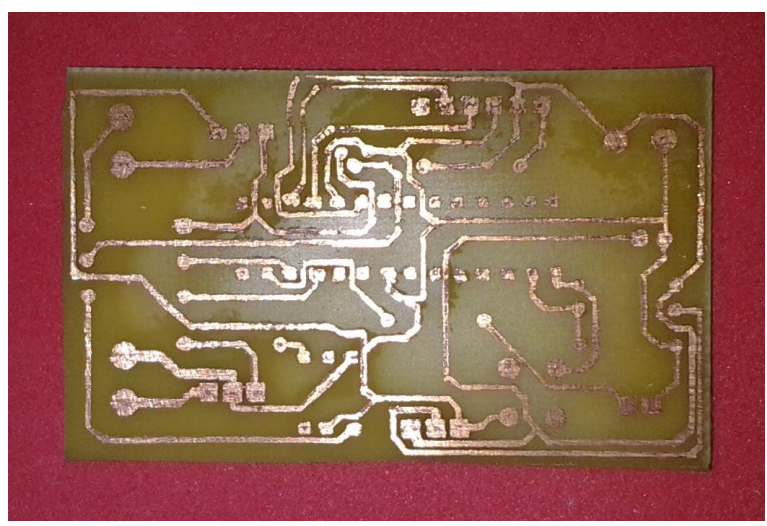

Figura 5.4. Placa PCB con pistas limpias.

#### **4.2. Pruebas en el circuito.**

Una vez armado todo el circuito se prosigue a la revisión del mismo, ya que podría haber errores de un mal montaje de componentes o de conexiones de pistas no deseadas (por residuos de cobre), se verifica que todas las terminales estén conectadas de acuerdo al diagrama electrónico. Con un multímetro se puede verificar las conexiones, con la opción de continuidad. Esto se debe de hacer antes de alimentar al circuito electrónico, ya que si algunos de estos errores se presentan; se podría perder todo el circuito y sus componentes.

Posteriormente se alimenta el Control Remoto para poder medir los valores de tensión de cada componente, para asegurarnos que estén trabajando adecuadamente y en el rango de valores determinados por los fabricantes. Cabe mencionar que estas pruebas se hacen sin carga conectada, posteriormente se harán las pruebas de laboratorio con las cargas necesarias para cada módulo. El equipo de medición que se utiliza es un multímetro de marca FLUKE. Las mediciones de cada componente se registran en la siguiente tabla.

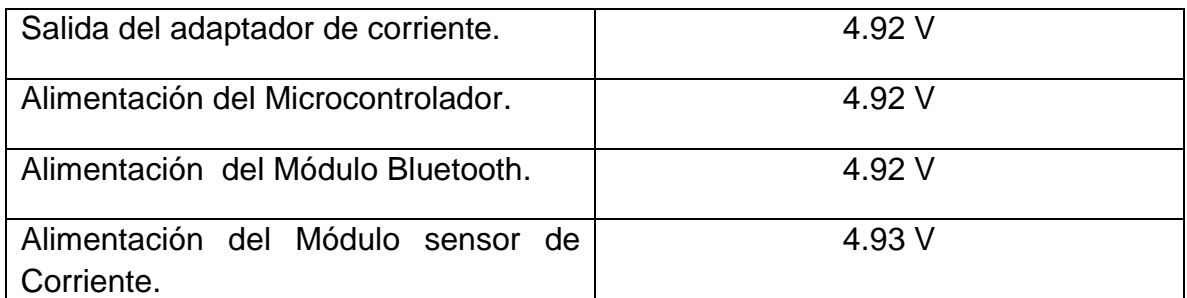

Tabla 4.1. Mediciones de voltajes en los componentes del Control Remoto.

# **CAPÍTULO V. Realización de la aplicación en Android.**

La interacción del Control Remoto con el usuario se realiza mediante un dispositivo móvil (Smartphone, Tablet, etc.) el cual se conectará vía Bluetooth. La comunicación se establecerá entre el dispositivo móvil y el módulo HC05 del Control Remoto. Los dispositivos móviles funcionan con sistemas operativos específicamente diseñados para ellos, actualmente existen varios sistemas operativos en el mercado, en este caso se trabajó con Android. Se diseña una aplicación para que realice las tareas deseadas; ya que este sistema operativo está basado en aplicaciones y widgets. El sistema operativo fue desarrollado por Android Inc., una empresa que fue comprada por Google en el 2005. No fue hasta el 2008 donde empezó a tomar fuerza por unirse al proyecto de Open Handset Alliance, que es un consorcio de 48 empresas dedicadas al desarrollo de telecomunicaciones, software y hardware.

# **5.1. ¿Qué es Android?**

En los últimos años los dispositivos móviles han aumentado su popularidad; no solo podemos utilizarlos para comunicarnos con otras personas, sí no que también nos permiten realizar diversas tareas. Es por eso que se requirió un sistema operativo orientado a estas tecnologías, por esta razón surge Android: es un sistema operativo y una plataforma software, basado en Linux. Android permite programar (aplicaciones y widgets) en un entorno de trabajo de java, además de ser muy flexible y ser de código libre. Dado que está basado en el núcleo de Linux tiene acceso a los recursos pudiendo gestionarlos, ya que se encuentra en una capa por encima del Kernel (Figura 5.1).

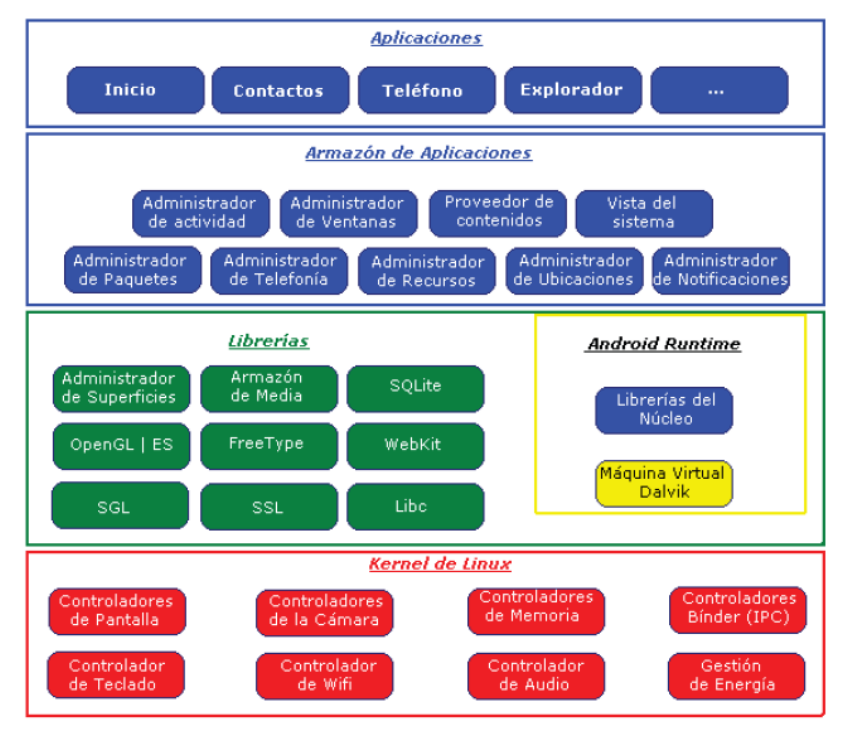

Figura 5.1. Sistema de capas de Android.

## **5.2. Diseño de la aplicación.**

Se necesita tener bien claro las tareas que realizará la aplicación. En la figura (Figura 5.2) se puede observar que la aplicación tendrá la función de encender, apagar e ir mostrando las lecturas de un sensor de corriente que medirá la corriente de línea en una lámpara de alumbrado público. También encenderá y apagará una lámpara LED de 12 V, además de incorporar la opción de atenuación de la misma. Todo esto con ayuda del Control Remoto conectado vía Bluetooth.

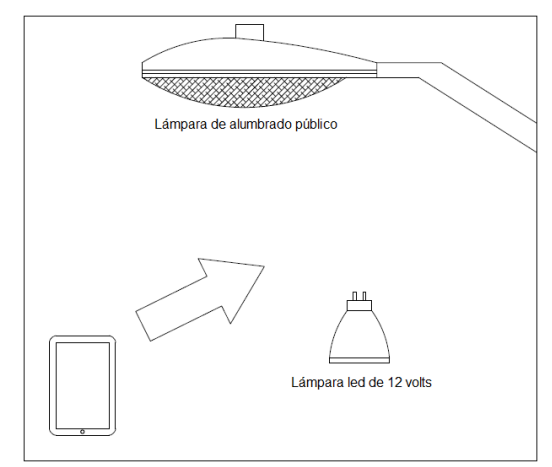

Figura 5.2. Tareas principales de la aplicación.

Con las tareas bien definidas se prosigue a explicar el funcionamiento de la aplicación de una manera explícita, para esto se hace uso de un diagrama de flujo (Figura 5.3). Para poder crear la aplicación se requiere un entorno de trabajo o IDE, el entorno de trabajo implementado para el diseño y la programación de la aplicación en Android es el IDE llamado MIT App Inventor 2.

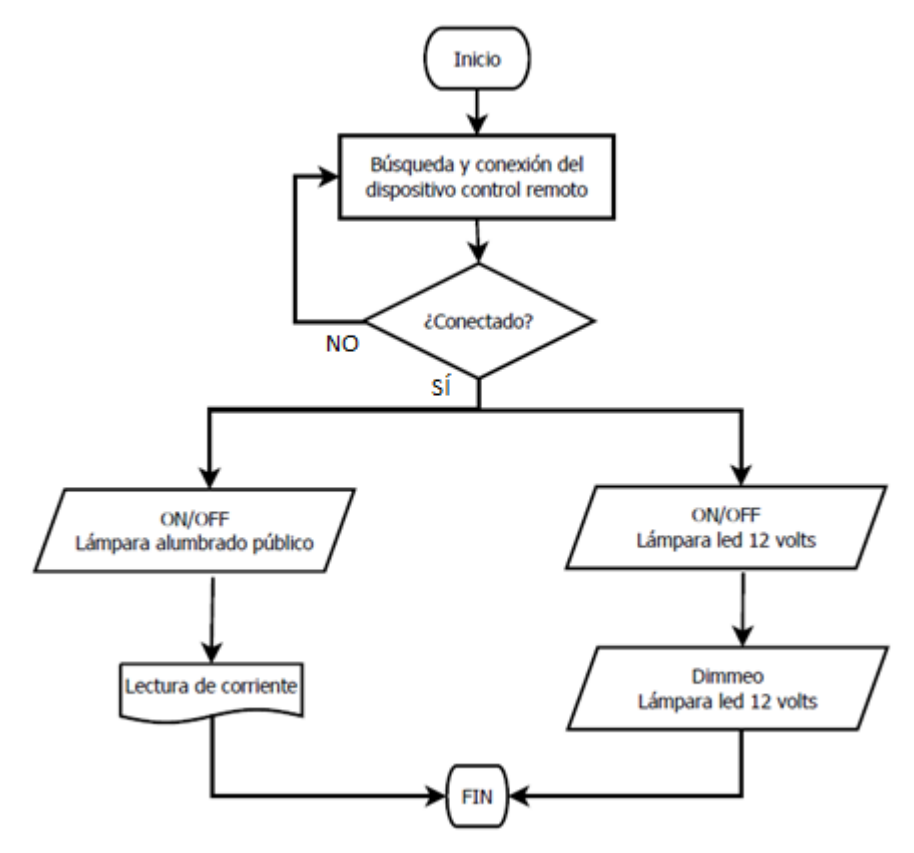

Figura 5.3. Diagrama de flujo de la aplicación.

#### **5.3. MIT App Inventor 2.**

El entorno de desarrollo MIT App Inventor 2 es una herramienta de programación basada en bloques para diseñar y crear aplicaciones para dispositivos Android. Esto se debe; que en lugar de escribir códigos, el diseño y la programación es de manera gráfica. El desarrollo de App Inventor 2 como es conocido comúnmente, estuvo a cargo de Google por Mark Friedman y Hal Abelson. La administración está a cargo de MIT's Center, MIT's Computer Science, Artificial Intelligence Laboratory (CSAIL) y MIT Media Lab.

App Inventor 2 está basado en la nube y se ejecuta como servidor web, puesto que la creación de aplicaciones se hace directamente desde un navegador web. Es una herramienta de código abierto, por esta razón App Inventor 2 soporta una comunidad mundial de casi tres millones de usuarios con más de siete millones de aplicaciones creadas. El entorno de trabajo se puede observar en la siguiente imagen (Figura 5.4).

| $\frac{1}{\sqrt{2}}$<br><b>MIT App Inventor 2</b><br>Beta |                               | Projects * Connect * Build * Help * |                                            | My Projects Gallery Guide Report an Issue | English · cronossol10@gmail.com · |
|-----------------------------------------------------------|-------------------------------|-------------------------------------|--------------------------------------------|-------------------------------------------|-----------------------------------|
| <b>ControlRemoto</b>                                      |                               | Add Screen<br>Screen1 +             | Remove Screen                              |                                           | Designer<br>Blocks                |
| Palette                                                   |                               | Viewer                              |                                            | Components                                | <b>Properties</b>                 |
| <b>User Interface</b>                                     |                               |                                     | <b>Display hidden components in Viewer</b> | Screen1                                   | Screen1                           |
| E<br>Button                                               | $^\circledR$                  |                                     | → 1 图 9:48<br>Screen1                      |                                           | AboutScreen                       |
| $\mathbf{I}$<br>TextBox                                   | $^\circledR$                  |                                     |                                            |                                           |                                   |
| Ξ<br>ListView                                             | $^\circledR$                  |                                     |                                            |                                           | AlignHorizontal                   |
| 101<br>DatePicker                                         | $^\circledR$                  |                                     |                                            |                                           | Left +                            |
| 蝉<br>TimePicker                                           | $^\circledR$                  |                                     |                                            |                                           | AlignVertical<br>Top +            |
| $\checkmark$<br>CheckBox                                  | $^\odot$                      |                                     |                                            |                                           | AppName                           |
| $\mathsf A$<br>Label                                      | $\langle \bar{z} \rangle$     |                                     |                                            |                                           | ControlRemoto                     |
| 目<br>ListPicker                                           | $\langle \overline{?}\rangle$ |                                     |                                            |                                           | BackgroundColor                   |
| ш<br>Slider                                               | $^\odot$                      |                                     |                                            |                                           | White                             |
| PasswordTextBox<br>$\alpha$                               | $^\odot$                      |                                     |                                            |                                           | BackgroundImage                   |
| Notifier<br>Δ                                             | $\odot$                       |                                     |                                            |                                           | None                              |
| $\sim$<br>Image                                           | $\odot$                       |                                     |                                            |                                           | CloseScreenAnimation              |
| ø<br>WebViewer                                            | $^\odot$                      |                                     |                                            |                                           | Default *                         |
| 랍<br>Spinner                                              | $\circledcirc$                |                                     |                                            |                                           | Icon<br>None                      |
| Layout                                                    |                               |                                     |                                            |                                           | OpenScreenAnimation               |
| Media                                                     |                               |                                     |                                            | Rename Delete                             | Default *                         |
|                                                           |                               |                                     |                                            |                                           | ScreenOrientation                 |
| <b>Drawing and Animation</b>                              |                               |                                     |                                            | Media                                     | Unspecified *                     |
| <b>Sensors</b>                                            |                               |                                     |                                            | <b>Unload File</b>                        | Scrollable                        |

Figura 5.4. Entorno de trabajo de App Inventor 2.

Para poder entrar al entorno de desarrollo de App Inventor 2 es indispensable contar con una cuenta Google. En la página de App Inventor 2 se puede encontrar toda la información relacionada a este entorno de desarrollo, entre otras opciones (tutoriales, ayuda, etc.). Cuenta con dos ventanas de trabajo el modo diseño y el modo editor de bloques: en el modo diseño se eligen los componentes que llevara la aplicación (botones, listas, etc.), para el modo editor de bloques se ensamblan bloques a manera de "rompe cabezas" para establecer el comportamiento de los componentes. Además de ofrecer opciones para visualizar la programación de la aplicación por medio de un emulador o de un dispositivo Android (Figura 5.5).

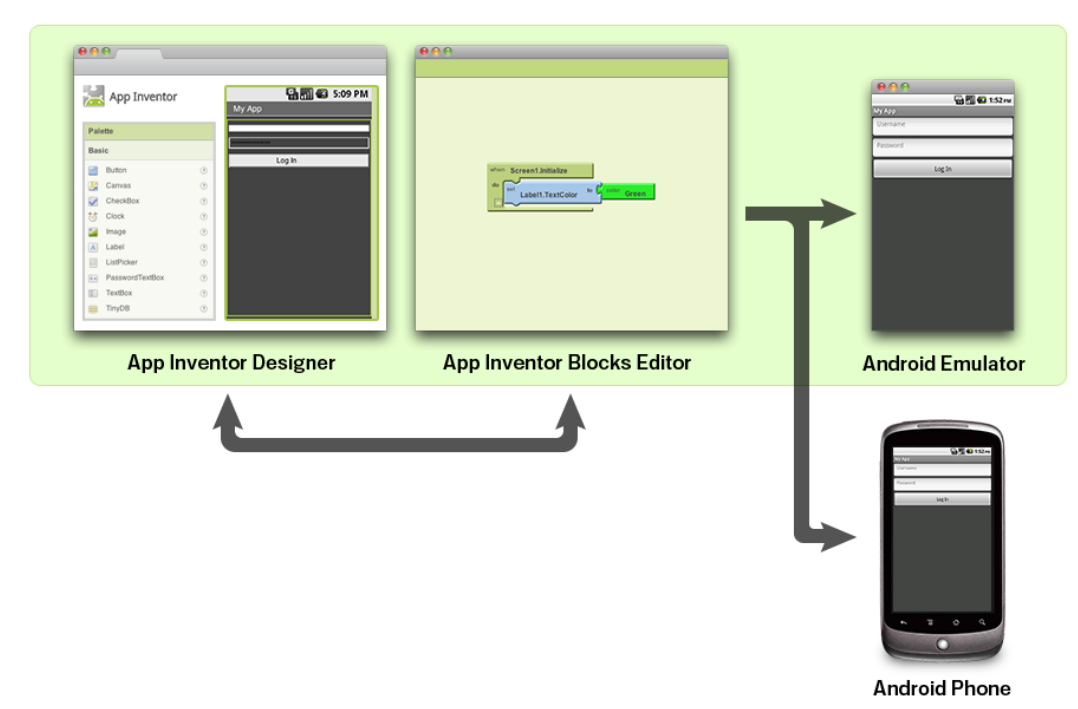

Figura 5.5. Diagrama de trabajo de App inventor 2.

## **5.3.1. Programación en App Inventor 2.**

La programación y el diseño de las aplicaciones en App Inventor 2 se hacen de una manera gráfica, cuenta con el diseñador y el editor de bloques. En el diseñador podemos encontrar un visualizador de pantalla, menú de componentes, listado de componentes seleccionados y sus propiedades (Figura 5.6). En el editor de bloques se encuentra un entorno de trabajo donde se van uniendo los bloques, un menú de bloques donde se encuentran: los bloques de los compontes seleccionados y los bloques de uso general (Figura 5.7).

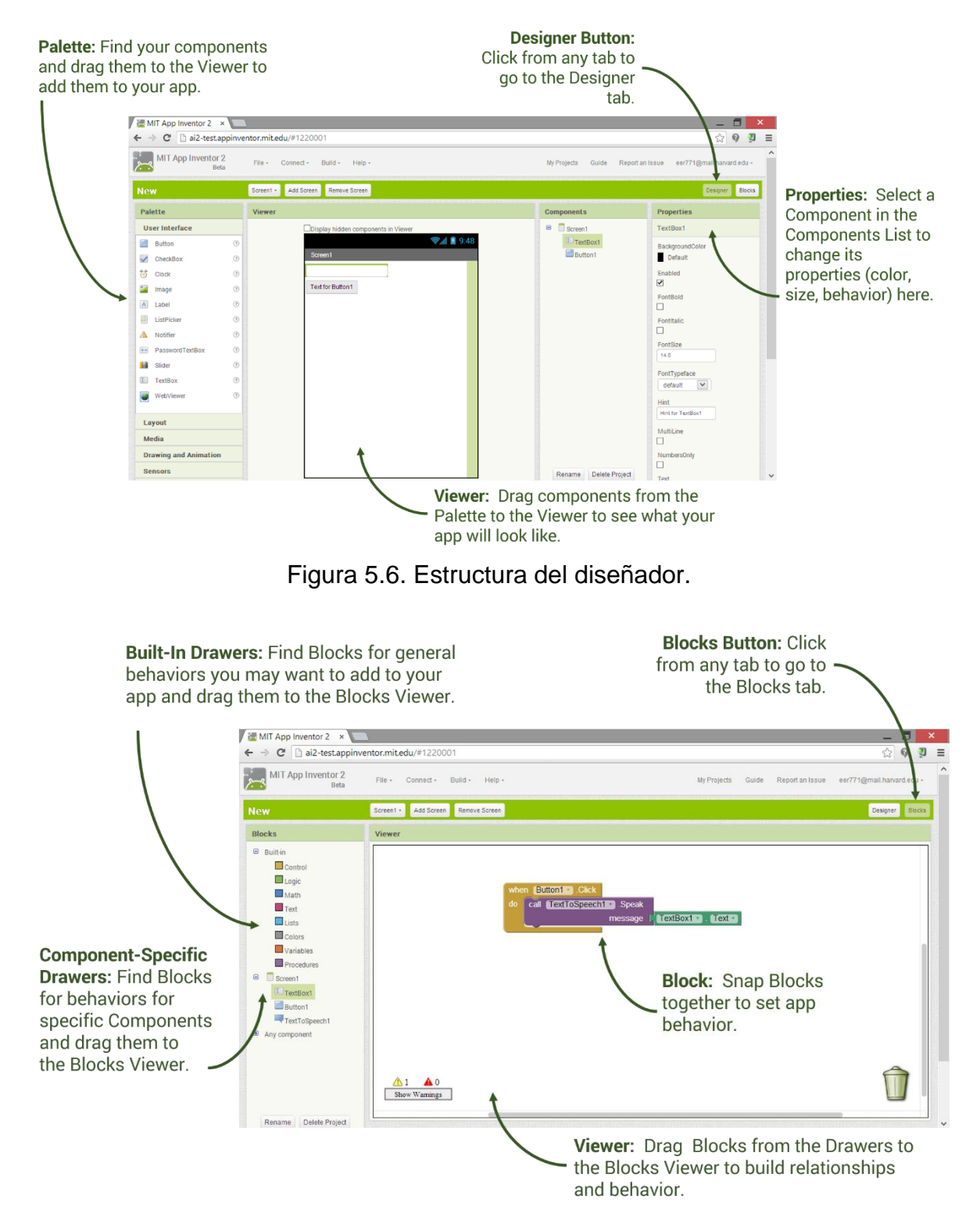

Figura 5.7. Estructura del editor de bloques.
Los componentes necesarios para la creación de la aplicación del Control Remoto con base al funcionamiento mostrado anteriormente en el diagrama de flujo, se enlistan a continuación seguida del diseño de pantalla (Figura 5.8). Todos los componentes aparecen en una sola ventana. Hay componentes que no aparecen en la pantalla, ya que están especialmente dirigidos al comportamiento del dispositivo móvil como por ejemplo: sensores, reloj, Bluetooth, etc.

Componentes:

- 6 Botones.
- 9 Etiquetas.
- 3 Arreglos horizontales.
- $\bullet$  1 Lista de selección.
- 1 Barra deslizante.
- 1 Bluetooth cliente.
- 1 Clock.

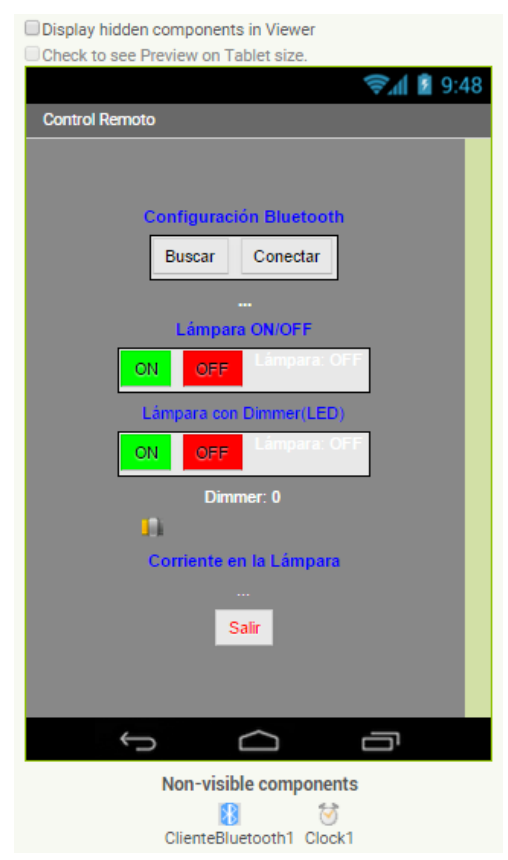

Figura 5.8. Visualización de pantalla con los componentes seleccionados.

La programación de los componentes seleccionados se detallan paso a paso y se dividen en tres partes: conexión Bluetooth, ON/OFF con sensado de corriente de línea para una lámpara de alumbrado público y ON/OFF con la opción de atenuación para una lámpara LED de 12 V.

Para la conexión se usó el componente "lista de selección" para poder buscar al Control Remoto en una lista de dispositivos Bluetooth (Bluetooth cliente). Una vez seleccionado al Control Remoto, aparecerá un mensaje con la dirección del mismo en una etiqueta. Presionando el botón conectar, se establecerá la comunicación entre el dispositivo móvil y el Control Remoto. Si la conexión se realizó adecuadamente aparecerá el mensaje de "Conectado" en la etiqueta anterior (Figura 5.9).

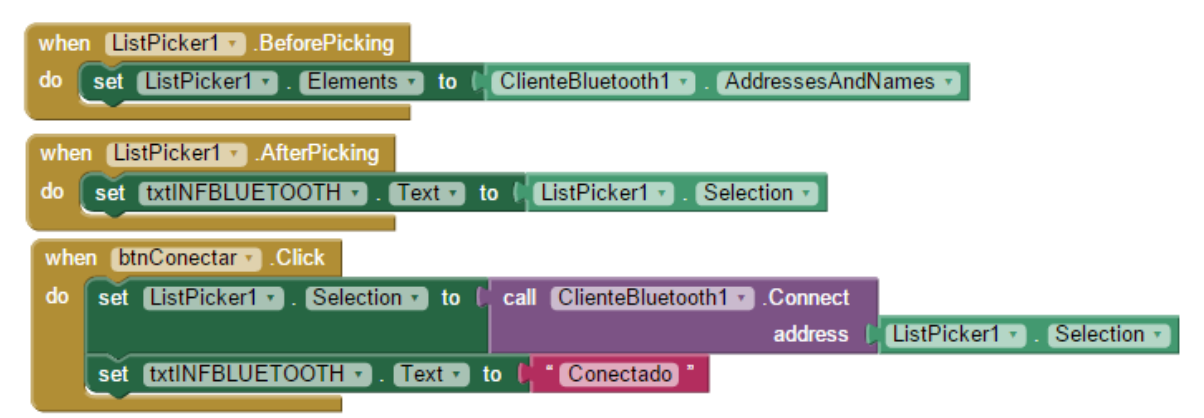

Figura 5.9. Programación de la conexión Bluetooth.

Para el control de la lámpara de alumbrado público se necesitó dos botones, uno para el encendido y el otro para el apagado. Cuando seleccionamos cualquiera de estos dos botones ya sea encendido (ON) o apagado (OFF), el dispositivo móvil envía datos en este caso "X" y "Y" respectivamente hacia el Control Remoto. Para el sensado de la corriente, mientras el dispositivo móvil y el Control Remoto estén conectados: el Control Remoto estará mandando las lecturas de la corriente de línea y el dispositivo móvil las mostrará en una etiqueta con cierto retardo dado por Clock1 (Figura 5.10).

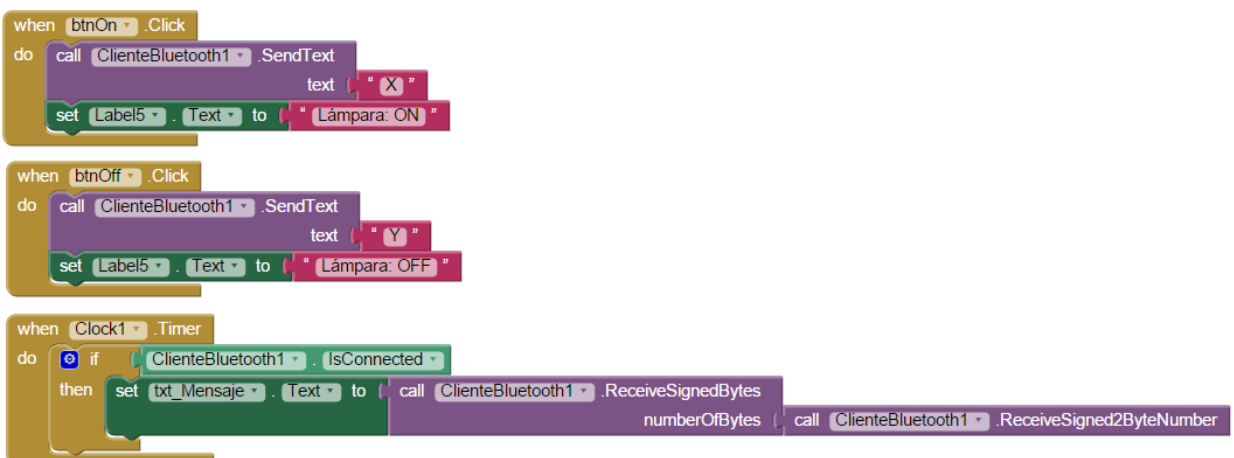

Figura 5.10. Programación del control de la lámpara de alumbrado público.

La atenuación se hace a través de una "barra deslizante" que tiene un rango de valores de 0 a 255 que también corresponde al rango de valores del ciclo de trabajo de la señal PWM del microcontrolador. Se inicializa una variable Dimmer la cual nos dará el valor de la posición del indicador de la barra (redondeado), se enviará el valor de la posición a una etiqueta y al Control Remoto vía Bluetooth. Para poder observar en la etiqueta una escala de 0 a 100 porciento se divide el valor entre 2.55. También cuenta con dos botones: uno para el encendido y el otro para el apagado, los cuales envían los valores de 0 y 255 invertidos ya que la señal se invierte después de pasar por el transistor BC547B (Figura 5.11).

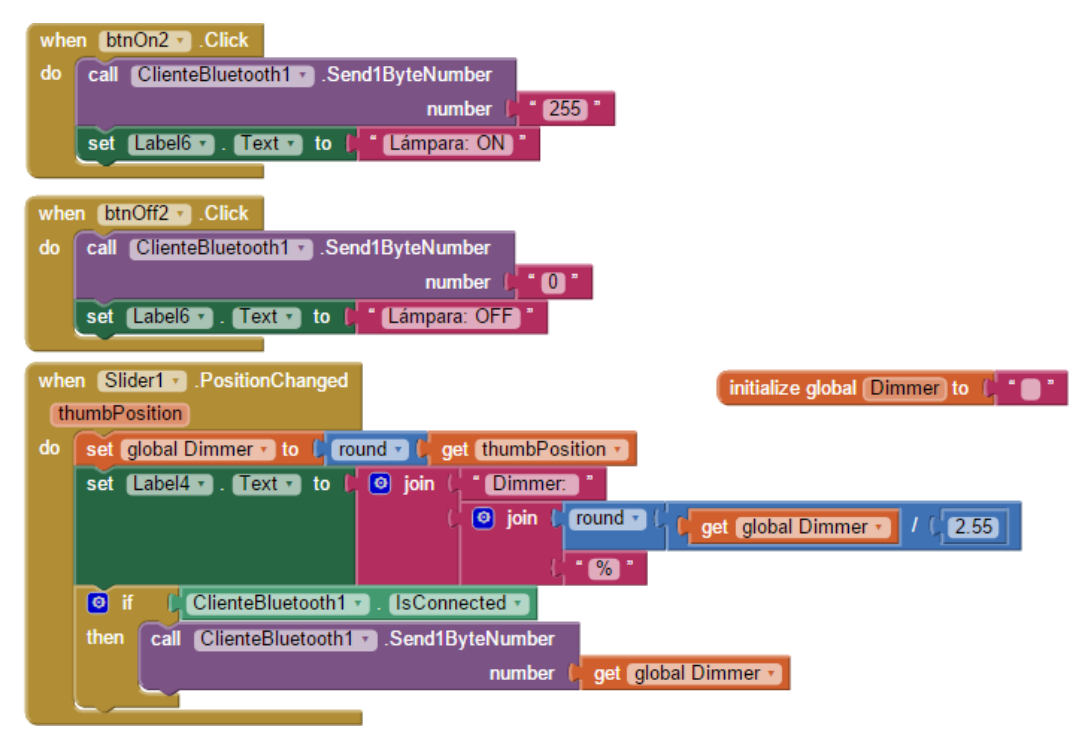

Figura 5.11. Programación del control de la lámpara LED de12 V.

Para salir de la aplicación se programa un botón, que al ser presionado nos saque de la aplicación (Figura 5.12). Al salir de la aplicación se reinicia todos los parámetros a los valores iniciales y se hace la desconexión Bluetooth.

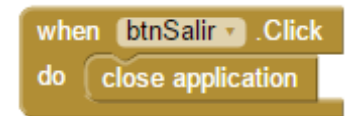

Figura 5.12. Programación del botón de salida de la App.

## **5.3.2. Visualización en Smartphone.**

Para poder ver la aplicación en un dispositivo mientras se construye (también llamada "Live Testing"), se cuenta con tres opciones: la primera es vía conexión inalámbrica a internet, la segunda es vía USB; para estas dos opciones es necesario contar con un dispositivo móvil con sistema operativo Android. Para la tercera opción es necesario la instalación de un emulador en el ordenador (no se necesita de un dispositivo móvil).

Para el desarrollo de la aplicación del Control Remoto se trabajó con la conexión vía USB (Figura 5.13). Para esta opción es necesario la instalación de un software controlador y un programa (aiStarter) en el ordenador, en el dispositivo móvil se instaló MIT AI2 Companion. En el dispositivo móvil es necesario tener activada la configuración de desarrollador "USB Debugging". Realizadas todas las configuraciones necesarias tanto para el ordenador como para el dispositivo móvil, se hace la conexión mediante un cable USB. Para saber si se ha realizado una conexión adecuada, es necesario realizar un test desde la página de App Inventor 2. Una vez terminada la aplicación se prosiguió a crear el archivo ".apk" para poder instalar la aplicación terminada en el dispositivo móvil y tener una visualización final.

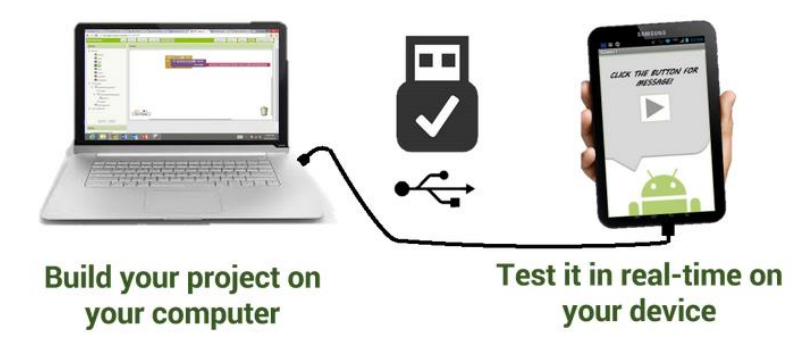

Figura 5.13. Conexión vía USB.

# **CAPÍTULO VI. Pruebas de laboratorio.**

Es indispensable hacer pruebas reales para establecer estados de trabajo del Control Remoto. Todas las pruebas realizadas se hacen a un nivel de laboratorio, ya que en algunos casos no es posible la ejecución del Control Remoto en un sistema real. Las pruebas que se realizan pretenden acercarse a un estado de trabajo normal y cotidiano. Haciendo estas pruebas de laboratorio se garantiza que el Control Remoto podrá operar de una forma adecuada en los sistemas donde se instale.

Teniendo en cuenta cada una de las tareas del Control Remoto, se fueron realizando las pruebas de laboratorio. En la prueba de conexión vía Bluetooth, se asegura que el Control Remoto este comunicado con el dispositivo móvil. Cuando se haya realizado la conexión entre el Control Remoto y el dispositivo móvil habrá una comunicación bidireccional vía Bluetooth. Las pruebas de encendido/apagado de la lámpara de alumbrado público y el sensado de la corriente de línea; se realizan con la finalidad de observar si las lecturas de la corriente son correctas y si el encendido/apagado se hace de una manera adecuada. Con el control dimmer de la lámpara LED de 12 V, se desea observar la comunicación de la aplicación y el control de la lámpara LED; ajustando el nivel de iluminación deseado por el usuario por medio de la barra deslizadora en la aplicación, junto con la opción de encendido y apagado de esta lámpara.

## **6.1. Pruebas de conexiones Bluetooth.**

Previamente se verificó que el módulo HC05 del Control Remoto este correctamente alimentado, las pruebas de conexión se describen a continuación. Para saber si el Control Remoto funciona correctamente se realiza la conexión entre un dispositivo móvil y el módulo Bluetooth del Control Remoto. El dispositivo móvil utilizado es un Smartphone LG, dentro del dispositivo se activa el Bluetooth y se accede a su configuración. Iniciamos la búsqueda de dispositivos; al terminar la búsqueda aparecerá el nombre de los dispositivos encontrados, para nuestro caso el dispositivo es "HC05". El siguiente paso es vincular el dispositivo móvil y el Control Remoto, utilizaremos la clave PIN para la vinculación que por defecto es "1234". Finalmente aparecerá un mensaje donde nos indica que la vinculación se realizó correctamente, con esto se asegura la conexión entre el dispositivo móvil y el control remoto. Es importante mencionar que debe estar prendido el Bluetooth del dispositivo móvil a la hora de hacer la conexión con el Control Remoto, ya que en la opción de búsqueda de la aplicación no aparecerá ningún dispositivo y no se podrá hacer la conexión si no está encendido el Bluetooth.

Con la configuración de fábrica del módulo HC05 es posible establecer una comunicación adecuada con el microcontrolador mediante los puertos UART de los mismos. El módulo Bluetooth trabaja a una velocidad de transmisión/recepción de 9600 bps que es la misma velocidad con que trabaja el microcontrolador. No se realiza ningún cambio en el módulo Bluetooth HC05, por el hecho que éste dispositivo viene configurado como esclavo.

## **6.2. Pruebas en lámpara de alumbrado público.**

Anteriormente se realizó la caracterización del sensor de corriente y se pudo observar que su comportamiento es lineal. En esta etapa se hace la prueba del sensor de corriente en AC, conectado directamente en serie con la lámpara de alumbrado público. Para esta parte se realizó un ajuste en la pendiente del sensor; ya que la señal no se obtiene directamente del sensor, si no que se obtiene a través del divisor de voltaje. Para esto se realiza mediciones de voltajes de entrada al módulo A/D del microcontrolador cuando la corriente de muestreo es nula o cero y cuando se tiene una corriente de 3 A (en DC). La pendiente obtenida es la siguiente (Figura 6.1).

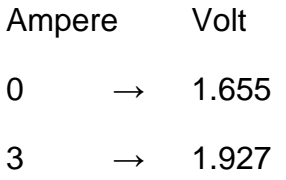

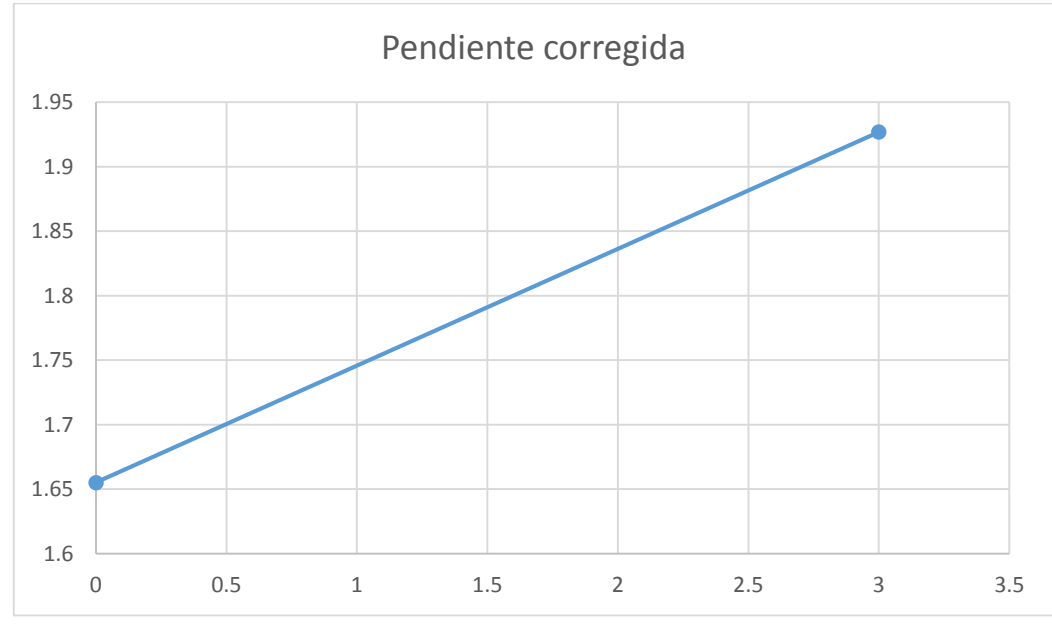

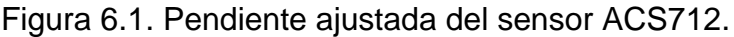

Para probar el encendido y el apagado de la lámpara, se conecta la luminaria con la lámpara de vapor de sodio de alta presión al Control Remoto en los conectores correspondientes. Se realiza la correspondiente conexión vía Bluetooth del dispositivo móvil y el Control Remoto, posteriormente se ingresa a la aplicación en Android. La lámpara conectada al Control Remoto tiene las siguientes características (Figura 6.2).

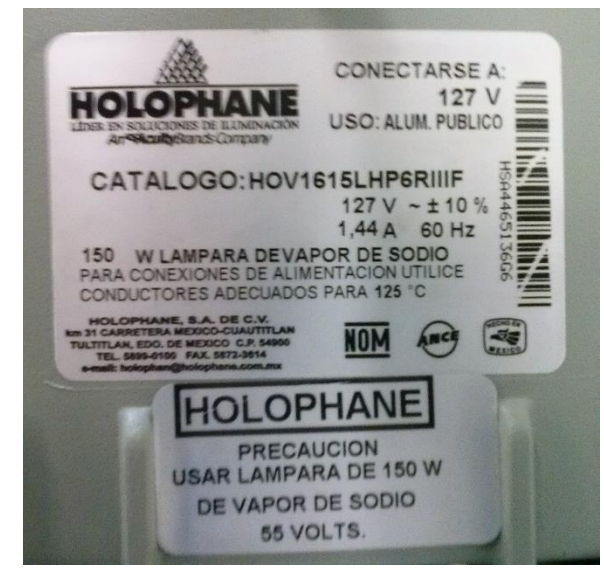

Figura 6.2. Características de la lámpara de alumbrado público.

También es importante mencionar; ya que se trabaja en corriente alterna (AC) se tendrá lecturas de corrientes positivas y corrientes negativas alternadamente. Cuando se trabaja en DC las corrientes solo van en una dirección por lo que se miden valores promedio respecto a una referencia. Por otro lado cuando se está en AC se mide un valor eficaz o RMS. Se tendrá que realizar una etapa de rectificado de corriente cuando se trabaje en AC, esta etapa se realiza mediante programación dentro del microcontrolador. Una vez rectificada la corriente, se realiza el cálculo de la corriente promedio tomando varias lecturas y por último se obtiene la corriente RMS. Para encontrar la corriente RMS se recurre a las siguientes fórmulas:

$$
Ip=1.414Irms
$$

Iprom= $\left(\frac{2}{2}\right)$ 

De donde:

Ip= corriente pico.

Iprom = corriente promedio.

Irms=  $\left(\frac{\text{lprom}}{(1.414)(0.637)}\right)$ =1.1102 Iprom

 $\frac{2}{\pi}$ ) Ip=0.637Ip

Irms = corriente eficaz.

Para este tipo de lámpara que necesita cierto tiempo para llegar a un estado estable, la corriente a través de la línea y en la lámpara aumenta hasta llegar a dicho estado. Cuando la lámpara se pone en marcha la corriente en la línea es de aproximadamente 0.95 A, conforme la lámpara se va estabilizando la corriente final llega a ser de 1.47 A aproximadamente; estas lecturas se obtuvieron mediante un multímetro FLUKE. Las lecturas del Control Remoto varían entre ±0.03 del valor de referencia (multímetro FLUKE).

## **6.3. Pruebas dimmer lámpara LED dicroica 12 volts.**

Para la prueba del dimmer del Control Remoto, se implementa una lámpara LED dicroica de 3 W a 12 V. Es importante contar con una fuente de alimentación de 12 V, para las pruebas de laboratorio. En sistemas reales existen circuitos de iluminación que están a 12 V, previamente son ajustados con un transformador conectado a la red eléctrica. Para este tipo de lámpara el encendido es instantáneo no requieren de cierto tiempo para estabilizar el funcionamiento.

Se conecta la lámpara LED al Control Remoto por las terminales determinas para esta lámpara. Se realizan la conexión Bluetooth del Control Remoto y el dispositivo móvil siguiendo los pasos ya mencionados. En la aplicación Android está el apartado de control para la atenuación la lámpara LED, así como la opción de encender/apagar; se puede observar una barra deslizadora la cual es la encargada de ajustar el nivel de flujo luminoso deseado (Figura 6.3). Al momento de estar encendida la lámpara LED se realizaron mediciones de voltaje en el transistor y el mosfet para asegurar un funcionamiento adecuado.

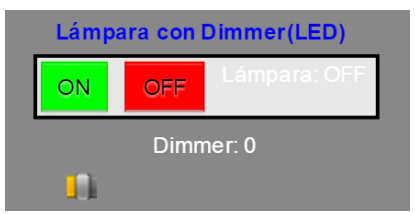

Figura 6.3. Control dimmer para lámpara LED de 12 V.

Al variar el ciclo de trabajo de la señal PWM se tendrá cierto flujo luminoso, con una resolución de trabajó de 8 bits se tendrá un rango de valores de 0 a 255. Lo cual cada vez que se modifique el ciclo de trabajo, se modificara la cantidad de energía que llega a la lámpara. Además la señal de control al pasar por el transistor BC547B es invertida, por lo tanto se debe ajustar por medio de programación en el microcontrolador de tal manera que al final se tenga la señal desea.

## **CAPÍTULO VII. Conclusiones y trabajos futuros.**

## **Conclusiones.**

Una lámpara de alumbrado público por su naturaleza no se atenúa, se recomienda hacer sólo el control encendido/apagado ya que no se asegura un encendido constante en la lámpara. El Control Remoto realizó las tareas previstas; el encendido y apagado de una lámpara de alumbrado público se realiza adecuadamente con una distancia de control de aproximadamente 10 metros. El sensado de corriente de línea en la lámpara de alumbrado público hecho por el Control Remoto tiene un margen de error de 3 % comparadas con un multímetro FLUKE. El intercambio de información entre el Control Remoto y el Smartphone LG se hace sin interferencias y sin retraso en la recepción/transmisión. Tecnologías relativamente nuevas como el LED dejan abierto un gran panorama para la técnica de atenuación. El control PWM es uno de los métodos de control más usados en la industria, para controlar la velocidad de motores, el flujo luminoso de las lámparas, la temperatura de hornos eléctricos, etc. El principio de funcionamiento del control PWM está dada por la variación del ciclo de trabajo de la señal, al variar el ciclo de trabajo se varía la energía suministrada a la carga. Al implementar un módulo dimmer en el Control Remoto; se busca tener el control sobre el flujo luminoso de una lámpara LED y así adaptar el nivel de iluminación a los diferentes medios y condiciones ambientales.

Los dispositivos móviles como los Smartphone y las Tablet han tomado una gran importancia en la vida diaria de las personas, por esta razón es impredecible el marco de aplicación. Existen sistemas operativos de código abierto como Android, basado en Linux; que permiten la creación de aplicaciones según las necesidades de cada usuario.

La implementación de nuevas tecnologías a los sectores nos facilita el control y mejoran la eficiencia que se ve reflejado en el ahorro energético y económico. Es muy importante diseñar nuevos dispositivos de control que sustituyan a los equipos ineficientes, que brinden mejores características para reducir fallas en los sistemas y así reducir pérdidas en los mismos.

Actualmente existen software que nos permiten simular sistemas reales, las simulaciones de los sistemas electrónicos nos sirven para tener una referencia del comportamiento. Hay que tener en cuenta que los sistemas simulados van a diferir siempre de los sistemas reales, ya que las simulaciones no toman en cuenta variables externas y errores humanos.

## **Trabajos futuros.**

Como se mencionó anteriormente el mantenimiento de una lámpara está íntimamente ligada a la depreciación de lúmenes. Se pretende incorporar en la aplicación Android, un medidor de flujo luminoso (Luxómetro) para sensar los lúmenes iniciales de la lámpara y los lúmenes mínimos para realizar las tareas de mantenimiento. Los dispositivos móviles ofrecen cada vez mejores equipos, con diferentes sensores integrados y con una calidad que va en crecimiento; por esta razón es indispensable buscar nuevas aplicaciones para los mismos.

Se pretende diseñar un sistema de alumbrado público que sea autónomo y a la vez controlable por el usuario, que no dependa de las condiciones ambientales. Un Control Remoto que se encargue del control de un conjunto de lámparas, calcular el consumo anual de todo el sistema y con la opción de identificar a lámparas que estén funcionando erróneamente. Si el sistema cuenta con lámparas de tecnología de descarga, que nos brinde información para ver si es viable el cambio de tecnología. Y si ya se cuenta con nuevas tecnologías como la LED, nos dé información del ahorro que se tiene.

## **GLOSARIO.**

**Bluetooth:** estándar de comunicación para redes inalámbricas de áreas personales, con la posibilidad de transmitir voz y datos.

**Cromática:** relativo a los colores.

**Conmutación:** cambio o alternación de un estado a otro.

**Dicroica:** material capaz de dividir un haz de luz en varios o bien absorberlos.

**Dieléctrico:** material con baja conductividad eléctrica.

**Dimmer:** es un dispositivo que permite variar la intensidad de flujo luminoso de una lámpara.

**Electrodos:** extremo conductor en contacto con un medio del que recibe o al que transmite una corriente eléctrica.

**Extrínseco:** material con una impureza o dopado de otros elementos.

**Fotocontrol:** dispositivo que se implementa en luminarias y/o grupos de luminarias para el encendido y apagado.

**Inducción:** relacionada a la producción de una carga eléctrica.

**Luminiscente:** emite rayos luminosos muy débiles sin elevar la temperatura.

**Optoelectrónica:** unión de sistemas ópticos y sistemas electrónicos.

**Radiométrica:** relacionado con resolución y sensibilidad.

**Semiconductor:** material con las características de un conductor en un estado y de un aislante en otro.

**Switch:** interruptor eléctrico o electrónico.

**Transductor:** dispositivo que convierte una señal a otro tipo de señal.

**Tiristor:** dispositivo semiconductor de potencia.

#### **REFERENCIAS.**

Andrew S. Tanenbaum. (2003). Redes de computadoras. (4a ed.). México: Pearson Educación de México, S.A. de C.V.

Carlos A. Reyes. (2006). Microcontroladores PIC. (2a ed.). Quito-Ecuador: RISPERGRAF.

Daniel Pardo Collantes y Luis A. Bailón Vega. (2006). Fundamentos de Electrónica Digital. (1a ed.). España: Ediciones Universidad Salamanca.

Fernando E. Valdés Pérez y Ramón Pallás Areny. (2007). Microcontroladores: Fundamentos y Aplicaciones con PIC. España: MARCOMBO S.A.

Gilberto Enríquez Harper. (2013). Diseño de sistemas eléctricos. México: Limusa S. A. de C. V.

Hernán Martínez, Alberto Rodríguez, Jairo Pedraza y Carlos Valles. Alumbrado público exterior, guía didáctica para el buen de la energía. Unidad de planeación minero energético, UPMN 2007. Colombia.

Jesús Tomas Girones. (2012). El gran libro de android. (2a ed.). México: Alfaomega Grupo Editor.

Jorge A. Caminos. (2011).Criterios de diseño en iluminación y color. Santa Fe: Editorial de la Universidad Tecnológica Nacional.

Lluis Prat Viñas, ed. (1998). Circuitos y dispositivos electrónicos: Fundamentos de electrónica. (5a ed.). Barcelona: Edicions de la Universidad Politécnica de Catalunya.

Manuel Báez et al. (2012). Introducción a Android. Editorial E.M.E. Universidad Complutense de Madrid. ISBN: 978-84-96285-39-5.

Noé Márquez Avendaño. (2005). Diseño y construcción de un balastro electrónico alimentado con CD para encender una lámpara fluorescente de 21 watts: México, Oaxaca: Universidad Tecnológica de la Mixteca. Tesis para obtener el grado de: Ingeniero en Electrónica.

Robert L. Boylestad, Louis Nashelsky. (2009). Electrónica: Teoría de circuitos y dispositivos electrónicos. (10a ed.). México: Pearson Educación de México, S.A. de C.V.

Robert L. Boylestad. (2011). Introducción al análisis de circuitos. (12a ed.). México: Pearson Educación de México, S.A. de C.V.

Rüdiger Ganslandt y Harald Hofmann. (1992). Handbook of lighting Design. (First Edition). Germany: Bertelsmann International Group company.

Sergio Alberto González Vergara. (2008). Tecnología Bluetooth: México, DF: Instituto Politécnico Nacional. Tesis para obtener el grado de: Ingeniero en Comunicaciones y Electrónica.

Thomas L. Floyd. (2008). Dispositivos Electrónicos. (8a ed.). México: Pearson Educación de México, S.A. de C.V.

## **Referencias electrónicas.**

[http://www.allegromicro.com/en/Products/Current-Sensor-ICs/Zero-To-Fifty-Amp-](http://www.allegromicro.com/en/Products/Current-Sensor-ICs/Zero-To-Fifty-Amp-Integrated-Conductor-Sensor-ICs/ACS712/ACS712-ACS713-Frequently-Asked-Questions.aspx#Q2)[Integrated-Conductor-Sensor-ICs/ACS712/ACS712-ACS713-Frequently-Asked-](http://www.allegromicro.com/en/Products/Current-Sensor-ICs/Zero-To-Fifty-Amp-Integrated-Conductor-Sensor-ICs/ACS712/ACS712-ACS713-Frequently-Asked-Questions.aspx#Q2)[Questions.aspx#Q2](http://www.allegromicro.com/en/Products/Current-Sensor-ICs/Zero-To-Fifty-Amp-Integrated-Conductor-Sensor-ICs/ACS712/ACS712-ACS713-Frequently-Asked-Questions.aspx#Q2) junio 2015.

<http://appinventor.mit.edu/explore/> junio 2015.

[http://www.tuconstru.com/noticias/TC-NOTICIAS-3356-que-es-y-como-funciona](http://www.tuconstru.com/noticias/TC-NOTICIAS-3356-que-es-y-como-funciona-un-regulador-dimmer-)[un-regulador-dimmer-](http://www.tuconstru.com/noticias/TC-NOTICIAS-3356-que-es-y-como-funciona-un-regulador-dimmer-) agosto 2015.

<http://www.labcenter.com/index.cfm> septiembre 2015.

<http://iluminet.com/tag/alumbrado-publico/> noviembre 2015.

<http://www.wordreference.com/> noviembre 2015.

**ANEXO A. Diagrama de conexiones del Control Remoto.**

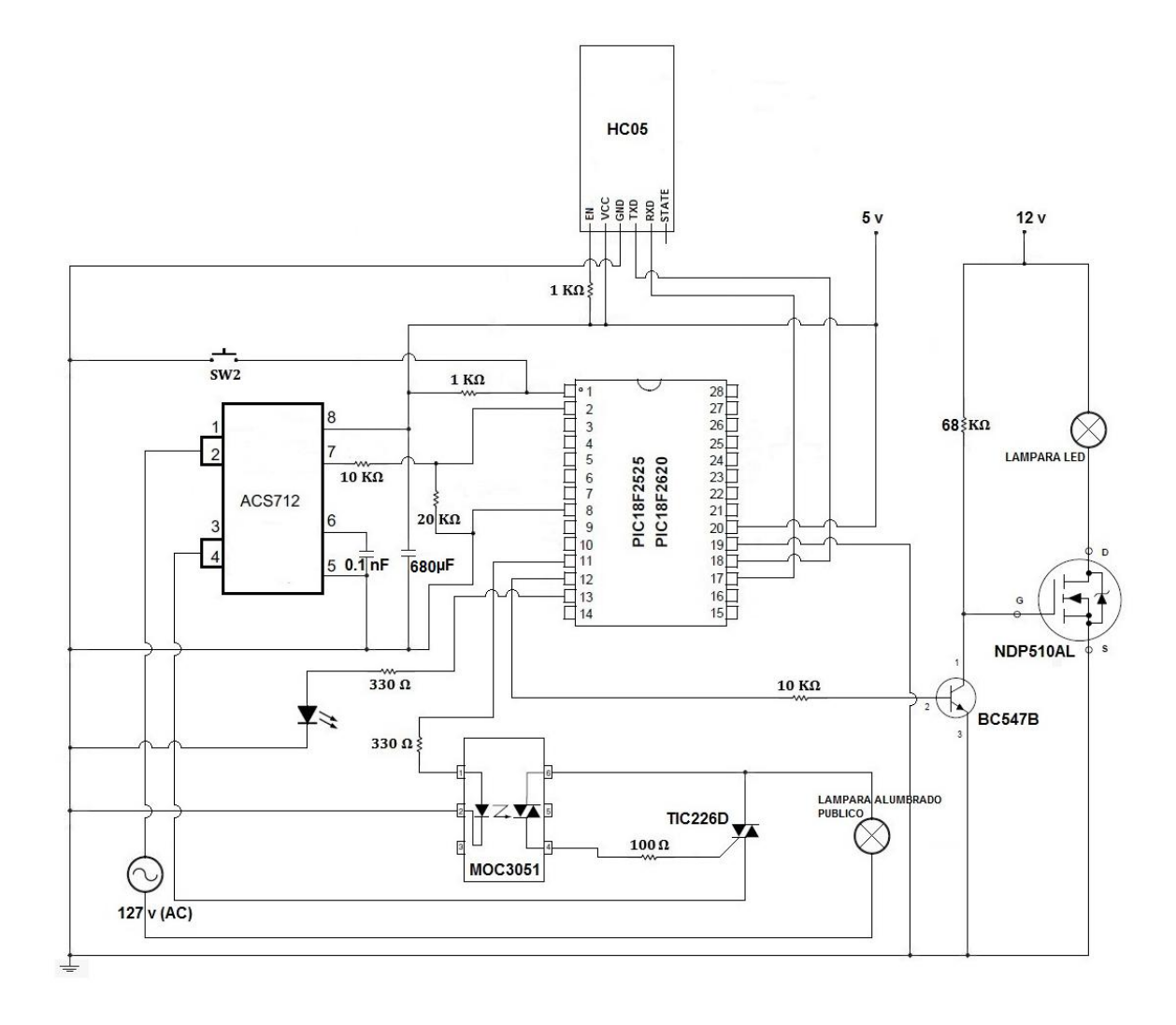

#### **ANEXO B. Datasheet PIC18F2520.**

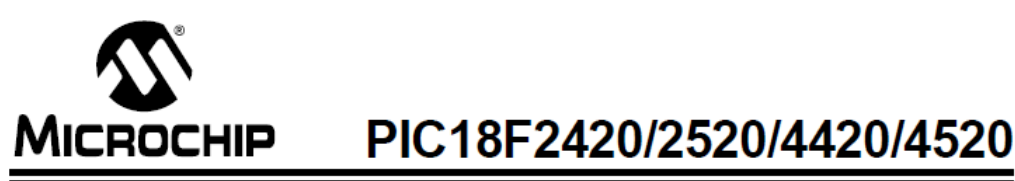

#### 28/40/44-Pin Enhanced Flash Microcontrollers with 10-Bit A/D and nanoWatt Technology

#### **Power Management Features:**

- · Run: CPU on, Peripherals on
- · Idle: CPU off, Peripherals on
- · Sleep: CPU off, Peripherals off
- Ultra Low 50nA Input Leakage
- Run mode Currents Down to 11 µA Typical
- Idle mode Currents Down to 2.5 µA Typical
- Sleep mode Current Down to 100 nA Typical
- · Timer1 Oscillator: 900 nA, 32 kHz, 2V
- Watchdog Timer: 1.4 µA, 2V Typical
- Two-Speed Oscillator Start-up

#### **Flexible Oscillator Structure:**

- Four Crystal modes, up to 40 MHz
- 4x Phase Lock Loop (PLL) Available for Crystal and Internal Oscillators
- Two External RC modes, up to 4 MHz
- Two External Clock modes, up to 40 MHz
- Internal Oscillator Block:
	- Fast wake from Sleep and Idle, 1 µs typical - 8 use-selectable frequencies, from 31 kHz to
	- 8 MHz - Provides a complete range of clock speeds
	- from 31 kHz to 32 MHz when used with PLL User-tunable to compensate for frequency drift
- · Secondary Oscillator using Timer1 @ 32 kHz
- · Fail-Safe Clock Monitor:
	- Allows for safe shutdown if peripheral clock stops

#### Peripheral Highlights:

- High-Current Sink/Source 25 mA/25 mA
- Three Programmable External Interrupts
- Four Input Change Interrupts
- Up to 2 Capture/Compare/PWM (CCP) modules, one with Auto-Shutdown (28-pin devices)
- Enhanced Capture/Compare/PWM (ECCP) module (40/44-pin devices only):
- One, two or four PWM outputs
- Selectable polarity
- Programmable dead time
- Auto-shutdown and auto-restart
- Peripheral Highlights (Continued):
- Master Synchronous Serial Port (MSSP) module Supporting 3-Wire SPI (all 4 modes) and I<sup>2</sup>C™ Master and Slave modes
- · Enhanced Addressable USART module:
	- Supports RS-485, RS-232 and LIN/J2602
	- RS-232 operation using internal oscillator block (no external crystal required)
	- Auto-wake-up on Start bit
	- Auto-Baud Detect
- 10-Bit, up to 13-Channel Analog-to-Digital (A/D) Converter module:
	- Auto-acquisition capability
	- Conversion available during Sleep
- Dual Analog Comparators with Input Multiplexing
- Programmable 16-Level High/Low-Voltage Detection (HLVD) module:
- Supports interrupt on High/Low-Voltage Detection

#### **Special Microcontroller Features:**

- C Compiler Optimized Architecture: Optional extended instruction set designed to optimize re-entrant code
- · 100,000 Erase/Write Cycle Enhanced Flash Program Memory Typical
- · 1,000,000 Erase/Write Cycle Data EEPROM **Memory Typical**
- · Flash/Data EEPROM Retention: 100 Years Typical
- · Self-Programmable under Software Control
- Priority Levels for Interrupts
- 8 x 8 Single-Cycle Hardware Multiplier
- Extended Watchdog Timer (WDT):
- Programmable period from 4 ms to 131s · Single-Supply 5V In-Circuit Serial
- Programming™ (ICSP™) via Two Pins
- In-Circuit Debug (ICD) via Two Pins
- Wide Operating Voltage Range: 2.0V to 5.5V
- Programmable Brown-out Reset (BOR) with
- Software Enable Option

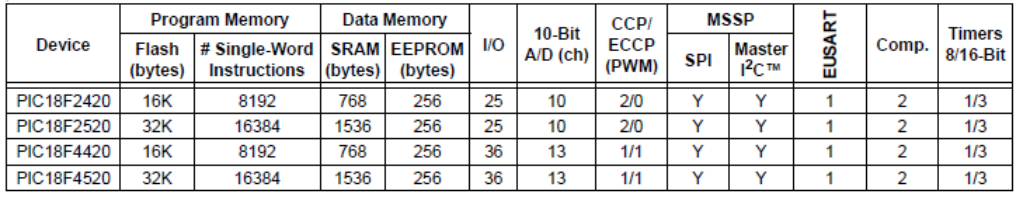

@ 2008 Microchip Technology Inc.

DS39631E-page 1

# PIC18F2420/2520/4420/4520

#### **Pin Diagrams**

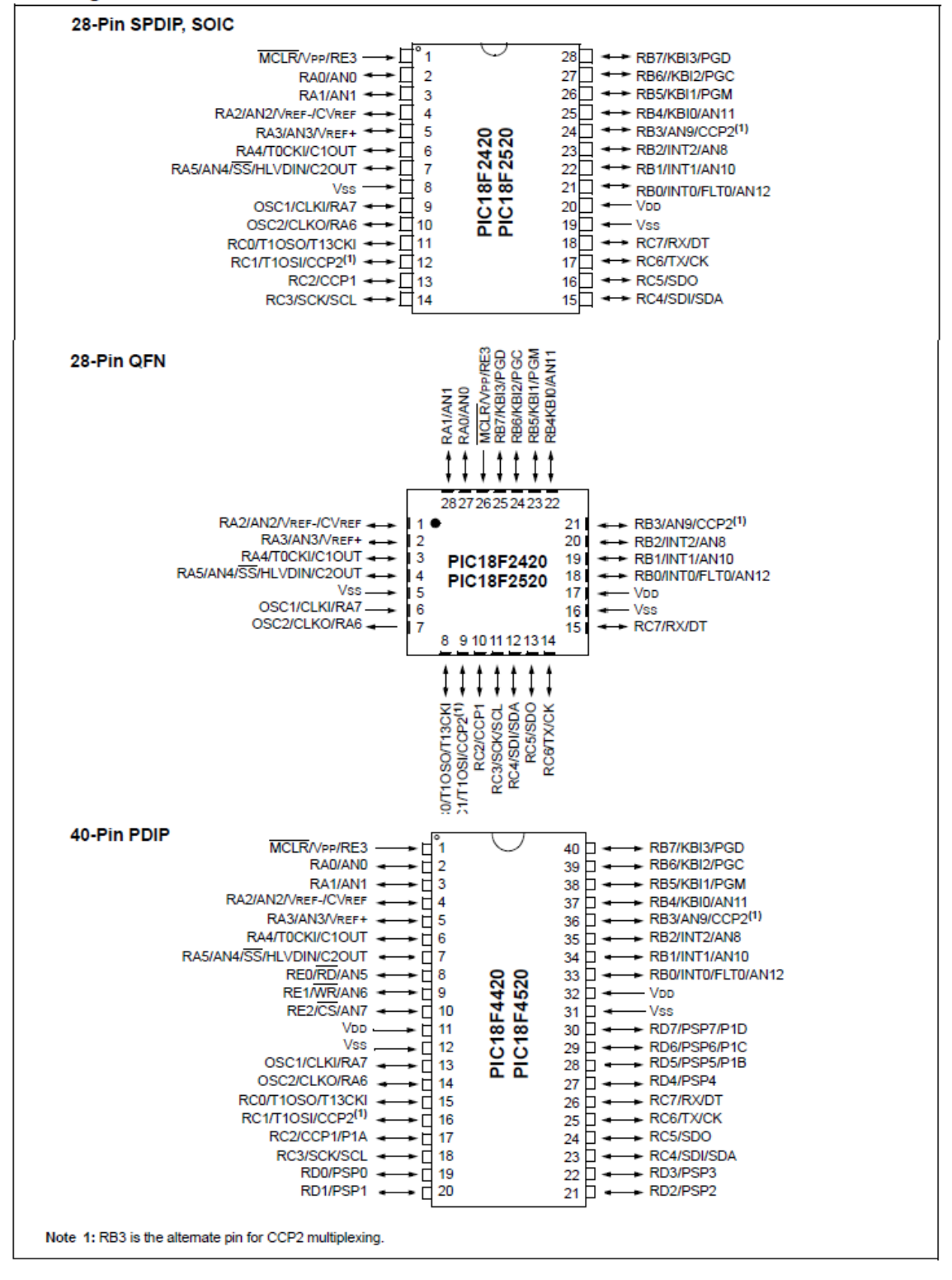

#### **TABLE 1-1: DEVICE FEATURES**

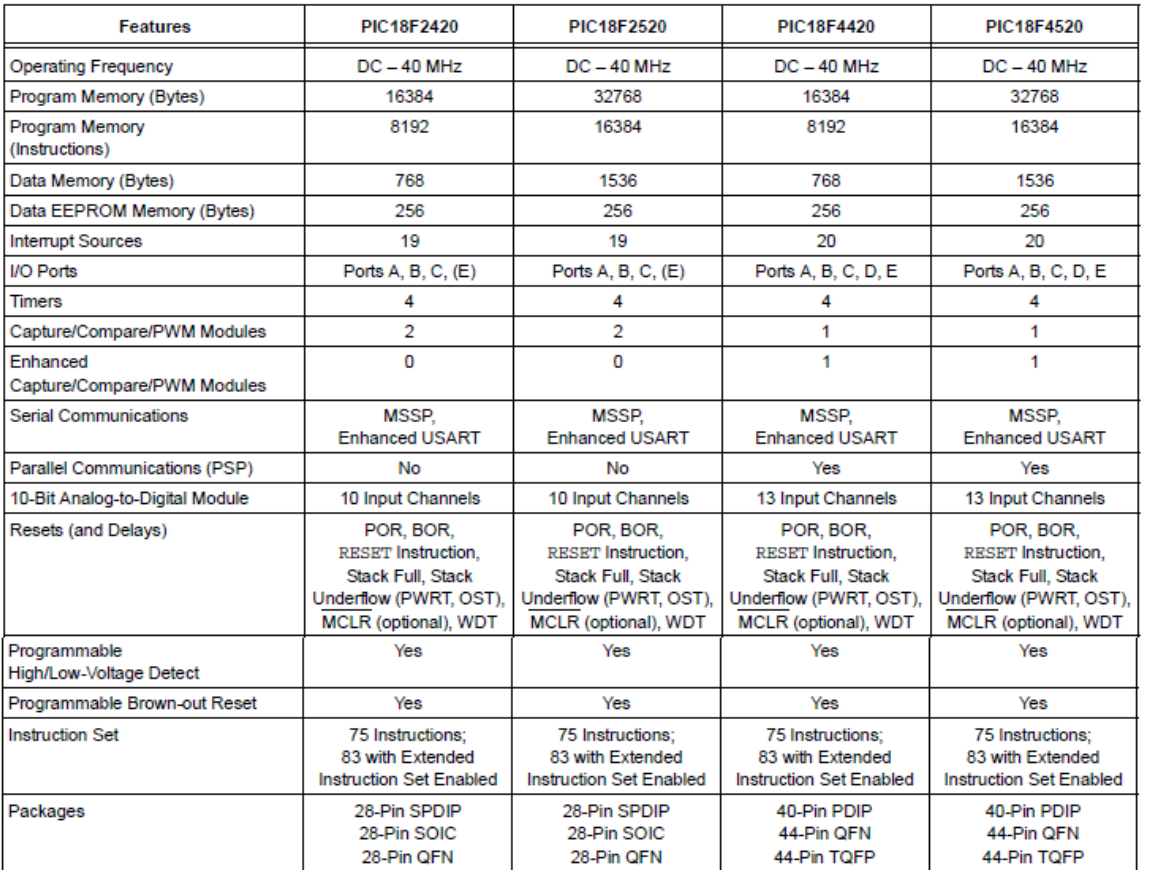

## Datasheet MOC3051.

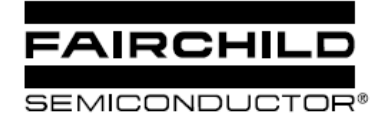

#### **6-PIN DIP RANDOM-PHASE OPTOISOLATORS TRIAC DRIVERS** (600 VOLT PEAK)

## **MOC3051-M**

## **MOC3052-M**

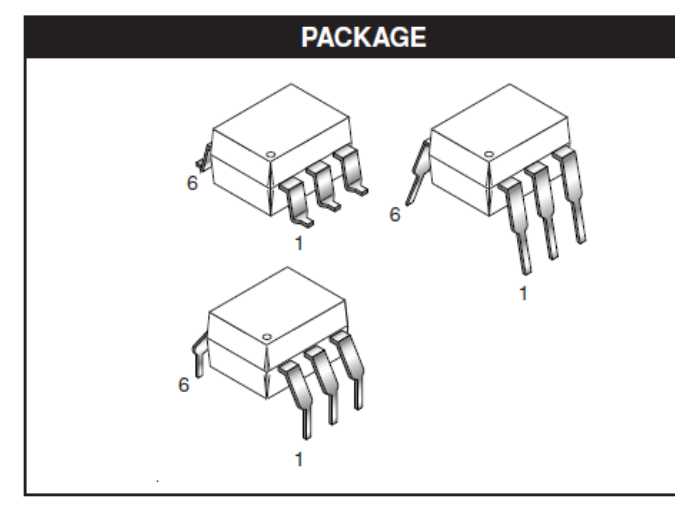

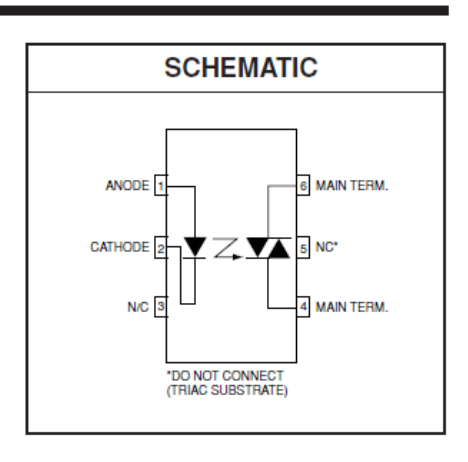

#### **DESCRIPTION**

The MOC3051-M and MOC3052-M consist of a AlGaAs infrared emitting diode optically coupled to a non-zero-crossing silicon bilateral AC switch (triac). These devices isolate low voltage logic from 115 and 240 Vac lines to provide random phase control of<br>high current triacs or thyristors. These devices feature greatly enhanced static dv/dt capa mance of inductive loads.

#### **FEATURES**

- Excellent I<sub>FT</sub> stability--IR emitting diode has low degradation
- · High isolation voltage-minimum 7500 peak VAC
- Underwriters Laboratory (UL) recognized-File #E90700
- 600V peak blocking voltage
- VDE recognized (File #94766)
- Ordering option V (e.g. MOC3052V-M)

#### **APPLICATIONS**

- · Solenoid/valve controls
- Lamp ballasts
- $\bullet$ Static AC power switch
- Interfacing microprocessors to 115 and 240 Vac peripherals
- · Solid state relay
- Incandescent lamp dimmers
- Temperature controls
- Motor controls

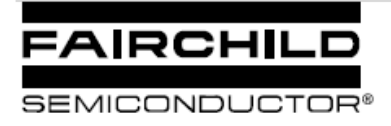

## **6-PIN DIP RANDOM-PHASE OPTOISOLATORS TRIAC DRIVERS (600 VOLT PEAK)**

## **MOC3051-M**

## **MOC3052-M**

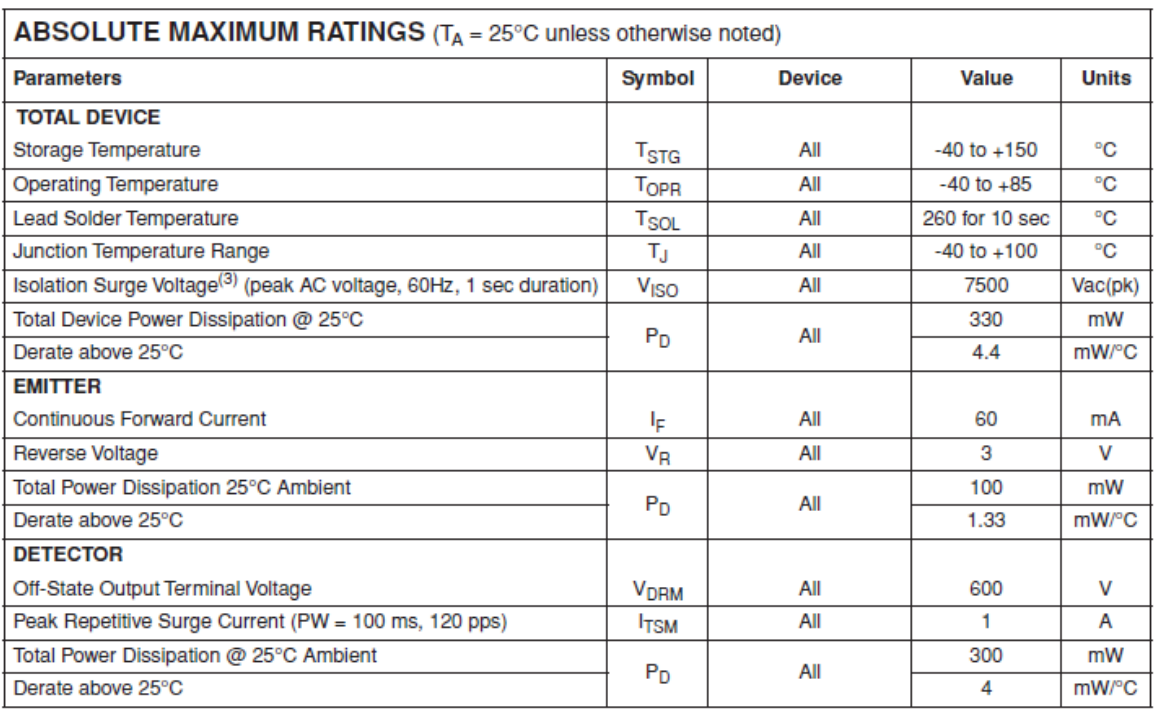

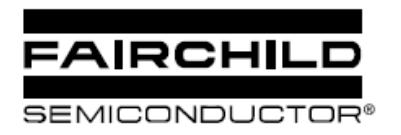

## **6-PIN DIP RANDOM-PHASE OPTOISOLATORS TRIAC DRIVERS (600 VOLT PEAK)**

## **MOC3051-M**

## **MOC3052-M**

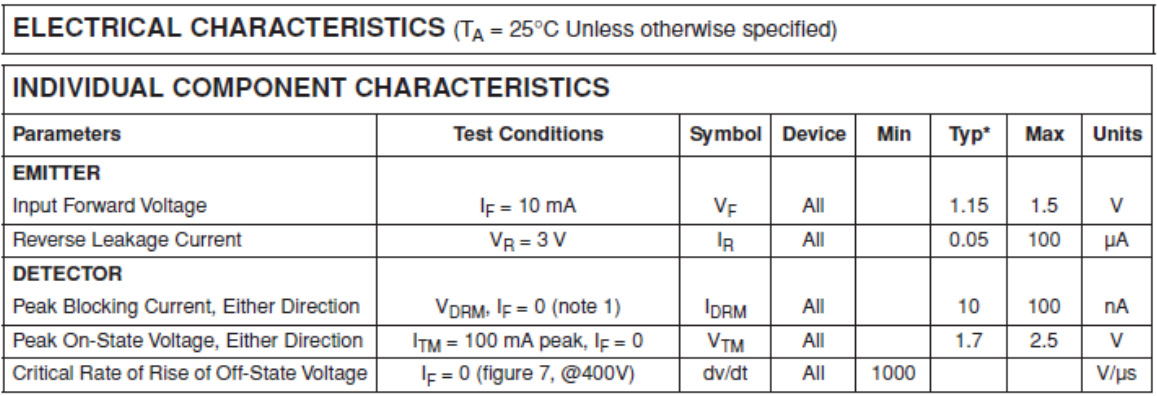

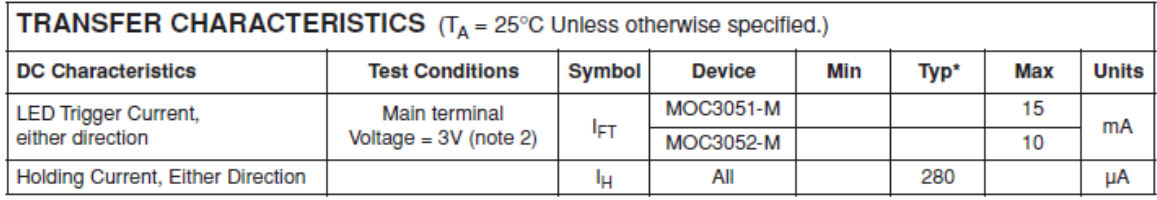

\*Typical values at  $T_A = 25$ °C

Note

1. Test voltage must be applied within dv/dt rating.

2. All devices are guaranteed to trigger at an I<sub>F</sub> value less than or equal to max I<sub>FT</sub>. Therefore, recommended operating I<sub>F</sub> lies between max 15 mA for MOC3051, 10 mA for MOC3052 and absolute max I<sub>F</sub> (60 mA).

3. Isolation surge votlage, VISO, is an internal device breakdown rating. For this text, pins 1 and 2 are common, and pins 4, 5 and 6 are common.

Page 3 of 11

#### Datasheet TIC226D.

#### **TIC226 SERIES SILICON TRIACS**

Copyright @ 1997, Power Innovations Limited, UK

- 8 A RMS, 70 A Peak
- **· Glass Passivated Wafer**
- 400 V to 800 V Off-State Voltage ۰
- $\bullet$  Max  $I_{GT}$  of 50 mA (Quadrants 1 3)

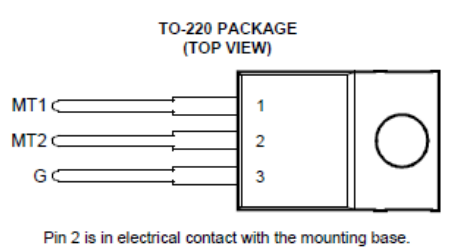

MDC2ACA

#### absolute maximum ratings over operating case temperature (unless otherwise noted)

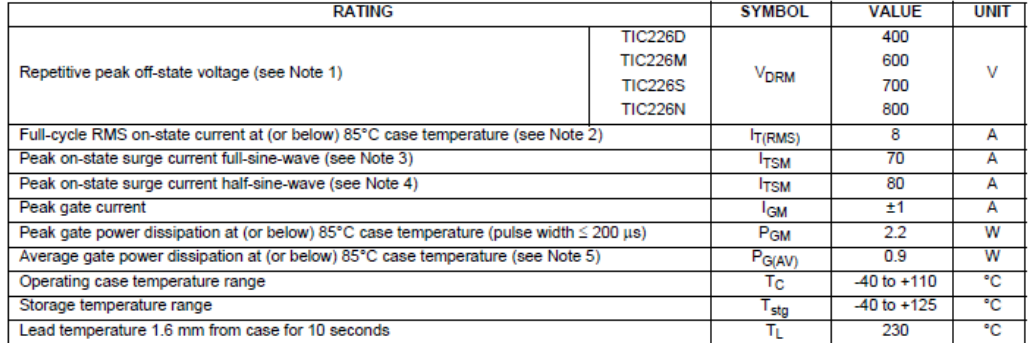

- NOTES: 1. These values apply bidirectionally for any value of resistance between the gate and Main Terminal 1.<br>2. This value applies for 50-Hz full-sine-wave operation with resistive load. Above 85°C derate linearly to 110 the rate of 320 mA/°C.
	- 3. This value applies for one 50-Hz full-sine-wave when the device is operating at (or below) the rated value of on-state current. Surge may be repeated after the device has returned to original thermal equilibrium. During the surge, gate control may be lost.
	- 4. This value applies for one 50-Hz half-sine-wave when the device is operating at (or below) the rated value of on-state current. Surge may be repeated after the device has returned to original thermal equilibrium. During the surge, gate control may be lost.
	- 5. This value applies for a maximum averaging time of 20 ms.

APRIL 1971 - REVISED MARCH 1997

## **Datasheet BC547B.**

#### **MOTOROLA**

SEMICONDUCTOR TECHNICAL DATA

Order this document by BC546/D

# **Amplifier Transistors**<br>**NPN Silicon**

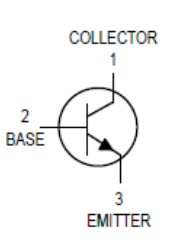

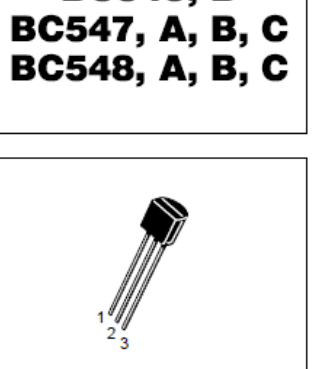

**BC546, B** 

#### CASE 29-04, STYLE 17 TO-92 (TO-226AA)

#### **MAXIMUM RATINGS**

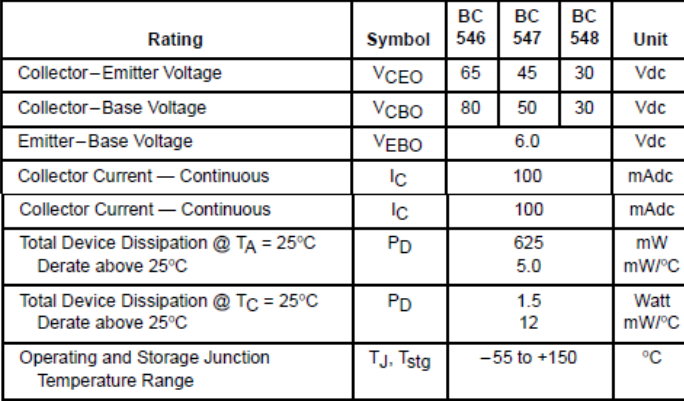

#### THERMAL CHARACTERISTICS

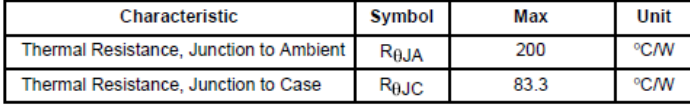

**ELECTRICAL CHARACTERISTICS** ( $T_A$  = 25°C unless otherwise noted)

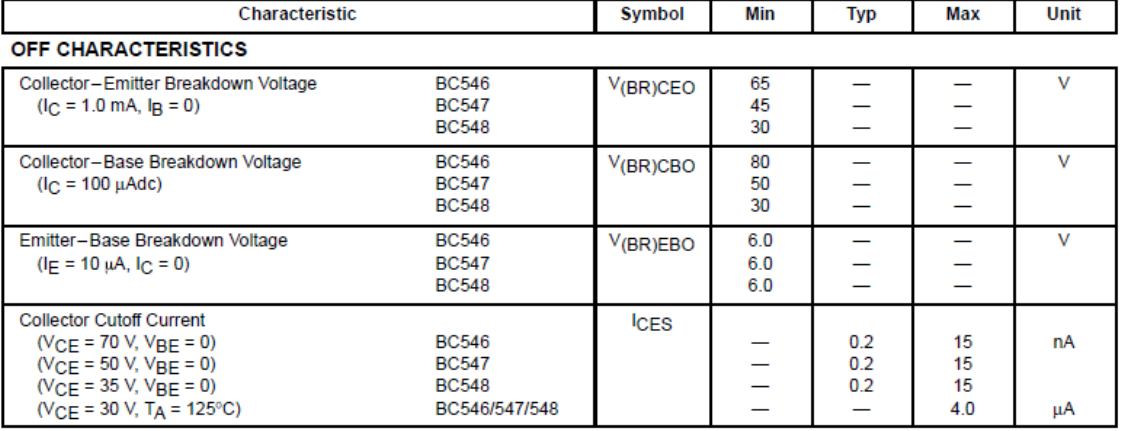

#### Datasheet NDP510AL.

#### FAIRCHILD

**SEMICONDUCTOR** 

#### NDP510A / NDP510AE / NDP510B / NDP510BE NDB510A / NDB510AE / NDB510B / NDB510BE N-Channel Enhancement Mode Field Effect Transistor

#### **General Description**

These N-channel enhancement mode power field effect transistors are produced using Fairchild's proprietary, high cell density, DMOS technology. This very high density process has been especially tailored to minimize on-state resistance, provide superior switching performance, and withstand high energy pulses in the avalanche and commutation<br>modes. These devices are particularly suited for low voltage applications such as automotive, DC/DC converters, PWM motor controls, and other battery powered circuits where fast switching, low in-line power loss, and resistance to transients are needed.

#### **Features**

- 15 and 13A, 100V.  $R_{DS(ON)} = 0.12$  and 0.15 $\Omega$ .
- Critical DC electrical parameters specified at elevated temperature.
- Rugged internal source-drain diode can eliminate the need for an external Zener diode transient suppressor.
- 175°C maximum junction temperature rating.
- High density cell design (3 million/in<sup>2</sup>) for extremely  $\blacksquare$ low  $R_{DS(ON)}$ .
- TO-220 and TO-263 (D<sup>2</sup>PAK) package for both<br>through hole and surface mount applications.  $\blacksquare$

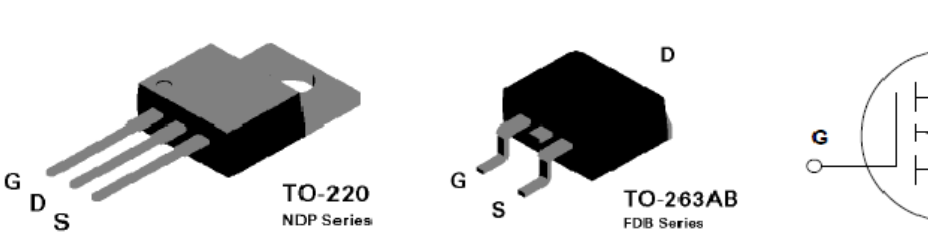

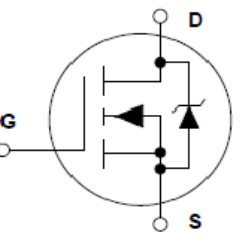

#### **Absolute Maximum Ratings**

 $T_c = 25^{\circ}$ C unless otherwise noted

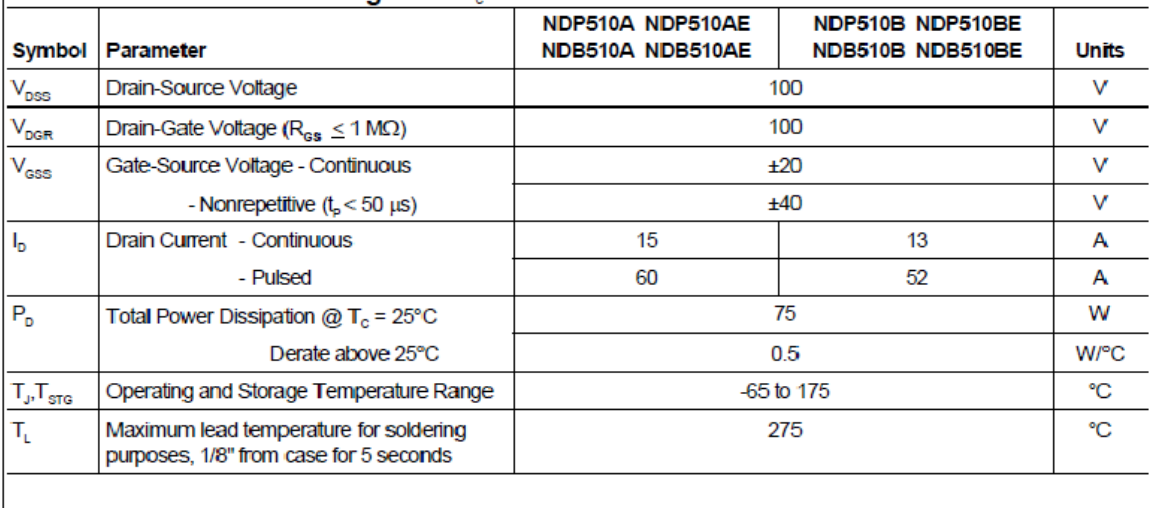

<sup>4</sup> 1997 Fairchild Semiconductor Corporation

NDP510.SAM

May 1994

## **Anexo C. Lista de precios.**

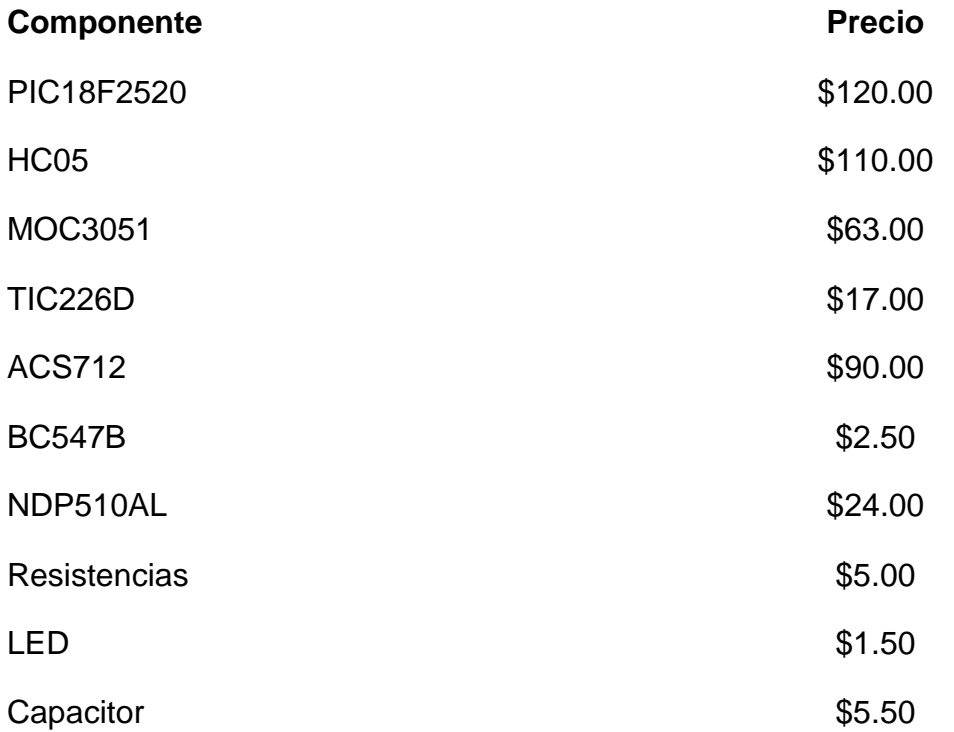

#### Anexo D. Programa PIC Lámpara Alumbrado Público.

#include <18F2520.h> #device adc=10 #fuses INTRC, NOWDT, MCLR #use delay(clock=4000000) #use fast\_io(C) #use RS232(BAUD=9600,BITS=8,PARITY=N,XMIT=PIN\_C6,RCV=PIN\_C7)

char ON\_OFF; int16 $r$ ; float c, lnst, lprom, lrms, suma =  $0$ ;

void main(){

set\_tris\_a(0xff); //Se configura como entrada Puerto A set\_tris\_c(0x00); //Se configura como salida Puerto C output\_low(PIN\_C0); //Pin C0 en estado bajo output\_low(PIN\_C1); //Pin C1 en estado bajo output\_low(PIN\_C2); //Pin C2 en estado bajo

```
while (true) {
```
//\*\*\*\*\*\*\*\*\*\*\*\*\*\*\*\*\*\*\*\*\*\*\*\*\*\*\*\*\*\*\*\*LED indicador de 

while $(!kbhit())$ output\_toggle(PIN\_C2); delay\_ms $(200)$ ;

 $\ensuremath{\mathnormal{/\!/}}$ 

//se queda aqui mientras no haya nada en la entrada del puerto }; serie

//\*\*\*\*\*\*\*\*\*\*\*\*\*\*\*\*\*\*\*\*\*\*\*\*\*\*\*\*\*\*\*\*\*\*\*\*\*\*\*\*\*\*\*\*\*\*\*\*\*\*\*\*\*\*\*\*\*\*\*\*\*\*\*\*\*\*\*\*\*\*\*\*\*\*\*\*\*\*\*\*\*\*\*\*\* \*\*\*\*\*\*\*\*\*\*\*\*\*\*\*\*\*// ON\_OFF = fgetc(); //recibe el valor switch (ON\_OFF) { case 'X': output\_high(PIN\_C0); //Se prende la lámpara while(!kbhit()){  $suma = 0$ ; for (int8 j = 0 ; j < 100; j++){ setup\_adc(ADC\_CLOCK\_INTERNAL); //Reloj interno RC setup\_adc\_ports( ALL\_ANALOG ); //Canal Analogico 0 set\_adc\_channel(0); //Se habilita el canal 0 delay\_us(1);  $r = read\_adc();$  //Lectura del canal delay\_ms(2);  $c = ((4.92/1023.0)^*(float)r)$ ; //Se hace la conversion de votaje Inst = (((float)c - 1.655)/0.0901); //Corriente instantánea if(Inst<0){ //Rectificacion de la corriente  $Inst = -Inst$ ; }  $suma =$  Inst + suma;  $lprom = suma/100;$  $Irms = 1.1102 * Iprom;$ } printf("%01.2fA, %01.2fA\r\n", Iprom, Irms); delay\_ms(1000); }; break; case 'Y': output\_low(PIN\_C0); //Se apaga la lámpara break;

```
default:
printf("\r\nverifique el comando\r\n");
```
}

}

}

## **Programa PIC Control Dimmer.**

```
#include <18F2520.h>
#include <STRING.h>
#fuses INTRC,NOWDT,MCLR
#use delay(clock=4000000)
#use fast_io(C)
#use RS232(BAUD=9600,BITS=8,PARITY=N,XMIT=PIN_C6,RCV=PIN_C7)
char d = 0;
int8 valorr = 0;
int8 valor_ant = 0;
void main(){
     while (true){
            set_tris_c(0x00); //Se configura como salida C0, C1 Y C2
            output_low(PIN_C1); 
            setup_timer_2(T2_DIV_BY_4,249,1); //1.0 ms overflow, 1.0 
ms interrupt
            setup_ccp2(CCP_PWM);
      if(kbhit()){
```

```
set_pwm1_duty(0);
d = fgetc();
```
if (valor\_r  $!=$  valor\_ant){

```
set_pwm2_duty(255 - valor_r); //Ciclo de trabajo
valor\_ant = valor\_r;setup_ccp2(CCP_OFF);
```
}

} }; }